### **CENTRO FEDERAL DE EDUCAÇÃO TECNOLÓGICA CELSO SUCKOW DA FONSECA – CEFET/RJ**

# **Modelagem das propriedades geométricas de seções transversais de ossos longos**

Gabriela Del Carmen Sarasa Uribe

Prof. Orientador: Paulo Pedro Kenedi Prof. Coorientadora: Aline Gesualdi Manhães

**Rio de Janeiro Novembro de 2018**

### **CENTRO FEDERAL DE EDUCAÇÃO TECNOLÓGICA CELSO SUCKOW DA FONSECA – CEFET/RJ**

# **Modelagem das propriedades geométricas de seções transversais de ossos longos**

Gabriela Del Carmen Sarasa Uribe

Projeto final apresentado em cumprimento às Normas do Departamento de Educação Superior Do CEFET/RJ, como parte dos requisitos para obtenção Do título de Bacharel em Engenharia Mecânica

> Prof. Orientador: Paulo Pedro Kenedi Prof. Coorientadora: Aline Gesualdi Manhães

**Rio de Janeiro Novembro de 2018** CEFET/RJ - Sistema de Bibliotecas / Biblioteca Central

U76 Uribe, Gabriela Del Carmen Sarasa Modelagem das propriedades geométricas de seções transversais de ossos longos / Gabriela Del Carmen Sarasa Uribe.-2018. 50f. + anexos : il. (algumas color.), grafs., tabs.; enc. Projeto Final (Graduação) Centro Federal de Educação<br>Tecnológica Celso Suckow da Fonseca, 2018. Bibliografia: f. 46-50 Orientador : Paulo Pedro Kenedi Coorientador : Aline Gesualdi Manhães 1. Engenharia mecânica. 2. Ossos - Propriedades mecânicas. 3. Tensões. 4. Resistência dos materiais. I. Kenedi, Paulo Pedro<br>(Orient.). II. Manhães, Aline Gesualdi (Coorient.). III. Título. CDD 620.1

Elaborada pela bibliotecária Mariana Oliveira CRB-7/5929

### **AGRADECIMENTOS**

Primeiramente, gostaria de agradecer ao meu esposo Rodrigo, que foi essencial para que eu tivesse esse novo recomeço na engenharia mecânica e concluísse esse trabalho. Sem seu carinho e incentivo nada disso teria sido possível. Obrigada também por cuidar do nosso lar nos últimos quatro meses, de forma que eu pudesse ter tranquilidade para escrever. Dedico a você com todo o meu amor este trabalho.

À minha mãe Claudia, por ouvir com muita paciência minhas reclamações, angústias e anseios e procurando sempre me mostrar que existem sim alternativas para os nossos problemas. Obrigada também por me incentivar a persistir nessa jornada, pois algumas vezes o cansaço quase me venceu.

Ao meu pai Fredy, que me auxiliou com toda a sua experiência durante as inúmeras discussões que tivemos sobre esse trabalho. Muito obrigada por insistir que eu fizesse um cronograma. Você sempre será minha referência de como um engenheiro deve ser.

Ao meu irmão David, por ter me apresentado à professora Aline e pelas várias dicas e ajudas com o Photoshop, me livrando de alguns sufocos. Obrigada por ser um irmão e amigo.

Ao meu colega português Hugo Rodrigues, que do outro lado do Atlântico se dispôs a me auxiliar com o ANSYS com muita boa vontade e camaradagem. Fiquei imensamente feliz.

Por último, aos meus orientadores Paulo Pedro Kenedi e Aline Gesualdi Manhães pelo apoio recebido durante a elaboração do presente trabalho.

### **RESUMO**

As fraturas diafisárias do fêmur acometem principalmente jovens vítimas de acidentes automobilísticos e idosos com osteoporose. O método de correção mais bem aceito atualmente é a cirurgia com implante de haste intramedular. Embora a evolução pós cirúrgica em grande parte dos casos transcorra sem intercorrências, em alguns pacientes pode haver retardo ou ausência de consolidação. Para entender melhor a biomecânica do reparo ósseo, é necessário estudar como ocorre a distribuição de tensões entre o fêmur e a haste durante este processo. Trabalhos anteriores já investigaram as solicitações mecânicas envolvidas, contudo os modelos analíticos empregados para descrever a seção transversal do osso eram muito simplificados - o que pode contribuir para resultados bem diferentes da realidade. Em função disto, o presente trabalho procura melhorar a descrição dos parâmetros geométricos de seções transversais do fêmur, sendo estes os momentos de inércia retangulares e polar. Com a melhoria na descrição, os cálculos das tensões atuantes poderiam se tornar mais precisos. Devido a geometria irregular, foi utilizado um método de cálculo por aproximação tendo como elemento diferencial um quadrado, tendo sido adotada duas abordagens: uma contagem manual, empregando VBA no auxílio dos cálculos; e a outra automatizada, utilizando o Matlab para processar as imagens, com remoção de ruídos e cálculo dos parâmetros geométricos. De posse dos mesmos, foi elaborado um modelo físico para avaliar a distribuição de esforços e analisar as tensões no conjunto osso-haste intramedular. O método automatizado se mostrou mais eficaz, com diferenças inferiores a 5% quando comparado ao valor obtido pelo ANSYS. Em relação a distribuição de esforços, com exceção do carregamento axial, os demais estão majoritariamente aplicados no fêmur – o que é importante para estimular a consolidação da fratura. Apesar disto, como a haste apresenta área e momentos de inércia inferiores ao osso, as tensões encontradas na mesma são mais elevadas. As tensões preponderantes são de compressão, em acordo com os resultados encontrados na literatura.

Palavras-chave: fratura diafisária, fêmur, momentos de inércia.

### **ABSTRACT**

The diaphyseal fractures of the femur affect mainly young victims of automobile accidents and the elderly with osteoporosis. The most commonly accepted correction method is intramedullary nail implant surgery. Although postoperative evolution in most cases occurs without complications, in some patients there may be delay or absence of consolidation. To better understand the biomechanics of bone repair, it is necessary to study how the stress distribution occurs between the femur and the rod during this process. Previous work has already investigated the mechanical stresses involved, yet the analytical models employed to describe the bone cross-section were greatly simplified - which may contribute to very different results from reality. Because of this, the present work seeks to improve the description of the geometric parameters of cross sections of the femur, as example the area moment of inertia. With the improvement in the description, the calculations of the acting stresses could become more precise. Due to irregular geometry, a method of approximation calculation was used having as differential element a square, having been adopted two approaches: a manual count, using VBA in the aid of the calculations; and the other automated, using Matlab to process the images, with noise removal and calculation of the geometric parameters. In their possession, a physical model was developed to evaluate the distribution of stresses and to analyze the tensions in the intramedullary bone-stem assembly. The automated method was more effective, with differences lower than 5% when compared to ANSYS values. Regarding the distribution of effort, with the exception of axial loading, the rest are mostly applied to the femur - which is important to stimulate fracture consolidation. In spite of this, since the rod presents area and moments of inertia inferior to the bone, the tensions found in the same one are higher. The preponderant tensions are of compression, in agreement with the results found in the literature.

Key-words: diaphyseal fractures, femur, area moment of inertia.

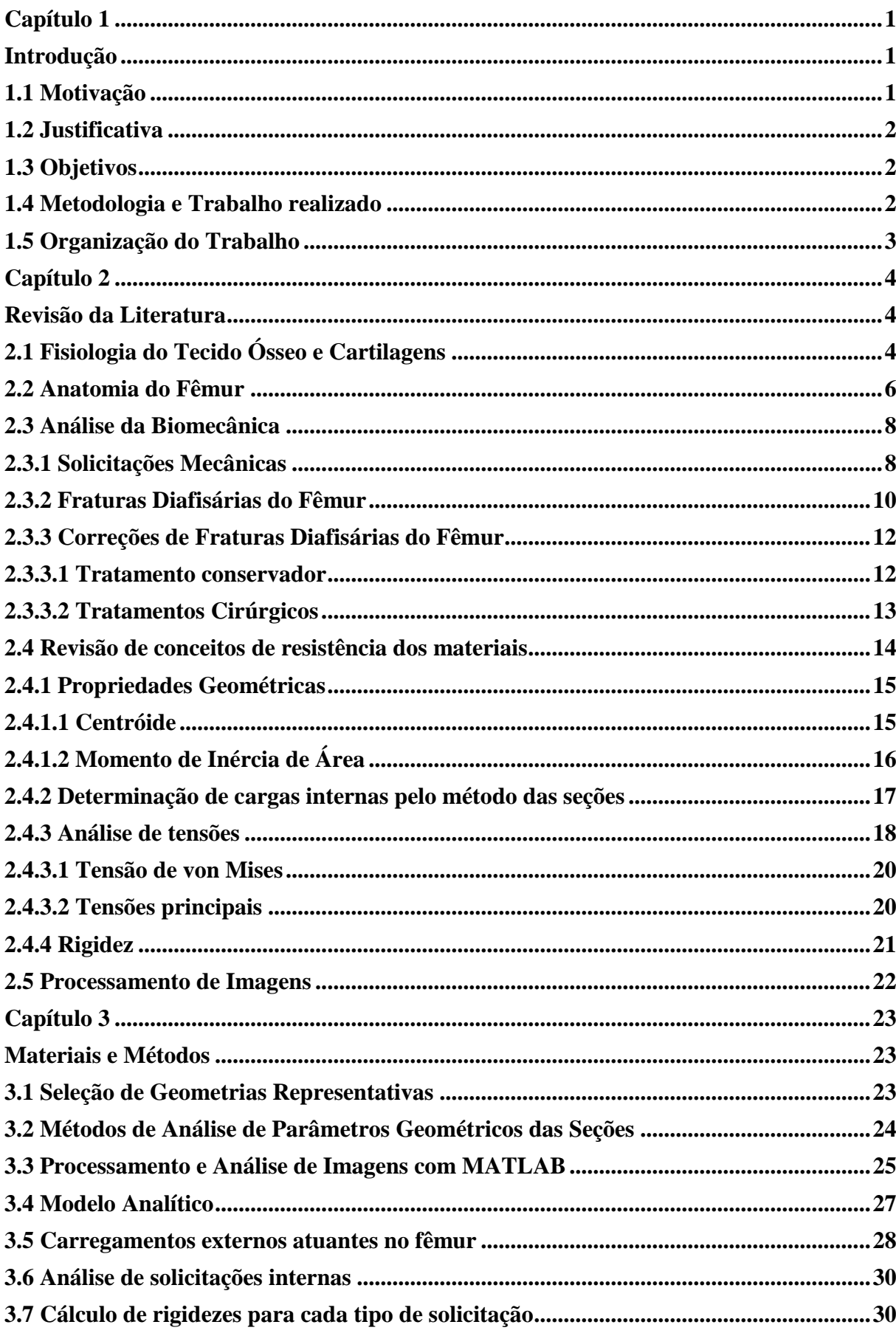

# **SUMÁRIO**

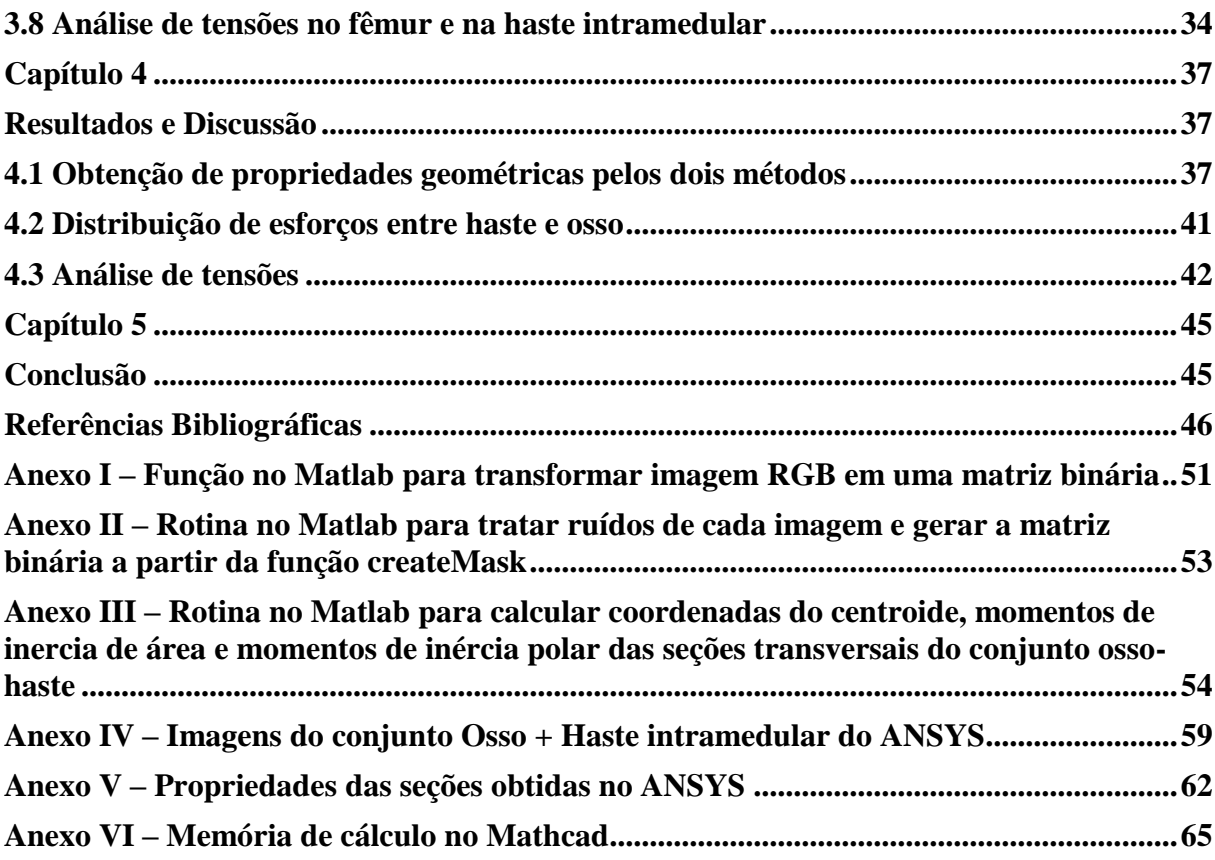

# **LISTA DE FIGURAS**

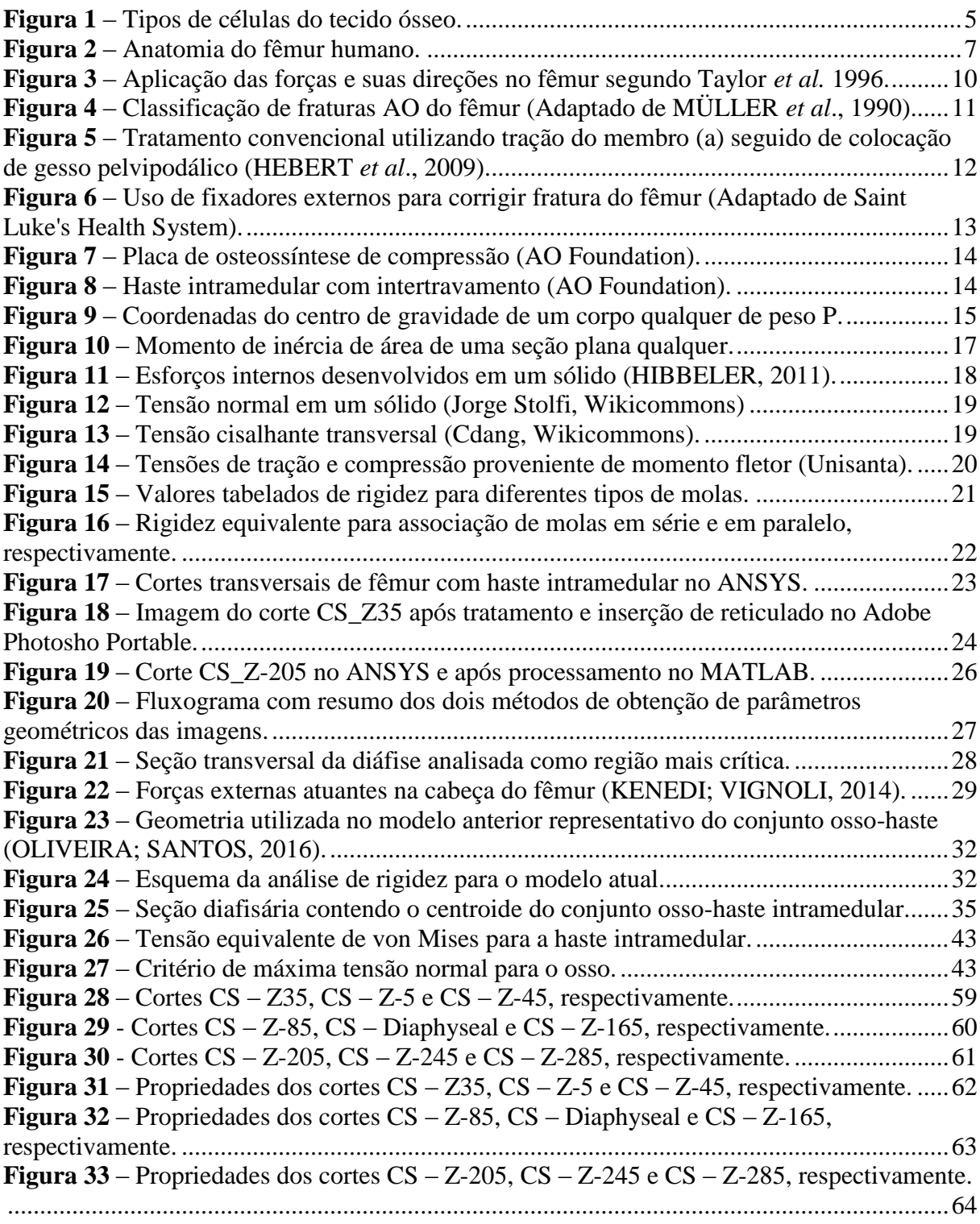

## **LISTA DE TABELAS**

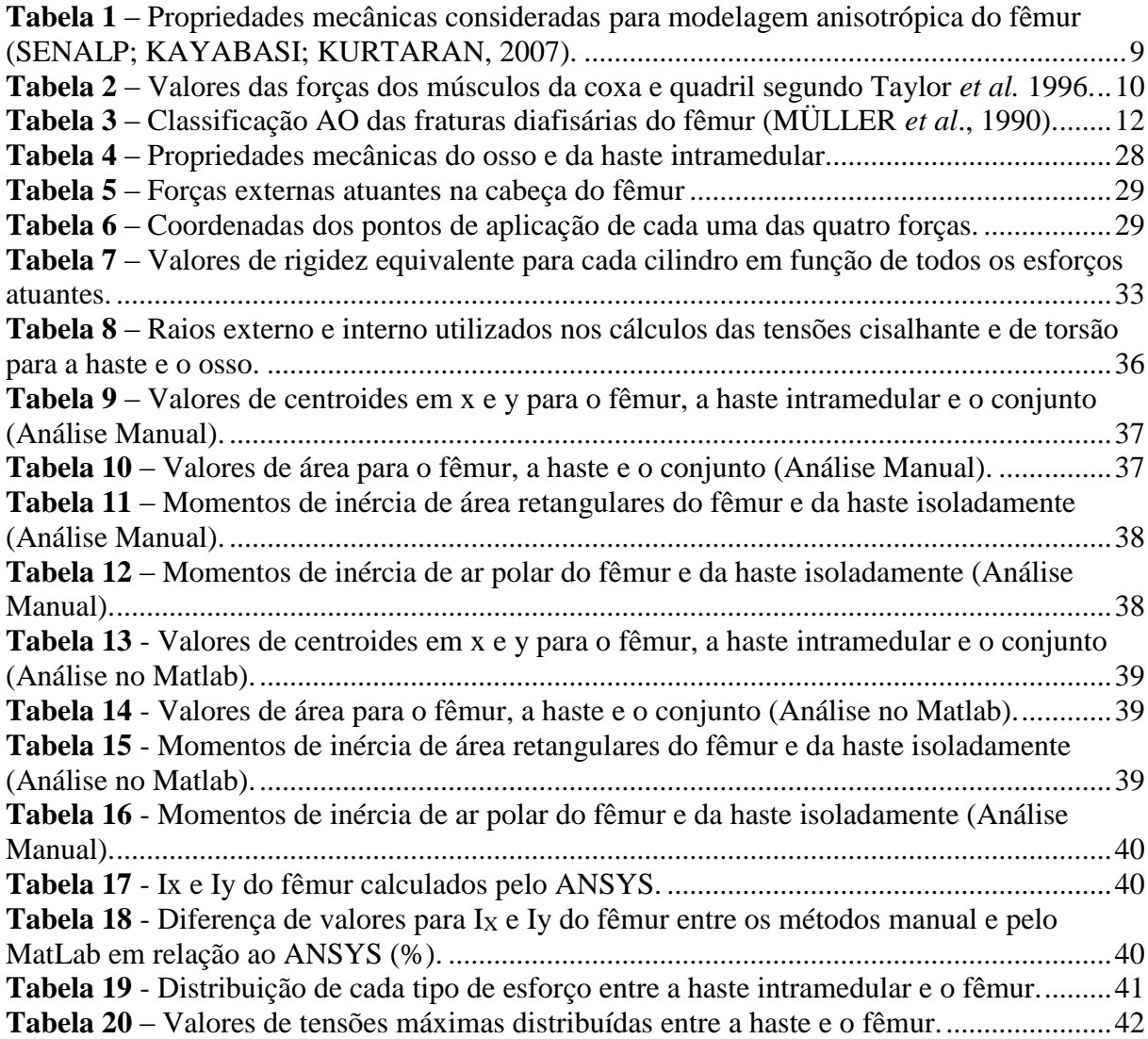

### **LISTA DE SÍMBOLOS**

A – Área da seção transversal analisa

Balav - Distância do ponto de aplicação da força até o centroide da seção analisada (braço de alavanca)

- d Coordenadas de aplicação das quatro forças na cabeça do fêmur
- ddiaf Coordenadas do centroide da seção transversal diafisária
- E<sup>x</sup> Módulo de elasticidade ou de Young na direção do eixo x
- E<sup>y</sup> Módulo de elasticidade ou de Young na direção do eixo y
- E<sup>z</sup> Módulo de elasticidade ou de Young na direção do eixo z
- F Força qualquer atuante em um corpo

 $F_{Rz}$  – Força axial resultante

- $F_{Rz}^h$  Força axial resultante da haste
- $F_{Rz}^o$  Força axial resultante do osso
- Gxy Módulo de cisalhamento no plano xy
- Gyz Módulo de cisalhamento no plano xy
- Gxz Módulo de cisalhamento no plano xz
- i índice de cada um dos quatro cilindros entre regiões CS\_Z35 e CS\_Diaphyseal
- I<sup>x</sup> Momento de inércia de área em relação ao eixo x
- I<sup>y</sup> Momento de inércia de área em relação ao eixo y
- J<sup>o</sup> Momento de inércia polar
- k Rigidez da mola
- $K_a$  Rigidez axial
- $K_{a,i}^{eq}$  Rigidez axial equivalente de cada cilindro

 $K_{a,eq\_tot}$  - Rigidez axial equivalente do cilindro entre regiões CS\_Z35 e CS\_Diaphyseal

 $K_f$  – Rigidez fletora

 $K_{f x,i}^{eq}$  – Rigidez fletora em relação ao eixo x equivalente de cada cilindro

 $K_{fx,eq\_tot}$  - Rigidez fletora equivalente em relação ao eixo x do cilindro entre regiões CS\_Z35 e CS\_Diaphyseal

 $K_{fx,eq\_tot}^h$ - Rigidez fletora equivalente em relação ao eixo x do cilindro entre regiões CS\_Z35 e CS\_Diaphyseal da haste

 $K_{fx,eq\_tot}^o$ - Rigidez fletora equivalente em relação ao eixo x do cilindro entre regiões CS\_Z35 e CS\_Diaphyseal do osso

 $K_{f y, i}^{eq}$  – Rigidez fletora em relação ao eixo y equivalente de cada cilindro

 $K_{f\text{y,}eq\ tot}$  - Rigidez fletora equivalente em relação ao eixo y do cilindro entre regiões CS\_Z35 e CS\_Diaphyseal

 $K_{f y, eq\_tot}^h$ - Rigidez fletora equivalente em relação ao eixo y do cilindro entre regiões CS\_Z35 e CS\_Diaphyseal da haste

 $K_{f y, eq\_tot}^o$ - Rigidez fletora equivalente em relação ao eixo y do cilindro entre regiões CS\_Z35 e CS\_Diaphyseal do osso

Kcis – Rigidez cisalhante

 $K_{cis,i}^{eq}$  – Rigidez cisalhante equivalente de cada cilindro

 $K_{cis,eq\ tot}$  - Rigidez cisalhante equivalente do cilindro entre regiões CS\_Z35 e CS\_Diaphyseal  $K_{cis,eq\_tot}^h$ - Rigidez cisalhante equivalente do cilindro entre regiões CS\_Z35 e CS\_Diaphyseal da haste

 $K_{cis,eq\_tot}^{o}$ - Rigidez cisalhante equivalente do cilindro entre regiões CS\_Z35 e CS\_Diaphyseal do osso

 $K_t$  – Rigidez torsora

 $K_{t,i}^{eq}$  – Rigidez torsora equivalente de cada cilindro

 $K_{t,eq\_tot}$  - Rigidez torsora equivalente do cilindro entre regiões CS\_Z35 e CS\_Diaphyseal

 $K_{t,eq\_tot}^{h}$ - Rigidez torsora equivalente do cilindro entre regiões CS\_Z35 e CS\_Diaphyseal da haste

 $K_{t,eq\_tot}^o$ - Rigidez torsora equivalente do cilindro entre regiões CS\_Z35 e CS\_Diaphyseal do osso

l – Lado de uma seção transversal quadrada

L - Distância do ponto de aplicação da força externa até o centroide da região analisada

m – Massa de um corpo qualquer

MRx – Momento resultante em relação ao eixo x

 $M_{Rx}^h$  - Momento resultante em relação ao eixo x da haste

 $M_{Rx}^o$  - Momento resultante em relação ao eixo x do osso

MRy – Momento resultante em relação ao eixo y

 $M_{Ry}^h$  - Momento resultante em relação ao eixo y da haste

 $M_{Ry}^o$  - Momento resultante em relação ao eixo y do osso

- MRz Momento torsor resultante
- P Força gravitacional
- P1 Força proveniente da reação da junta
- P2 Força proveniente do músculo adutor
- P3 Força proveniente do músculo iliopsoas
- P4 Força proveniente do trato iliotibial
- $V_{Rx}$  Cortante resultante na direção do eixo x
- $V_{Rx}^h$  Cortante resultante na direção do eixo x da haste
- $V_{Rx}^o$  Cortante resultante na direção do eixo x do osso
- $V_{\text{Ry}}$  Cortante resultante na direção do eixo y
- $V_{Ry}^h$  Cortante resultante na direção do eixo y da haste
- $V_{Ry}^o$  Cortante resultante na direção do eixo y do osso
- $\bar{x}$  Coordenada do centroide em x
- $\bar{y}$  Coordenada do centroide em y
- ̅- Coordenada do centroide em z
- σ Tensão axial

 $\sigma_{z\_axial}^{h}$  - Tensão axial na haste

- $\sigma^h_{z_{flex\tilde{a}o}}$  Tensão de flexão total na haste
- $\sigma_{z_{tot}}^{h}$  Tensão normal total da haste
- $\sigma_{z\_axial}^o$  Tensão axial no osso
- $\sigma_{z_{flex\tilde{a}o}}^{o}$  Tensão de flexão total no osso
- $\sigma_{z_{tot}}^o$  Tensão normal total do osso
- $\sigma_{vm}^h$  Tensão equivalente de von Mises da haste
- $\sigma_{1,2}^o$  Tensões principais do osso
- $\tau_{zx}^h$  Tensão de cisalhamento na direção x da haste
- $\tau_{zy}^h$  Tensão de cisalhamento na direção y da haste
- $\tau_{zz}^h$  Tensão de torção da haste
- $\tau_{tot}^h$  Tensão de cisalhamento total da haste
- $\tau_{zx}^o$  Tensão de cisalhamento na direção x do osso
- $\tau_{zy}^o$  Tensão de cisalhamento na direção y do osso
- $\tau_{zz}^o$  Tensão de torção do osso
- $\tau_{tot}^o$  Tensão de cisalhamento total do osso
- νxy Coeficiente de Poisson no plano xy
- νyz Coeficiente de Poisson no plano yz
- νxz Coeficiente de Poisson no plano xz

### <span id="page-14-1"></span><span id="page-14-0"></span>**Capítulo 1**

### **Introdução**

O sistema esquelético apresenta funções complexas como homeostasia, proteção de órgãos, sustentação e locomoção. Um dos ossos longos de fundamental importância para a sustentação é o fêmur, que está constantemente submetido a esforços de flexão, cisalhamento e compressão.

Embora não esteja descrita como um dos tipos de fraturas mais frequentes, a fratura diafisária femoral envolve impactos com grande energia cinética no caso de jovens adultos, decorrentes de acidentes com motocicleta ou casos de violência envolvendo armas de fogo. No caso da população idosa, em função da mobilidade reduzida dos mesmos, há o desenvolvimento da osteoporose. Em função disto, as energias para causar o mesmo tipo de fratura são bem inferiores ao primeiro grupo.

O tratamento destas fraturas com a haste intramedular, método este considerado como padrão outro, visa realinhar axialmente os fragmentos do osso, de modo a acelerar a reabilitação do paciente e, consequentemente, antecipar o período de alta - o que traz redução de custos com internação.

Neste sentido, o estudo da distribuição de tensões entre a haste e o osso é de fundamental importância para melhor compreender a biomecânica do reparo ósseo. Adicionalmente, apostando em pequenas diferenças interindividuais durante o ciclo da marcha, poderiam ser descritas abordagens de reabilitação personalizadas para cada paciente em um futuro próximo. Contudo, uma abordagem numérica baseada no método de elementos finitos, torna necessário o uso de softwares como ANSYS e ABACUS, que são complexos para médicos e fisioterapeutas. Portanto, uma abordagem analítica automatizada com base no processamento e redução de ruídos de imagens de tomografia, por exemplo, poderia ser um caminho interessante para o tratamento desses pacientes.

### <span id="page-14-2"></span>**1.1 Motivação**

Embora as fraturas diafisárias do fêmur não estejam entre as mais frequentes, as mesmas acometem em grande escala jovens e, em menor grau, os idosos acometidos por osteoporose. O tratamento hoje considerado padrão é o uso da haste intramedular, sendo realizada por 79% dos ortopedistas brasileiros. Em muitos dos tratamentos, a consolidação ocorre normalmente. Contudo, em alguns casos pode haver retardo ou ausência de consolidação. Em função disto, é necessária uma melhor compreensão da distribuição de tensões entre o fêmur e a haste durante o processo de reparo ósseo para que as complicações sejam minimizadas.

### <span id="page-15-0"></span>**1.2 Justificativa**

Trabalhos anteriores investigaram as solicitações mecânicas na região diafisária do osso após correção de fratura com haste intramedular. Contudo, os diversos modelos analíticos utilizados para representar as seções transversais de ossos longos são bastante simplificados, podendo levar a resultados discrepantes da realidade.

### <span id="page-15-1"></span>**1.3 Objetivos**

O objetivo geral é melhorar a descrição dos parâmetros geométricos da seção transversal do fêmur e avaliar a distribuição de tensões nas seções transversais do conjunto fêmur-haste intramedular.

Como objetivos específicos, podem ser listados:

- Seleção de geometrias representativas da seção transversal do osso;
- Automação do processamento das imagens;
- Cálculo de área, momentos de inércia retangulares e polar das seções transversais usando duas abordagens: aproximação por elemento diferencial e composição de áreas;
- Desenvolvimento de um modelo físico para analisar distribuição de tensões na haste e no fêmur.

#### <span id="page-15-2"></span>**1.4 Metodologia e Trabalho realizado**

Como ponto de partida, foi feito um estudo da literatura para melhor compreender a estrutura do fêmur, assim como as propriedades e solicitações mecânicas em condições fisiológicas. Posteriormente, tendo em vista que as imagens das seções transversais utilizadas provinham do ANSYS e apenas uma região em específico era objeto do estudo, buscou-se formas de processar as imagens. Primeiramente foi feita a análise dos parâmetros geométricos de forma manual, contudo o método automatizado empregando o Matlab obteve resultados superiores. Tais informações foram úteis para estabelecimento do modelo analítico, cuja solução foi feita com suporte da ferramenta Mathcad 15.0, usando o método de matriz de rigidez. Após análise de distribuição de esforços entre a haste e o fêmur, foram analisadas as tensões mecânicas em cada uma das estruturas considerando como seção crítica a região diafisária.

#### <span id="page-16-0"></span>**1.5 Organização do Trabalho**

O presente trabalho está estruturado em cinco capítulos. No capítulo 1 é apresentado um escopo geral do trabalho, introduzindo o tema, justificativa e objetivos geral e específicos. O capítulo 2 reúne conhecimentos para melhor compreensão da anatomia e fisiologia do osso, as solicitações mecânicas envolvidas assim como os tipos de fratura e técnicas de reparo. Conceitos sobre processamento de imagens, cálculo dos parâmetros geométricos de interesse e resistência de materiais também são abordados. No terceiro capítulo são descritos como as imagens do conjunto osso-haste intramedular foram obtidos, os métodos e programas usados para auxiliar o cálculo da geometria das seções transversais e o modelo para análise de tensões. O capítulo 4 apresenta resultados das análises dos momentos de inércia retangular e polar obtidos tanto pelo método manual quanto automatizado e a comparações dos mesmos com valores fornecidos pelo ANSYS. Em seguida são comparados os percentuais de distribuição de esforços entre o modelo analítico atual com o anterior, que utilizou dois tubos concêntricos para simular o conjunto osso-haste intramedular. A análise de tensões para o modelo atual também é mostrada separadamente para o osso e a haste, pois um se comporta como material frágil enquanto o outro se caracteriza por apresentar um comportamento dúctil. O capítulo 5 traz o encerramento do trabalho, com a conclusão e sugestão de etapas futuras.

### <span id="page-17-1"></span><span id="page-17-0"></span>**Capítulo 2**

### **Revisão da Literatura**

O presente capítulo apresenta uma revisão de conceitos relacionados à fisiologia do tecido ósseo e cartilagens, assim como um detalhamento da anatomia do fêmur, as solicitações mecânicas rotineiras, os tipos de fratura do mesmo e seus respectivos métodos de correção. Em seguida são discutidos os conceitos de cálculo de centroide e momentos de inércia de área e polar.

### <span id="page-17-2"></span>**2.1 Fisiologia do Tecido Ósseo e Cartilagens**

O osso é uma estrutura dinâmica, que está submetido constantemente a processos de reabsorção e remodelagem decorrentes de estresse mecânico e fadiga (LOI *et al*., 2016). Suas funções são complexas e diversificadas, podendo ser citadas como exemplo a proteção de órgãos vitais, auxílio aos músculos durante a locomoção, armazenamento e homeostase de íons como cálcio e fósforo, hematopoese (produção de células sanguíneas) e remoção de toxinas do sangue (JUNQUEIRA; CARNEIRO, 2013; MOUNTZIARIS *et al*., 2011).

O tecido ósseo abrange três tipos de células – osteoclastos, osteoblastos e osteócitos (Figura 1) – além de um tipo especial de tecido conjuntivo mineralizado que forma a matriz óssea. Metade do peso desta é constituída de uma porção orgânica, composto de fibras colágenas do tipo I, proteoglicanos e glicoproteínas. Sem a presença destas últimas, a calcificação da matriz é impedida. A parte inorgânica é constituída de alguns íons, como potássio, magnésio e bicarbonato e em maiores concentrações, os já mencionados cálcio e fósforo. Destaca-se que a resistência e rigidez do osso são provenientes de cristais de hidroxiapatita, formados pela combinação destes dois últimos íons (JUNQUEIRA; CARNEIRO, 2013).

Os osteoclastos são células multinucleadas, responsáveis pela remoção da matriz cartilaginosa e do tecido ósseo ainda imaturo, a fim de formar o sistema Haversiano – um conjunto de lamelas concêntricas que fica ao redor dos capilares sanguíneos (CLAES; RECKNAGEL; IGNATIUS, 2012; HARWOOD; FERGUSON, 2015). Já a secreção da matriz é realizada pelos osteoblastos e uma vez que sejam aprisionados após calcificação da mesma,

podem sofrer apoptose (morte celular) ou se transformarem em osteócitos. Seus prolongamentos são transformados em canalículos, permitindo sua nutrição e trocas de íons e moléculas com as fronteiras (MARIE; KASSEM, 2011; WALSH *et al*., 2006).

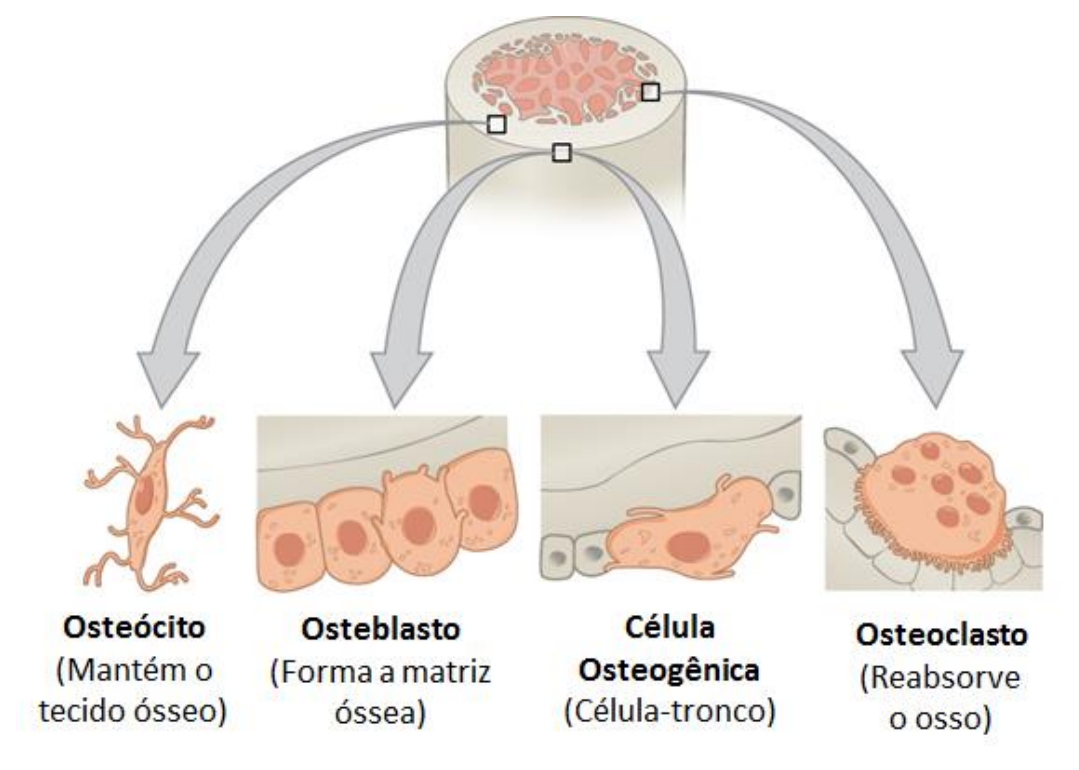

**Figura 1 –** Tipos de células do tecido ósseo.

<span id="page-18-0"></span>Por último, existe uma membrana conjuntiva recobrindo tanto a superfície externa quanto interna do osso, repleta de células osteogênicas. São denominadas, respectivamente, de endósteo e periósteo, e suprem o tecido com osteoblastos e micronutrientes (JUNQUEIRA; CARNEIRO, 2013).

Em relação à classificação dos ossos, existem dois modos: um que adota o ponto de vista macroscópico enquanto o outro se baseia no estudo histológico. Para a primeira abordagem, os ossos são divididos em esponjosos – repleto de intercomunicações e típico da região epifisária - e compactos, que não apresentam cavidades macroscópicas e estão presentes na maioria dos ossos longos na região diafisária. Para a análise histológica, há o tecido primário (imaturo) e o secundário (lamelar). Este último recebe este nome em função de estar constituído na forma de lamelas concêntricas ao redor do sistema de Havers ou paralelas. Já o tecido imaturo apresenta menor quantidade de minerais e suas fibras estão distribuídas de modo difuso, sem uma direção específica (JUNQUEIRA; CARNEIRO, 2013).

Outro aspecto interessante do osso é como ele responde ao processo de reparo após uma fratura. Se no início há uma certa imobilidade e proximidade da região, por meio de esforços compressivos causados, por exemplo, por placas e parafusos de fixação, o reparo é do tipo primário (MCKIBBIN, 1978; PERREN, 1979). Neste, um novo tecido ósseo cortical é sintetizado a fim de unir as duas extremidades. No caso do reparo secundário, o espaçamento entre os locais fraturados é maior - sendo característico em fraturas corrigidas com fixadores externos e hastes intramedulares. Este processo se torna mais demorado e envolve uma série de etapas. Para que o reparo tenha início, é necessária a remoção do coágulo e das células mortas, feita após o organismo desencadear uma resposta inflamatória aguda (CLAES; RECKNAGEL; IGNATIUS, 2012; LOI *et al*., 2016; MARSELL; EINHORN, 2011). Tanto o periósteo quanto o endósteo aumentam de tamanho e estimulam a produção de células osteoprogenitoras, que irão formar o calo ósseo e atuar na subsequente remodelagem, uma vez que o indivíduo seja ressubmetido às solicitações típicas (JUNQUEIRA; CARNEIRO, 2013).

O tecido imaturo do calo é proveniente tanto da ossificação intramembranosa quanto endocondral. A primeira contribui para aumentar a espessura de ossos longos e crescimento de ossos curtos, ocorrendo no interior do tecido conjuntivo. Em paralelo, a ossificação endocondral é responsável por formar os dois tipos de ossos e estabelece um modelo de cartilagem hialina, que aos poucos é modificado para tecido ósseo (JUNQUEIRA; CARNEIRO, 2013).

### <span id="page-19-0"></span>**2.2 Anatomia do Fêmur**

Estando localizado na coxa, o fêmur é o osso mais longo do corpo humano e está sujeito a esforços de compressão, flexão e cisalhamento. Estes carregamentos provêm do próprio peso do indivíduo e também são induzidos pela ação da musculatura do quadril, com destaque para os abdutores (GOULD III, 1993).

Do ponto de vista anatômico, na epífise proximal encontra-se o colo, responsável pela conexão entre a cabeça parcialmente esférica com o resto do corpo femoral (Figura 2). Neste mesmo sítio estão localizados os trocanteres, que servem como ponto de inserção para os músculos do glúteo. Já na região da epífise distal estão presentes os côndilos, que fazem a articulação com a tíbia (MOURÃO; VASCONCELLOS, 2016).

Entre os côndilos lateral e medial existe uma estrutura denominada fossa intercondilar. No ponto medial da mesma passa o eixo anatômico do fêmur, que segue até o trocanter maior. Por sua vez, o eixo mecânico é descrito como uma linha vertical que está situado entre o quadril – atravessando o centro de rotação da cabeça femoral - e o centro do joelho (TESTUT; LATARJET, 1969).

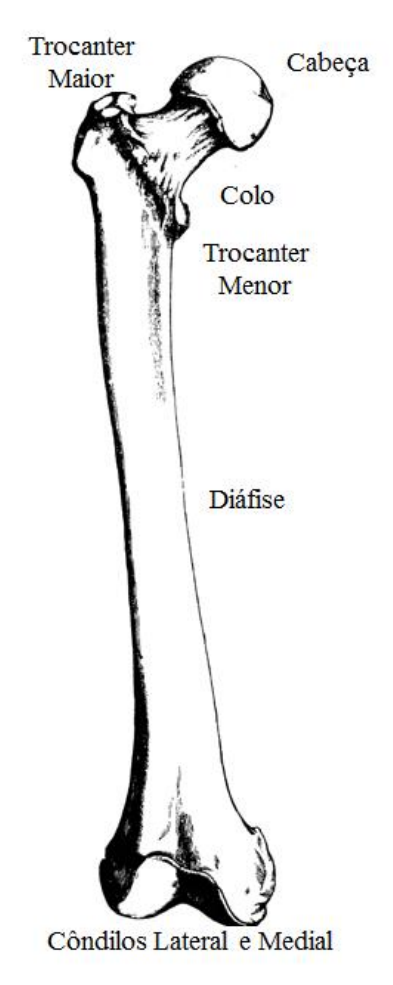

**Figura 2 –** Anatomia do fêmur humano.

<span id="page-20-0"></span>A diáfise na região próxima ao colo possui geometria cilíndrica, estreitando-se em direção à porção média do comprimento do osso. É neste local que sua seção transversal é mais constrita. Deste ponto em diante, a mesma volta a se alargar. Embora a região anterior seja praticamente lisa, nas porções lateral e posterior são vistos acidentes anatômicos, como proeminências e cristas. Os mesmos atuam como sítios de ancoragem para vários grupos musculares. A diáfise também apresenta uma curvatura no plano posterior-anterior e é ligeiramente oblíquo em relação ao plano medial. Nas mulheres esta angulação é mais nítida em virtude do diâmetro reduzido da pelve (GOULD III, 1993; MOURÃO; VASCONCELLOS, 2016).

### <span id="page-21-0"></span>**2.3 Análise da Biomecânica**

A biomecânica é uma ciência que se ocupa em analisar a influência das forças mecânicas durante o movimento do corpo e como a interação com o meio ambiente durante este processo afeta tecidos muscular e esquelético.

No caso dos ossos, o conhecimento das propriedades e geometria do material aliada ao estudo de biomecânica pode auxiliar médicos e outros profissionais da saúde a compreender melhor o mecanismo de fraturas, a escolher a melhor abordagem para tratá-las e o processo de reparo e remodelação óssea.

#### <span id="page-21-1"></span>**2.3.1 Solicitações Mecânicas**

Nas últimas duas décadas, diferentes modelos têm sido empregados visando melhor compreender o comportamento do fêmur frente às solicitações variadas. A maioria das análises são numéricas e envolvem o uso do método de elementos finitos partindo do pressuposto de que o osso se comporta como um material isotrópico (BACA *et al*., 2008; PENG *et al*., 2006; TAYLOR *et al*., 1996).

A isotropia pode ser definida como a capacidade de as propriedades mecânicas e térmicas serem iguais em todas as direções. Os valores comumente utilizados para o módulo de Young e coeficiente de Poisson são, respectivamente, 17,9 GPa e 0,33. Contudo, existem trabalhos que modelam o osso de modo anisotrópico, com base nos dados mostrados na Tabela 1 (FONSECA; MENDES; NORONHA, 2010; SENALP; KAYABASI; KURTARAN, 2007). Pode ser observado que o osso trabecular apresenta módulo de elasticidade bem inferior ao osso cortical, e essa relação costuma ser de 20% de diferença – já demonstrada em estudos envolvendo ultrassom (AGHILI *et al*., 2011).

Paralelamente aos modelos desenvolvidos, trabalhos experimentais avaliando tanto a distribuição de tensões quanto as deformações foram publicados – o que permite medir e aprimorar as técnicas numéricas já existentes. Um exemplo disto é um trabalho que comparou a aplicação de um carregamento pontual e outro parcialmente distribuído, que foi aplicado sobre alguns nós da superfície do colo do fêmur. Este último caso se mostrou mais adequado com base nas análises experimentais (AGHILI *et al*., 2011).

Uma das deficiências de alguns destes trabalhos é o fato de que os mesmos consideram o fêmur como simplesmente carregado, descartando as contribuições das forças fornecidas pela

atividade muscular da região da coxa e quadril (DUDA; SCHNEIDER; CHAO, 1997; PRENDERGAST; TAYLOR, 1990; TENSI; GESE; ASCHERL, 1989). Nestes casos, é aplicada uma força de reação no colo do fêmur proveniente da reação da articulação do quadril e as vezes é adicionada a ação do músculo abdutor (TAYLOR *et al*., 1996).

<span id="page-22-0"></span>**Tabela 1 –** Propriedades mecânicas consideradas para modelagem anisotrópica do fêmur (SENALP; KAYABASI; KURTARAN, 2007).

|                   |                          | Módulo de Young Módulo de Cisalhamento Coeficiente de Poisson |                 |
|-------------------|--------------------------|---------------------------------------------------------------|-----------------|
| <b>Material</b>   |                          |                                                               |                 |
|                   | $E_x = 11.5 \text{ GPa}$ | $G_{xy} = 3.6$ GPa                                            | $v_{xy} = 0.31$ |
| <b>Cortical</b>   | $E_v = 11,5$ GPa         | $G_{vz} = 3.3 \text{ GPa}$                                    | $v_{yz} = 0.31$ |
|                   | $E_z = 17.0 \text{ GPa}$ | $G_{xz} = 3.3 \text{ GPa}$                                    | $v_{xz} = 0.51$ |
| <b>Trabecular</b> | $E = 2,13$               |                                                               | $v = 0.3$       |

Em consequência desta análise, é gerada uma tensão de flexão extremamente elevada e discordante do que é observado em um contexto fisiológico. Isto porque as altas tensões nas porções medial e lateral, além da ausência das mesmas nas porções anterior e posterior, contribuiriam para gerar seções transversais diafisárias em um formato mais próximo do elíptico em detrimento do circular, decorrentes do exposto pela Lei de Wolf (HUISKES; JANSSEN; SLOOFF, 1983). A respectiva lei foi proposta no final do século XIX, descrevendo qualitativamente como o fêmur apresentava a capacidade adaptativa uma vez imposto aos carregamentos musculares e articulares. Deste modo, o osso tendia a se modificar, normalizando-se em função do estresse ou deslocamento ao qual era submetido (WOLF, 1892). Outros motivos para desconsiderar os altos valores de tensão de flexão no fêmur é que a mesma geraria uma carga no joelho muito acima dos valores encontrados experimentalmente e também romperia o ligamento colateral lateral, além de causar *in vivo* grandes deflexões na cabeça do fêmur e no eixo femoral (PAUWELS, 1980; TAYLOR et al., 1996).

Um dos trabalhos pioneiros a mostrar a contribuição dos músculos abdutores, da banda iliotibial e o do illipsoa para a redução da tensão de flexão foi o de Taylor *et al.* (1996). Foram considerados quatro tipos distintos de carregamento para um instante específico da marcha, que é a fase de apoio (Stance phase) e o grupo concluiu que o fêmur se encontra majoritariamente

sob compressão. Outros trabalhos posteriormente consideraram os valores de forças musculares deste trabalho para análise (Tabela 2), em adição a força de reação articular em torno de 260 a 280% do peso corporal (DUDA; SCHNEIDER; CHAO, 1997; FONSECA; MENDES; NORONHA, 2010). As direções de carregamento podem ser vistas na Figura 3.

Por fim, deve ser enfatizado que nas análises encontradas até o momento na literatura, é bem aceito que o pior cenário é a fase de apoio da marcha para uma única perna. Contudo, para estudos cujos resultados dependem diretamente do tempo (remodelagem, fadiga e reparo de fraturas), é mais interessante a análise dinâmica de todo o ciclo da marcha (DUDA; SCHNEIDER; CHAO, 1997).

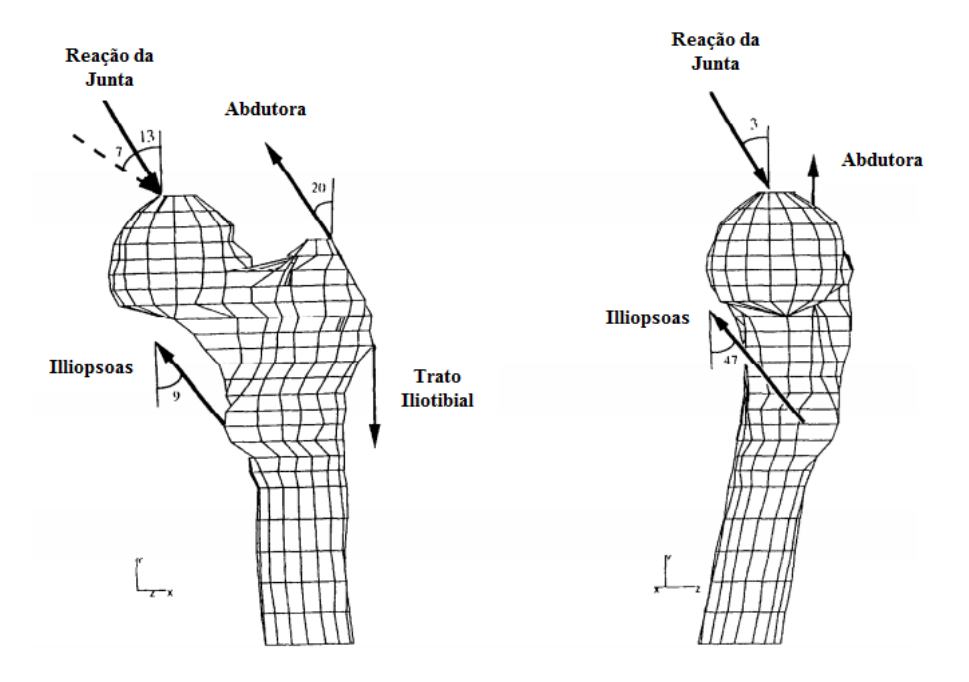

<span id="page-23-2"></span><span id="page-23-1"></span>**Figura 3 –** Aplicação das forças e suas direções no fêmur segundo Taylor *et al.* 1996. **Tabela 2 –** Valores das forças dos músculos da coxa e quadril segundo Taylor *et al.* 1996.

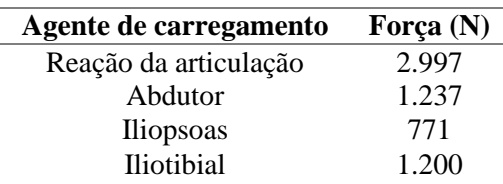

### <span id="page-23-0"></span>**2.3.2 Fraturas Diafisárias do Fêmur**

As fraturas da diáfise femoral não estão entre as mais comuns. Contudo, sua ocorrência está relacionada com colisões veiculares, acidentes de moto e eventos violentos envolvendo armas de fogo. Consequentemente, a faixa etária mais afetada envolve jovens com menos de 30 anos. Em cerca de 15% dos casos, a fratura é do tipo exposta – o que demanda cuidados maiores (HEBERT *et al*., 2009; WINQUIST; HANSEN; CLAWSON, 1984).

Em relação às fraturas provenientes de estresse ou fadiga, as mesmas são causadas por esforços de compressão e acometem os grupos etários mais variados (EINHORN, 1998). Em idosos, por exemplo, as fraturas podem ser causadas por cargas dentro dos níveis de normalidade – em consequência de uma fragilização do osso pela osteoporose (BURR *et al*., 1997; TSANGARI *et al*., 2006). Nestes tipos de fratura há o risco elevado de não união das extremidades fraturadas e lento processo de reparo ósseo (KIDD *et al*., 2010).

Até a década de 50 era dada ênfase ao tratamento conservador, que fazia uso de uma combinação de tração e gesso pelvipodálico – que se estende da cintura até o pé do membro atingido. Entretanto, com o surgimento da haste intramedular, a mesma ganhou notoriedade. Em sua vantagem, pode ser descrito também a recente melhoria na técnica decorrente do intertravamento da haste com o auxílio de parafusos fixadores (HEBERT *et al*., 2009).

Par este tipo de fratura, a classificação da mesma é feita segundo a morfologia e grau de fragmentação. A mais usada é a AO (Figura 4), que caracteriza em níveis de complexidade e piora no diagnóstico (MÜLLER *et al*., 1990).

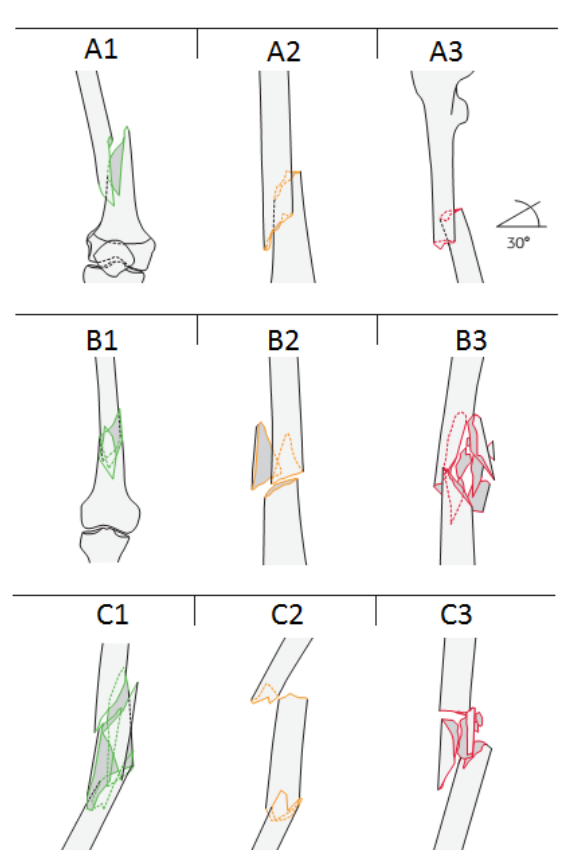

<span id="page-24-0"></span>**Figura 4 –** Classificação de fraturas AO do fêmur (Adaptado de MÜLLER *et al*., 1990).

| Tipo A – Fraturas Simples        | Tipo B – Fraturas em cunha     | $Tipo C - Fraturas complexas$        |
|----------------------------------|--------------------------------|--------------------------------------|
| $Grupo A1 - Fraturas espiróides$ | $Grupo B1 - Cunhas espiróides$ | $Grupo C1 - Traços$ espiróides       |
| Grupo $A2$ – Fraturas oblíquas   | Grupo B2 – Cunha de flexão     | $Grupo C2 - Fraturas$<br>segmentares |
| Grupo $A3$ – Fraturas            | Grupo $B2 - C$ unha            | Grupo $C1$ – Fraturas                |
| transversas                      | fragmentada                    | cominutivas                          |

<span id="page-25-3"></span>**Tabela 3 –** Classificação AO das fraturas diafisárias do fêmur (MÜLLER *et al*., 1990).

### <span id="page-25-0"></span>**2.3.3 Correções de Fraturas Diafisárias do Fêmur**

A diáfise femoral abrange o trecho entre o trocânter e as proeminências dos côndilos. Como já dito anteriormente, este tipo de fratura envolve impactos com elevada energia, tendo em vista que o fêmur é o maior osso do corpo humano e, consequentemente, o mais forte. Existem muitas abordagens terapêuticas para correção deste tipo de fratura, envolvendo ou não procedimentos cirúrgicos. Nos próximos tópicos são descritos de modo detalhado cada um dos tratamentos correntes.

### <span id="page-25-1"></span>**2.3.3.1 Tratamento conservador**

Antes era inserido através da tíbia o pino de Steinmann, sendo acoplado a um sistema de contrapesos a fim de tracionar o membro fraturado. A perna lesionada era apoiada sob a férula de Braun (Figura 5a) e controles radiográficos semanais eram empregados visando monitorar o realinhamento dos fragmentos. Por volta da poitava semana podiam ser observados os primeiros sinais de formação do calo ósseo e o paciente iniciava então o uso do gesso pelvipodálico (Figura 5b) por mais oito semanas ou até ocorrer a efetiva consolidação. Tal abordagem era recomendada em casos de risco de infecção ou má perfusão da região.

<span id="page-25-2"></span>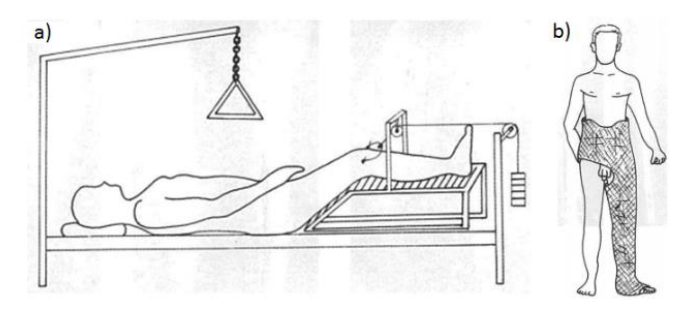

**Figura 5 –** Tratamento convencional utilizando tração do membro (a) seguido de colocação de gesso pelvipodálico (HEBERT *et al*., 2009).

### <span id="page-26-0"></span>**2.3.3.2 Tratamentos Cirúrgicos**

Existem três métodos usualmente empregados: fixação externa, placas de osteossíntese e haste intramedular. Frequentemente a fixação externa pode ser utilizada incialmente, seguida de cirurgia para colocação da haste intramedular. Entretanto as chances de ocorrer infecção são muito altas.

A fixação externa é recomendada para pacientes politraumatizados ou em casos de fratura exposta grave (Figura 6). Também é indicada quando houver suspeita de lesão pulmonar, pois o uso da haste poderia movimentar êmbolos gordurosos da medula até os pulmões. Contudo há grandes dificuldades na sua colocação, tendo em vista o grande volume dos músculos que rodeiam o fêmur. Tampouco é adequado o uso de pinos trespassantes ou do lado medial, tendo em vista que atrapalham o movimento do membro oposto.

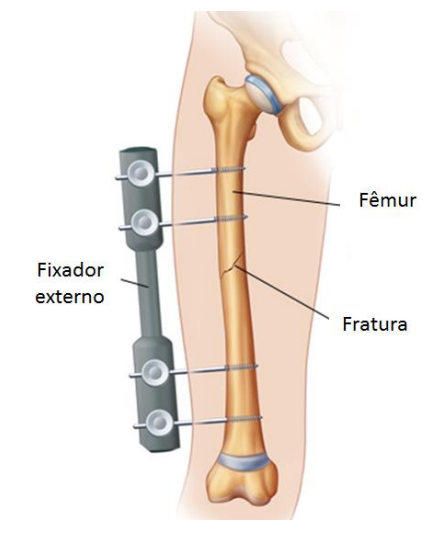

<span id="page-26-1"></span>**Figura 6** – Uso de fixadores externos para corrigir fratura do fêmur (Adaptado de Saint Luke's Health System).

No caso das placas, para esta situação podem ser empregadas as placas de compressão ou as placas-pontes (Figura 7). A primeira é indicada para fraturas do tipo A – principalmente nos casos de lesões próximas ao joelho, pois a fixação da haste neste sítio é instável. Já a placa de compressão é usada para as fraturas B e C através da inserção abaixo da musculatura. Todavia existem riscos, como maior probabilidade de contaminações e retardo da consolidação.

Por último, existe a técnica considerada padrão, que é o uso da haste intramedular (Figura 8). Desde seu uso inicial, a haste de Küntscher permitia o controle rotacional e da distração (grau de separação) do osso. Isso era feito por intermédio da fresagem do canal femoral, o que permitia um encaixe ajustado da mesma. Após o surgimento dos fixadores para

seu intertravamento, ela passou a ser empregada no caso de fraturas proximais ou distais – lesões estas mais complexas (HEBERT *et al*., 2009).

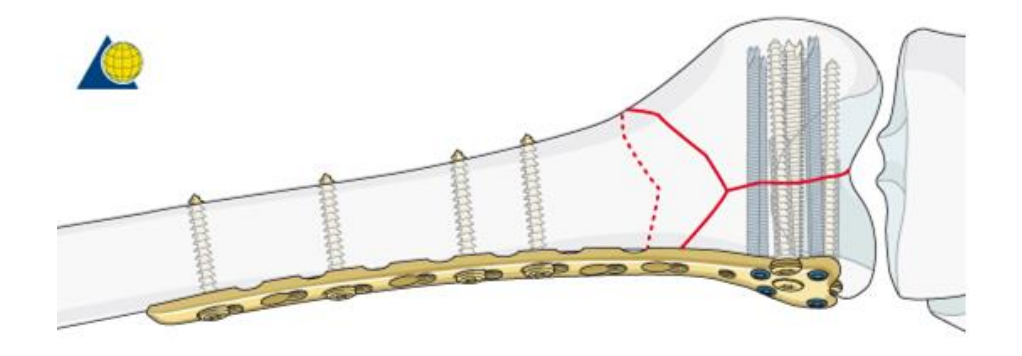

**Figura 7 –** Placa de osteossíntese de compressão (AO Foundation).

<span id="page-27-1"></span>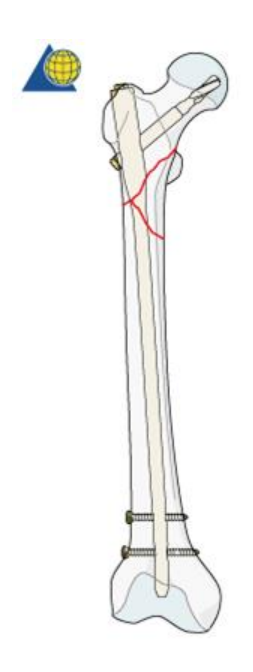

**Figura 8 –** Haste intramedular com intertravamento (AO Foundation).

### <span id="page-27-2"></span><span id="page-27-0"></span>**2.4 Revisão de conceitos de resistência dos materiais**

Enquanto a Estática visa o estudo das forças externas em um corpo, a disciplina de Resistência dos materiais procura entender os efeitos dos carregamentos no comportamento interno do mesmo. As forças externas aplicadas ao sólido podem ser de superfície, envolvendo o contato direto e em função da área de contato serem definidas como pontual ou distribuída, ou de corpo, que atuam a distância como é o caso da força gravitacional, por exemplo (HIBBELER, 2009).

Uma breve explanação dos conceitos a seguir se faz necessária de modo a melhorar a compreensão da análise de tensões realizada no presente trabalho.

#### <span id="page-28-1"></span><span id="page-28-0"></span>**2.4.1 Propriedades Geométricas**

#### **2.4.1.1 Centróide**

Ao se considerar um corpo de geometria irregular e tridimensional, o centro de gravidade do mesmo pode ser determinado com base no teorema de Varignon. Isto porque, uma vez que sob o corpo age uma força gravitacional P, o momento em torno de qualquer eixo desta força é idêntico a soma dos momentos em torno dos mesmos eixos das várias forças gravitacionais dP provenientes de elementos infinitesimais deste corpo (Figura 9).

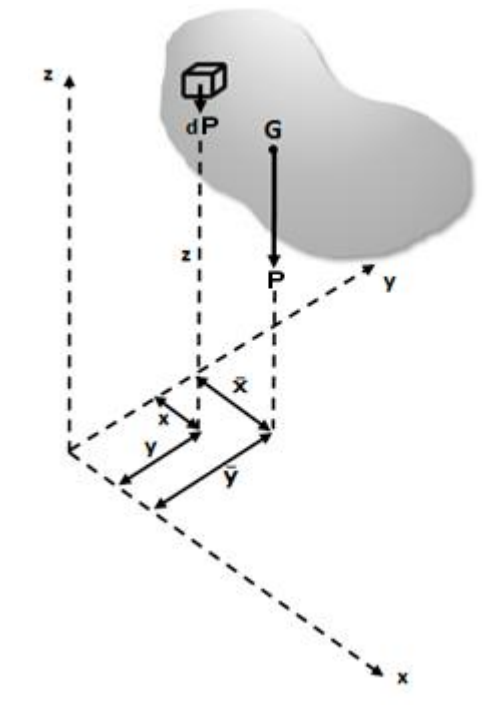

<span id="page-28-2"></span>**Figura 9** – Coordenadas do centro de gravidade de um corpo qualquer de peso P.

Como exemplo, tomando-se o cálculo de momentos em relação ao eixo y, tem-se que:

$$
P\bar{x} = \int \tilde{x}dP \tag{1}
$$

$$
P = mg \tag{2}
$$

Ao substituir a equação (2) em (1), obtém-se a coordenada do centro de massa em x. De modo análogo são obtidas as coordenadas para y e z.

$$
\bar{x} = \int \frac{\tilde{x} dm}{m} \tag{3}
$$

$$
\bar{y} = \int \frac{\tilde{y} \, dm}{m} \tag{4}
$$

$$
\bar{z} = \int \frac{\tilde{z}dm}{m} \tag{5}
$$

A introdução do conceito de centro de massa é importante para compreender melhor como é calculado o centroide, que é uma propriedade puramente geométrica. Estes dois pontos coincidem nos casos em que a massa específica do corpo (ρ) é uniforme.

O cálculo do centroide engloba três quesitos, a depender se a geometria do corpo será modelada como uma linha, área ou volume. No presente texto, entretanto, as equações mostradas focarão apenas no cálculo de centroide de área. Nesta situação, o corpo apresenta uma espessura t pequena e constante, podendo ser aproximado por uma superfície A. Assumindo que ρ também seja constante, então dm = ρtdA e as coordenadas do centro de massa e do centroide coincidem – como pode ser visto nas equações (6) a (8). Os numeradores são denominados de primeiros momentos de área (MERIAM; KRAIGE, 2016).

$$
\bar{x} = \int \frac{\tilde{x} dA}{A} \tag{6}
$$

$$
\bar{y} = \int \frac{\tilde{y}dA}{A} \tag{7}
$$

$$
\bar{z} = \int \frac{\tilde{z} dA}{A} \tag{8}
$$

Para os casos em que a seção transversal é constituída por materiais com diferentes módulos de elasticidade, é recomendado o cálculo do centroide de acordo com a equação (9). A mesma análise se aplica aos outros dois eixos.

$$
x_c = \frac{E_1 \overline{x_1} A_1 + E_2 \overline{x_2} A_2}{E_1 A_1 + E_2 A_2} \tag{9}
$$

### <span id="page-29-0"></span>**2.4.1.2 Momento de Inércia de Área**

É uma propriedade de uma seção plana do corpo, que está relacionada com a resistência do mesmo à deformação. Esta integral é denominada momento de inércia de área. Considerando-se uma área plana de geometria qualquer (Figura 10), definida em um sistema de coordenadas cartesianas, tem-se que o momento de inércia de área em relação aos eixos x e y, respectivamente, é

$$
I_x = \int y^2 dA \tag{10}
$$

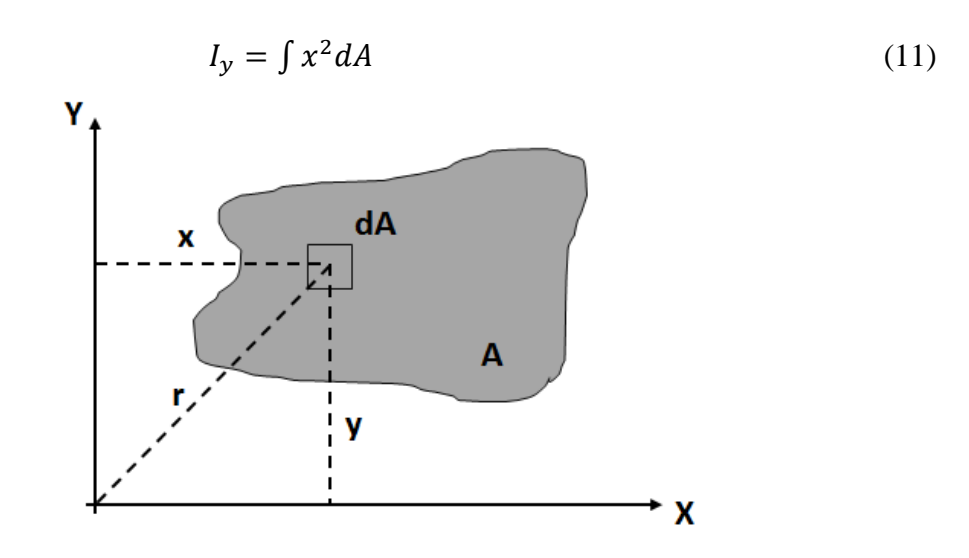

17

**Figura 10 –** Momento de inércia de área de uma seção plana qualquer.

<span id="page-30-1"></span>Em relação ao eixo z, uma vez que  $r^2 = x^2 + y^2$ , calcula-se o momento de inércia polar, definido pela equação (12). A variável r representa a distância perpendicular do elemento diferencial dA até a origem, por onde passa o eixo z.

$$
J_o = \int r^2 dA = I_x + I_y \tag{12}
$$

Nos casos em que se queira determinar o momento de inércia de área em relação ao sistema de eixos paralelo aos eixos que passam pelo centroide da seção plana, pode ser utilizado o Teorema dos Eixos Paralelos ou Teorema de Steiner, definido conforme as Equações (13) a (15). O primeiro termo à direita da equação é o momento de inércia com relação ao eixo dos centroides e A representa a área total da figura, já definido anteriormente (HIBBELER, 2011).

$$
I_x = \overline{I_{xt}} + Ad_y^2 \tag{13}
$$

$$
I_y = \overline{I_{y1}} + Ad_x^2 \tag{14}
$$

$$
J_o = \overline{J_c} + Ad^2 \tag{15}
$$

### <span id="page-30-0"></span>**2.4.2 Determinação de cargas internas pelo método das seções**

Sob o ponto de vista da mecânica dos sólidos, é importante compreender os efeitos que a transmissão de carregamentos externos para os vínculos da estrutura provoca ao longo de várias seções transversais. Uma vez que um dado corpo seja seccionado em uma região qualquer, de modo a garantir que o mesmo permaneça em equilíbrio, surgem solicitações internas cujos valores devem ser calculados a fim de verificar se o material aguenta aquele determinado tipo de carregamento.

Para as análises tridimensionais, existe tanto uma força quanto um momento binário resultante que agem na seção de interesse. Os mesmos também podem ser descritos em função de suas componentes x, y e z como mostrado na Figura 11.

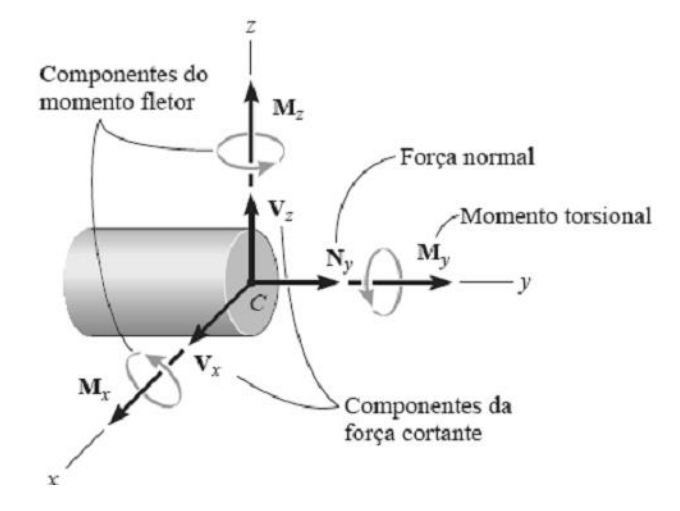

<span id="page-31-1"></span>**Figura 11 –** Esforços internos desenvolvidos em um sólido (HIBBELER, 2011).

A componente Ny, por atuar perpendicularmente à seção transversal, recebe o nome de força normal. Já as componentes tangentes à seção nas direções x e z,  $V_x$  e  $V_z$  respectivamente, são denominadas de esforços cortantes. Em relação aos momentos,  $M_v$  é descrito como momento torsional enquanto as componentes  $M_x$  e  $M_z$  são as componentes do momento fletor (HIBBELER, 2011).

### <span id="page-31-0"></span>**2.4.3 Análise de tensões**

Ao quociente dentre uma determinada força e uma área de superfície qualquer se dá o nome de tensão. A mesma é classificada segundo o tipo de solicitação interna atuante e se divide em tensão normal, de cisalhamento transversal, de flexão e de cisalhamento por torção.

A tensão normal atua perpendicularmente à seção transversal do corpo e é oriunda dos carregamentos axiais, sendo representada por σ (Figura 12). Quando a mesma apresenta valores positivos, significa que as fibras do material estão sendo tracionadas e quando negativa, as fibras sofrem compressão. Sua equação é mostrada a seguir, em que *N* é o carregamento axial e *A* a área da seção transversal.

$$
\sigma = \frac{N}{A} \tag{16}
$$

Já a relação entre as forças que atuam perpendicularmente ao eixo da peça e a área da seção transversal analisada recebe o nome de tensão cisalhante transversal (Figura 13),

representada por τ e definida segundo a Equação 17 para elementos retos. Neste caso, V representa o esforço cortante, *Q* o momento de primeira ordem da área *A'* em torno do eixo neutro, *t* a largura da área da seção transversal onde se deseja determinar *τ* e *I* o momento de inércia de área.

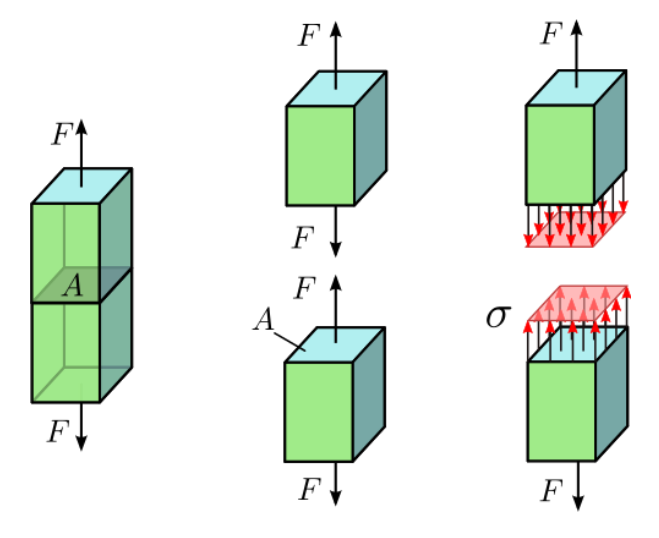

<span id="page-32-0"></span>**Figura 12 –** Tensão normal em um sólido [\(Jorge Stolfi, Wikicommons\)](https://commons.wikimedia.org/wiki/File:Axial_stress_noavg.svg#/media/File:Axial_stress_noavg.svg)

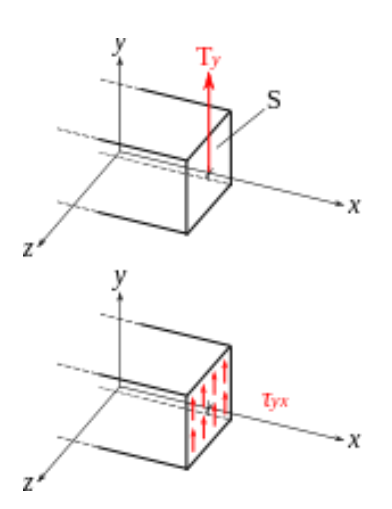

<span id="page-32-1"></span>**Figura 13 –** Tensão cisalhante transversal [\(Cdang, Wikicommons\)](file:///C:/CEFET/Projeto%20Final/By%20Cdang%20-%20Own%20work,%20CC%20BY-SA%203.0,%20https:/commons.wikimedia.org/w/index.php%3fcurid=4723857).

$$
\tau = \frac{v_Q}{l t} \tag{17}
$$

No caso de momentos fletores (M) atuando em uma barra prismática, a mesma apresenta deformações longitudinais na sua seção transversal. Estas estão associadas à uma tensão normal, que em uma parte da seção causa tensões trativas e na outra compressivas, enquanto na linha neutra a tensão é nula conforme mostrado na Figura 14. Esta tensão é denominada de tensão de flexão e é determinada segundo a equação abaixo, em que c representa a distância perpendicular à linha neutra compreendendo o ponto mais afastado da mesma.

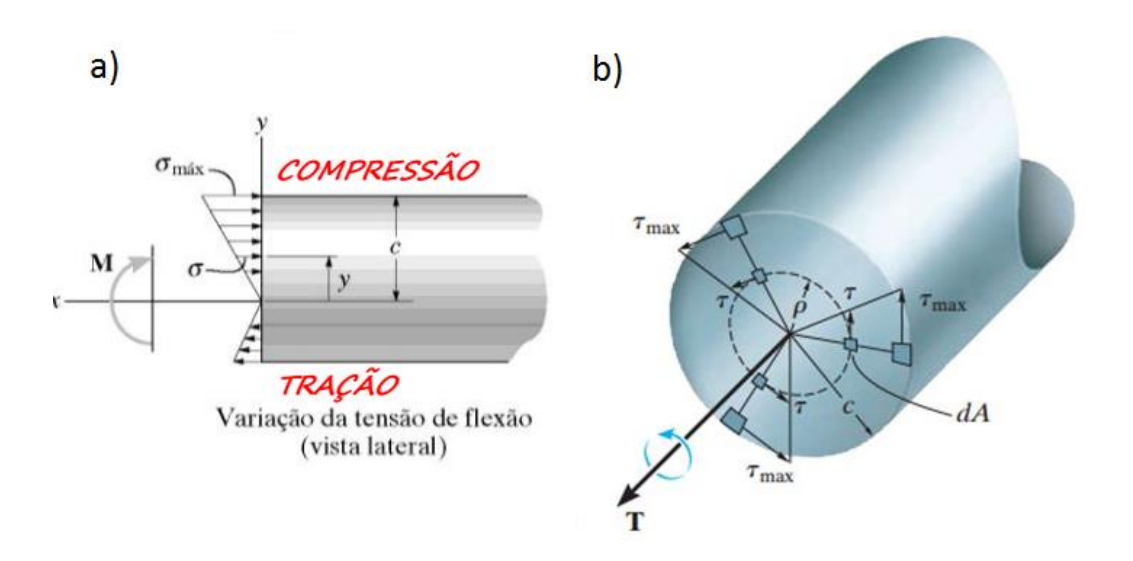

<span id="page-33-2"></span>**Figura 14 –** Tensões de tração e compressão proveniente de momento fletor [\(Site1\)](https://edisciplinas.usp.br/pluginfile.php/2252896/mod_resource/content/1/PEF2602-2016-Aula-9%20-Tensoes%20na%20flexao%20-2%20slides%20por%20pagina.pdf) e tensão de torção em um eixo circular [\(Site2\).](https://www.google.com.br/imgres?imgurl=https%3A%2F%2Fslideplayer.com.br%2Fslide%2F5605543%2F2%2Fimages%2F31%2FEixos%2Be%2B%25C3%25A1rvores%2BTens%25C3%25A3o%2Bcisalhante%2Bdevido%2B%25C3%25A0%2Btor%25C3%25A7%25C3%25A3o%2Bpura.jpg&imgrefurl=https%3A%2F%2Fslideplayer.com.br%2Fslide%2F5605543%2F&docid=vopwJHslLwObiM&tbnid=RhG2Zqrzz7GUNM%3A&vet=10ahUKEwj0obTFp7_eAhVEhJAKHTG9ApgQMwiHASg6MDo..i&w=960&h=720&bih=754&biw=1600&q=tens%C3%A3o%20de%20tor%C3%A7%C3%A3o&ved=0ahUKEwj0obTFp7_eAhVEhJAKHTG9ApgQMwiHASg6MDo&iact=mrc&uact=8)

$$
\sigma = \frac{-My}{I} \tag{18}
$$

Por último, há a tensão de torção calculada segundo a Equação 19 desde que o eixo submetido ao torque (T) seja circular, homogêneo e obedeça à Lei de Hooke. Aqui o momento de inércia polar é descrito como J enquanto ρ representa a distância do centro do eixo até uma posição intermediária de interesse (HIBBELER, 2009).

$$
\tau = \frac{T\rho}{J} \tag{19}
$$

### <span id="page-33-0"></span>**2.4.3.1 Tensão de von Mises**

Também conhecida como Teoria da energia de distorção, é empregada como um critério de falha para materiais dúcteis. Prediz que o escoamento do material ocorrerá quando a energia de deformação por distorção por unidade de volume se igualar ou superar a mesma energia ao atingir o escoamento durante um ensaio de tração simples. No caso de problemas planos de tensão, a tensão de von Mises é definida segundo a Equação 20.

$$
\sigma_{vm} = \sqrt[2]{(\sigma_x^2 - \sigma_x \sigma_y + \sigma_y^2 + 3\tau_{xy}^2)}
$$
(20)

### <span id="page-33-1"></span>**2.4.3.2 Tensões principais**

É de grande utilidade no estudo de tensões determinar os valores máximo e mínimo das mesmas, assim como os planos de ocorrência, denominados planos principais de tensão. Tais tensões principais podem ser determinadas segundo a Equação 21.

$$
\sigma_{1,2} = \frac{\sigma_x + \sigma_y}{2} \pm \sqrt[2]{(\frac{\sigma_x - \sigma_y}{2})^2 + \tau_{xy}^2}
$$
\n(21)

### <span id="page-34-0"></span>**2.4.4 Rigidez**

Elementos estruturais que se comportam elasticamente podem ser idealizados como molas, que por sua vez são caracterizadas em função de uma propriedade conhecida como rigidez. A definição desta se baseia na quantidade de força necessária (F) para realizar uma unidade de deslocamento na direção desejada (x), sendo determinada segundo a relação a seguir (THOMSON, 1978).

$$
k = \frac{F}{\chi} \tag{22}
$$

Os cálculos da rigidez de uma mola podem ser feitos experimentalmente ou teoricamente, contudo já existem tabelas que fornecem valores de rigidezes para os vários tipos de molas (Figura 15).

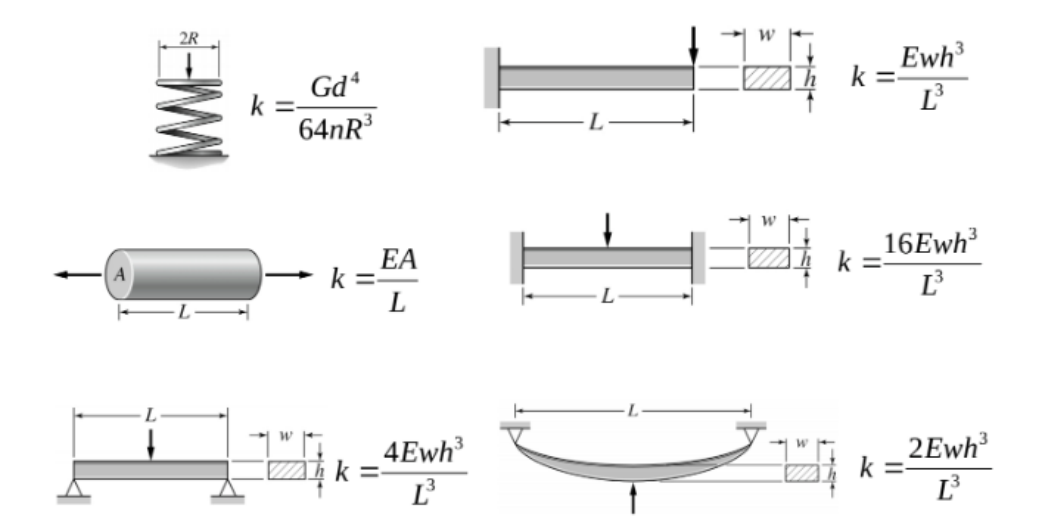

**Figura 15 –** Valores tabelados de rigidez para diferentes tipos de molas.

<span id="page-34-1"></span>É comum encontrar distintas associações entre as mesmas e até com outros elementos encontrados em mecanismos como alavancas e polias. Entretanto, para o presente trabalho vale destacar apenas dois tipos, que são a associação em série e em paralelo, respectivamente (Figura 16).

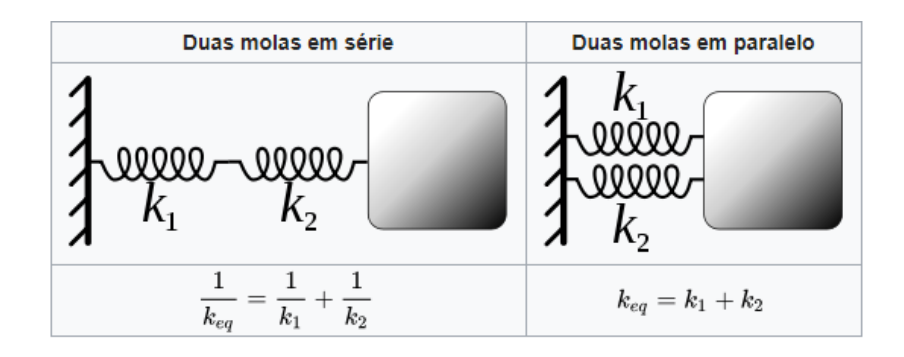

<span id="page-35-1"></span>**Figura 16 –** Rigidez equivalente para associação de molas em série e em paralelo, respectivamente.

#### <span id="page-35-0"></span>**2.5 Processamento de Imagens**

Uma imagem pode ser definida como uma função  $\alpha(x,y)$  contínua dependente de duas variáveis reais que representam as coordenadas de posição da mesma, enquanto α representa a intensidade luminosa. Contudo os computadores modernos armazenam dados exclusivamente na forma de números, utilizando para tal o sistema binário. Sendo assim, no processo de digitalização das imagens as mesmas são armazenadas na forma de arranjos bidimensionais de pontos, divididos em *m* linhas e *n* colunas. Cada elemento desse arranjo é denominado de pixel (YOUNG; GERBRANDS; VAN VLIET, 1995).

Já amostragem é o nome dado para a discretização das coordenadas espaciais, enquanto quantização representaria a discretização dos valores de brilho, normalmente chamados de níveis de cinza (L). Quando L assume o valor de dois, tem-se o caso de uma imagem binária com apenas dois níveis de cinza: preto ou branco ou 0 e 1 (ACHARYA; RAY, 2005; JÄHNE, 2005; YOUNG; GERBRANDS; VAN VLIET, 1995). Grande parte dos processos empregados nas imagens em escala de cinza também se aplica àquelas coloridas, bastando para isso tratar cada banda no sistema RGB separadamente. Ou seja, as imagens coloridas podem ser vistas como a união de três componentes monocromáticas nas intensidades de vermelho, verde e azul (YOUNG; GERBRANDS; VAN VLIET, 1995).

Antes do processamento propriamente dito, há uma etapa inicial que envolve a remoção de ruídos e distorções na geometria induzidas pelo sensor de captura da imagem. Após isto, é iniciada a análise visando a identificação de objetos e extração de características como textura, vizinhanças e bordas. Em seguida ocorre a etapa de segmentação, visando separar os objetos do plano de fundo e com base na geometria dos mesmos, operadores morfológicos podem ser empregados a fim de extrair mais informações que permitam a classificação das regiões de interesse (ACHARYA; RAY, 2005; GONZALEZ; WOODS, 2007; JÄHNE, 2005).
## **Capítulo 3**

### **Materiais e Métodos**

Neste capítulo é descrito como foram obtidas as seções transversais de um fêmur reparado com haste intramedular, os métodos de tratamento destas imagens e como a partir das mesmas foram utilizadas abordagens distintas a fim de obter dados geométricos (momentos de inércia de área e polar) das referidas seções. Tais informações serão importantes para criar modelos analíticos e melhorar sua aproximação quando comparado com análises numéricas obtidas pelo método de elementos finitos. Em função disto também é descrita a construção de um modelo analítico para análise de tensões nos pontos mais críticos.

### **3.1 Seleção de Geometrias Representativas**

Um modelo numérico do fêmur esquerdo com base em análise de elementos finitos foi gerado no ANSYS através de um arquivo Parasolid de um fêmur humano encontrado em um repositório de imagens para estudos biomecânicos (VIGNOLI; KENEDI, 2016). Após geração do modelo 3D no ANSYS® Workbench, nove cortes transversais (Figura 17) foram feitos tendo como referência o eixo z e espaçados em 40 mm, de modo a contemplar as geometrias mais variadas. As imagens continham informações a respeito das coordenadas do centroide assim como uma escala em milímetro para obter o dimensionamento da estrutura.

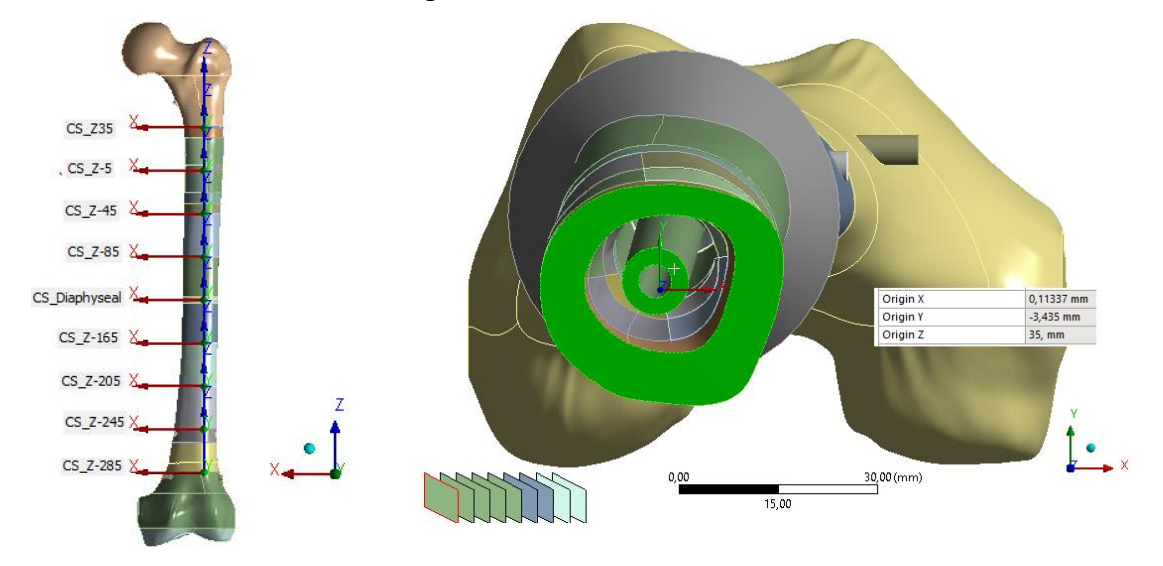

**Figura 17 –** Cortes transversais de fêmur com haste intramedular no ANSYS.

As imagens foram posteriormente tratadas em um editor de imagens (Adobe Photoshop Portable), com o intuito de analisar apenas as regiões demarcadas em verde. Com a ferramenta régua do software, foi possível medir a imagem do corte e da escala para, por meio de proporção, obter a real dimensão do osso e da haste. Tais informações foram úteis ao criar os modelos geométricos pelo método de composição de áreas. Também foi utilizado um reticulado para sobrepor a imagem previamente tratada, visando calcular os momentos de inércia de área de cada quadrado para depois calcular o da imagem como um todo (Figura 18).

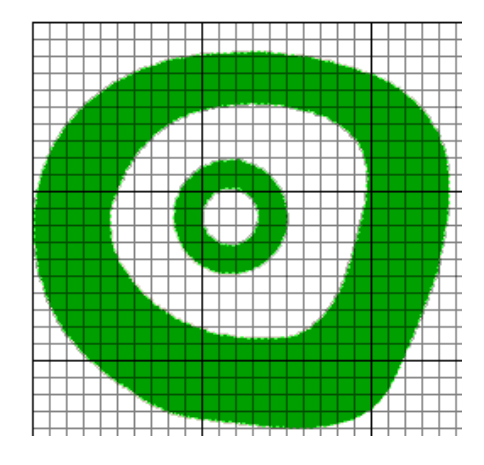

**Figura 18 –** Imagem do corte CS\_Z35 após tratamento e inserção de reticulado no Adobe Photosho Portable.

### **3.2 Métodos de Análise de Parâmetros Geométricos das Seções**

Tendo em vista a geometria irregular e desconhecendo as funções matemáticas que expressam o limite das áreas, foram utilizadas duas propostas para cálculo de área, momentos de inércia retangulares e polar: análise na ferramenta *Space claim* (ANSYS) e aproximação por um elemento de área fixo.

No primeiro caso, o arquivo parasolid contendo a geometria 3D do fêmur esquerdo foi seccionado em nove pontos de interesse no *Design modeler*, e em seguida as propriedades das seções foram obtidas através da *Space claim*. Na segunda abordagem com o auxílio de um reticulado contendo como elemento de área um quadrado de lado l, foram calculados os momentos de área elementar ao se multiplicar as coordenadas de cada centroide por  $l^2$ . A soma de todos os momentos de área de cada quadrado dividida pela somatória da área total fornece os centroides. Para os momentos de inércia de área dos quadrados, foi empregado o Teorema dos Eixos paralelos e sabendo que para uma área retangular, Ix' e Iy' são fornecidos pela

Equação 23. Tais cálculos foram auxiliados com o uso de planilhas do Excel e macros programadas em VBA.

Em função do VBA não ter possibilidade de segmentar automaticamente a imagem e detectar os padrões de cores específicos (RGB), a contagem dos quadrados preenchidos integralmente e com mais de 50% do padrão RGB (0, 159, 0) foi feita manualmente. Isso traz limitações a análise, tendo em vista que os resultados são mais precisos conforme a seção é mais discretizada. Contudo, ao aumentar demais a quantidade de elementos de área, a contagem torna-se trabalhosa e suscetível a erros.

$$
I'_x = \frac{l^4}{12} \tag{23}
$$

### **3.3 Processamento e Análise de Imagens com MATLAB**

Uma imagem pode ser descrita como uma função de duas variáveis, x e y, que determinam as coordenadas da mesma no espaço. A intensidade da imagem é a própria função f(x,y). Se essas quantidades foram discretas, trata-se de uma imagem digital. Estas são compostas por um conjunto finito de elementos que tem localização e valor especificados, os pixels. Uma das vantagens do Matlab no processamento de imagens é que o mesmo é capaz de ler as mesmas como matrizes de pixels, o que simplifica a manipulação.

Tendo em vista que as imagens das seções transversais foram obtidas de cortes de um modelo tridimensional produzido no ANSYS e é interessante analisar apenas as regiões com um padrão específico de cor no canal RGB, foi proposto utilizar as funções da Image Processing Toolbox para automatizar o processamento destas imagens.

Inicialmente foi criada uma função responsável por gerar uma máscara para as regiões em verde da figura, ao atenuar os canais Red e Blue. Como resultado da função, é obtida uma matriz de binários, em que os números 1 indicam a presença da região de interesse. A fase seguinte é a de atenuação de resíduos, por meio do comando *bwareaopen*. Este irá remover áreas de pixels inferiores a um limiar específico para cada imagem. Os parâmetros geométricos em pixel foram obtidos por meio do comando *regionprops*. Este consegue identificar regiões distintas em uma mesma imagem, permitindo a análise separadamente do osso e da haste. Posteriormente a conversão para milímetros foi feita de acordo com a escala presente nas imagens obtidas.

Os códigos para esta análise podem ser vistos no Anexos I a III. Um exemplo de imagem já tratada pode ser visto na Figura 19. Um resumo dos dois métodos de análise, tanto o manual quanto o automatizado, pode ser melhor compreendido por meio do fluxograma na Figura 20.

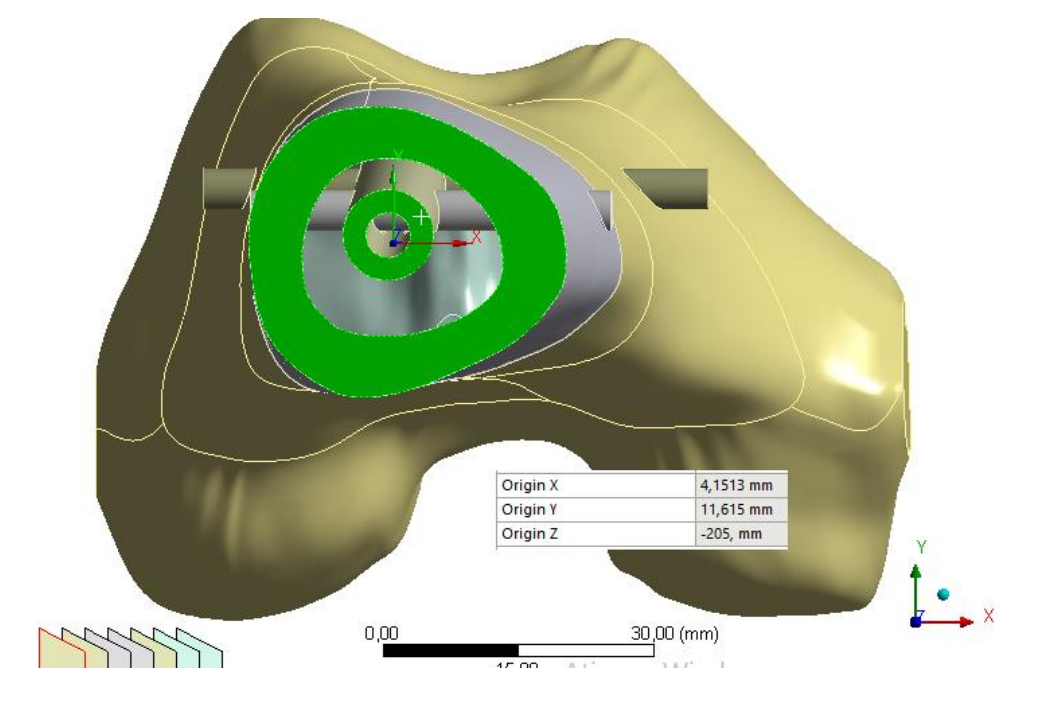

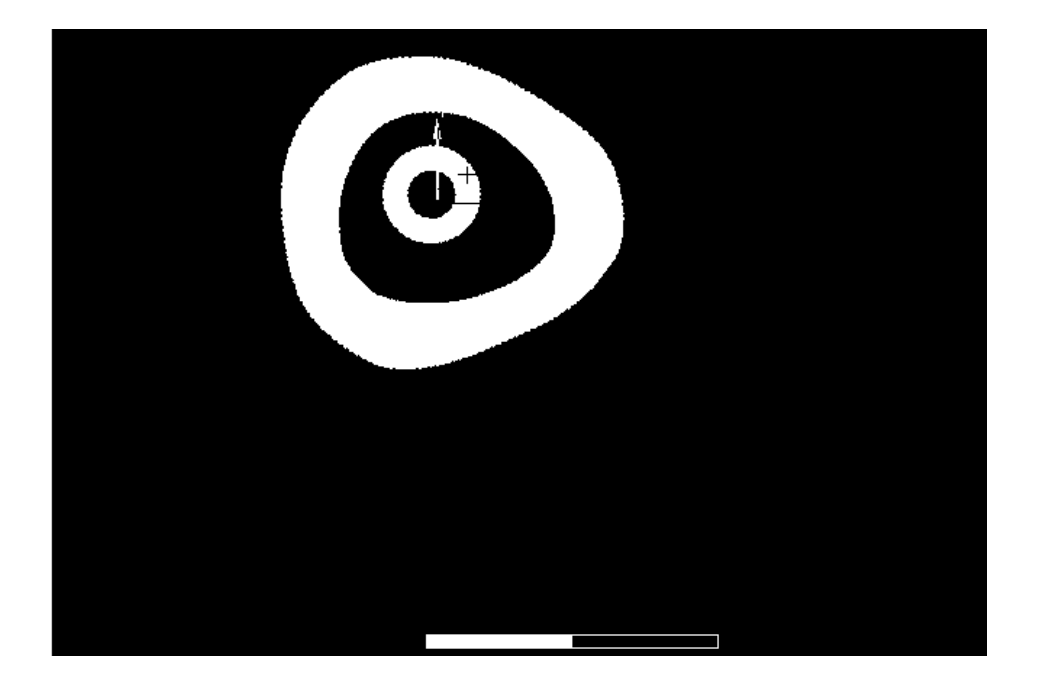

**Figura 19 –** Corte CS\_Z-205 no ANSYS e após processamento no MATLAB.

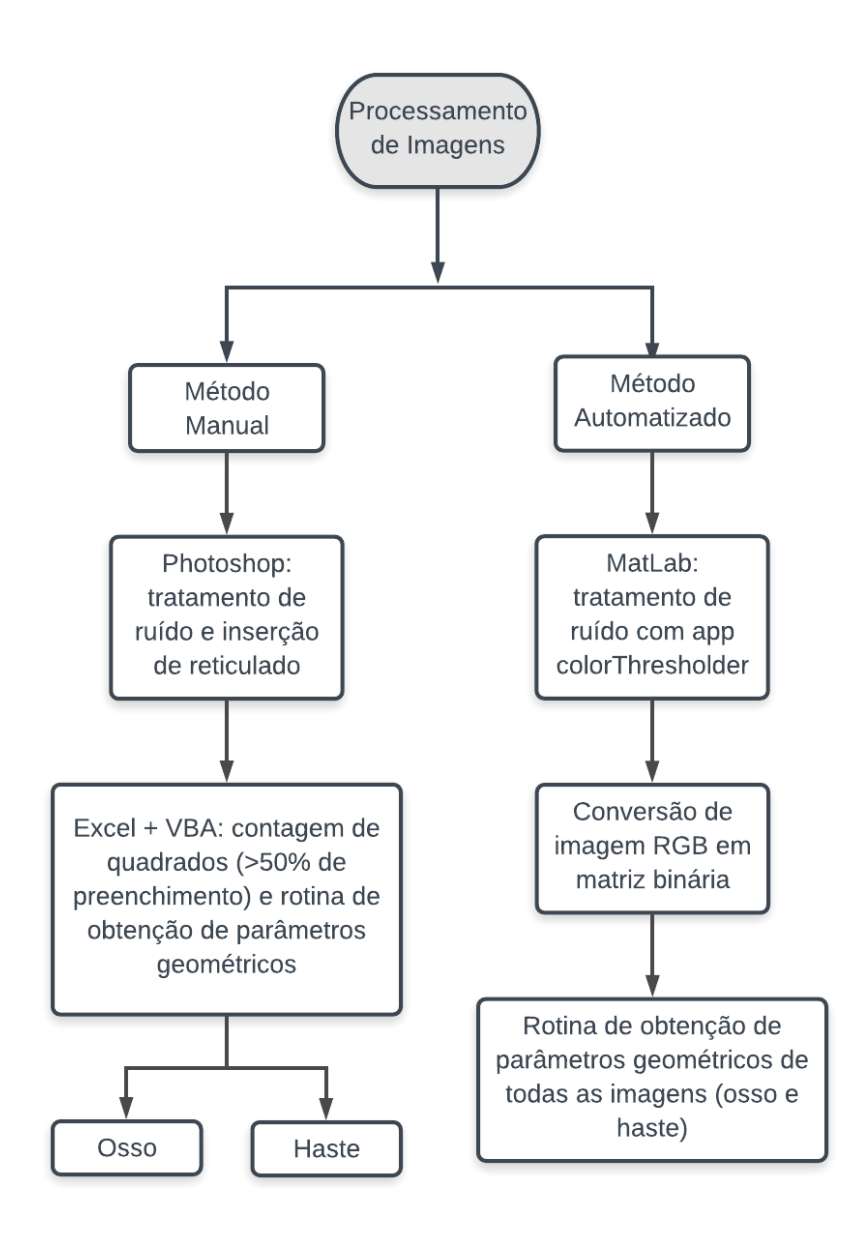

**Figura 20** – Fluxograma com resumo dos dois métodos de obtenção de parâmetros geométricos das imagens.

### **3.4 Modelo Analítico**

Será avaliada a situação em que com o auxílio da haste, o osso já está em fase de recuperação. O conjunto osso e haste intramedular foi considerado como uma coluna engastada na seção diafisária e livre na região proximal, onde há a aplicação das cargas. Foi feita a hipótese simplificadora de que, assim como a haste de aço inox, o osso seria cortical e se comportaria como um material isotrópico e os valores considerados para o módulo de elasticidade (E) e o módulo de elasticidade ao cisalhamento (G) para ambos podem ser vistos na Tabela 4.

| Descrição    | E(GPa) | G(GPa) |
|--------------|--------|--------|
| Osso         | 20,0   | 8.1    |
| <b>Haste</b> | 193,0  | 74,2   |

**Tabela 4 –** Propriedades mecânicas do osso e da haste intramedular.

Embora as fraturas diafisárias não sejam as mais frequentes, as mesmas envolvem acidentes com elevada energia e são objeto de estudo do presente trabalho. Em função disto, esta região será considerada como a mais crítica. Um corte mostrando a seção transversal dessa região é mostrado na Figura 21. Em função da irregularidade da seção, se optou por analisar as coordenadas que teriam o momento resistente mais baixo, ou seja, o ponto na superfície mais distante do centroide da região.

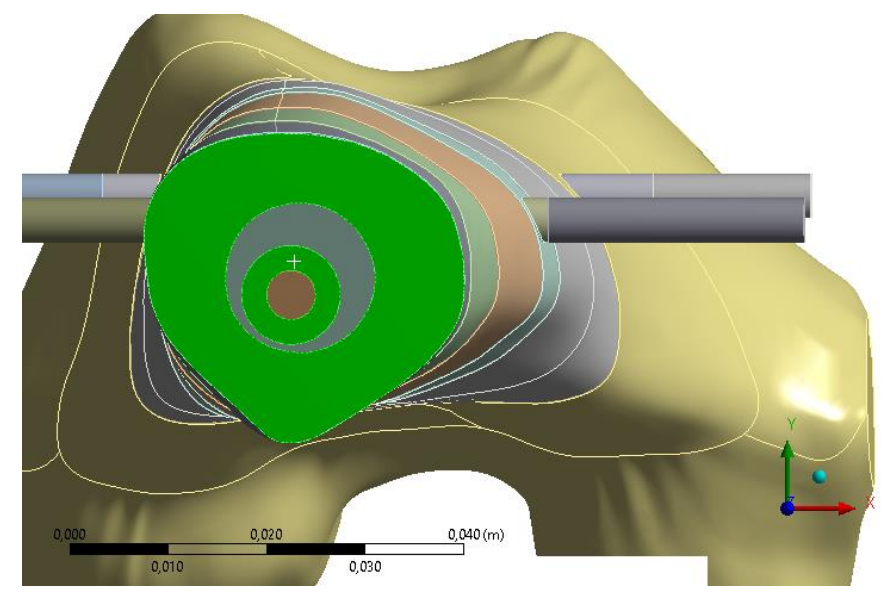

**Figura 21 –** Seção transversal da diáfise analisada como região mais crítica.

#### **3.5 Carregamentos externos atuantes no fêmur**

Em relação ao carregamento atuante no fêmur, foi feita uma adaptação das forças externas atuantes na cabeça do osso, descritas como Reação da junta, Adutora, Illiopsoas e Trato Iliotibial (Figura 22). As mesmas serão aqui definidas, respectivamente, como P<sub>1</sub>, P<sub>2</sub>, P<sub>3</sub> e P<sup>4</sup> (KENEDI; VIGNOLI, 2014; TAYLOR et al., 1996).

De forma a facilitar a análise, as forças e seus respectivos pontos de aplicação foram descritas em termos de suas magnitudes em cada coordenada, respeitando a notação utilizada em trabalhos anteriores por meio das Equações 24 e 25, respectivamente, em que o índice *n* varia de 1 a 4 (KENEDI; VIGNOLI, 2014; OLIVEIRA; SANTOS, 2016). Os valores de cada força e pontos de aplicação são mostrados nas Tabelas 5 e 6. Assumiu-se que o sistema de coordenadas locais se encontrava no centroide da região diafisária (2,7609; 8,659; 0).

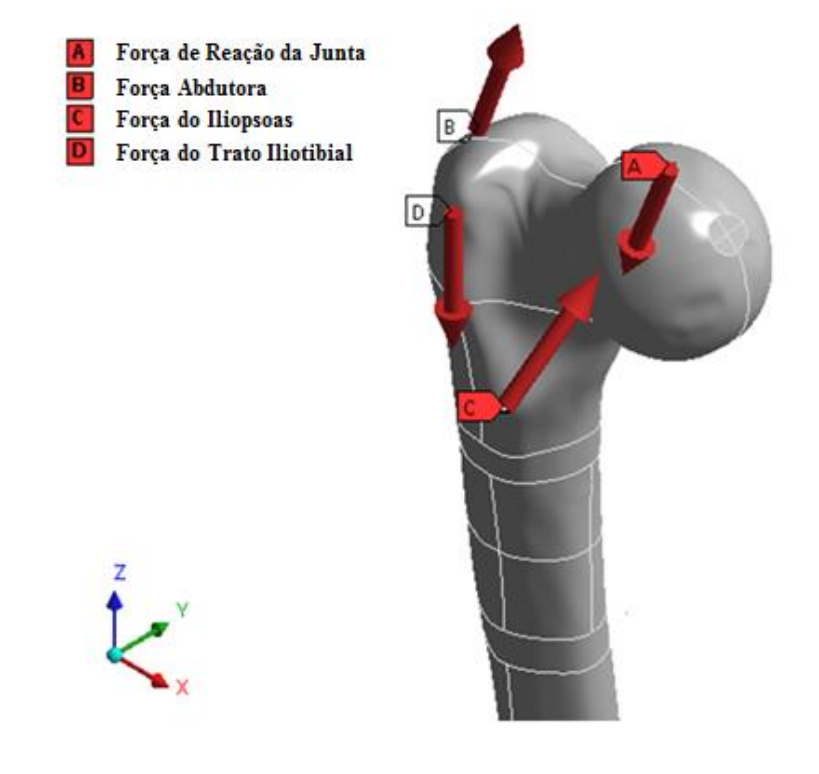

**Figura 22 –** Forças externas atuantes na cabeça do fêmur (KENEDI; VIGNOLI, 2014).

|               | <b>Magnitude</b> (N) |        |          |
|---------------|----------------------|--------|----------|
| Tipo de Força | x                    |        | Z        |
| P1            | $-1.602$             | $-130$ | $-2.800$ |
| P2            | 430                  |        | 1.160    |
| P3            | 78                   | 560    | 525      |
| Р4            |                      |        | $-1.200$ |

**Tabela 5 –** Forças externas atuantes na cabeça do fêmur

**Tabela 6 –** Coordenadas dos pontos de aplicação de cada uma das quatro forças.

| Tipo de Força | $\mathbf{x}$ (mm) | $y$ (mm) | $z$ (mm) |
|---------------|-------------------|----------|----------|
| P1            | 50,7              | $-2,7$   | 218      |
| <b>P2</b>     | $-13,5$           | $-6,5$   | 200      |
| P3            | 18,8              | $-29,3$  | 143,7    |
| Р4            | $-24,6$           |          | 168      |

$$
\boldsymbol{P}_n = P_{n,x}\vec{\imath} + P_{n,y}\vec{\jmath} + P_{n,z}\vec{k} \tag{24}
$$

$$
d_n = d_{n,x}\vec{i} + d_{n,y}\vec{j} + d_{n,z}\vec{k}
$$
 (25)

#### **3.6 Análise de solicitações internas**

As forças externas aplicadas na cabeça do fêmur geram momentos internos e forças na região transversal da diáfise – a qual será analisada no presente trabalho. Para tal, é necessário calcular o braço de alavanca (Balav), determinado pela distância entre as coordenadas do ponto de aplicação do carregamento externo  $(d_n)$  e as coordenadas do centroide da diáfise  $(d_{diaf})$  como mostrado na Equação 26.

$$
B_{alav} = d_n - d_{diaf} \tag{26}
$$

Como tanto as forças quanto os momentos estão descritos em função de suas magnitudes na direção dos três eixos do sistema de coordenadas, então os esforços internos foram obtidos segundo as Equações 27 e 28. Os mesmos representam a soma das contribuições dos esforços atuantes tanto no osso quanto na haste intramedular. O sistema de coordenadas segue o referencial mostrado na Figura 17.

$$
\begin{bmatrix} V_{n,x} \\ V_{n,y} \\ F_{n,z} \end{bmatrix} = \begin{bmatrix} P_{n,x} \\ P_{n,y} \\ P_{n,z} \end{bmatrix} \text{ sendo } \begin{bmatrix} V_{n,x} \\ V_{n,y} \\ F_{n,z} \end{bmatrix} = \begin{bmatrix} V_{n,x}^o + V_{n,x}^h \\ V_{n,y}^o + V_{n,y}^h \\ F_{n,z}^o + F_{n,z}^h \end{bmatrix}
$$
(27)

$$
\begin{bmatrix} M_{n,x} \\ M_{n,y} \\ M_{n,z} \end{bmatrix} = \begin{bmatrix} d_{n,y}P_{n,z} - d_{n,z}P_{n,y} \\ d_{n,z}P_{n,x} - d_{n,x}P_{n,z} \\ d_{n,x}P_{n,y} - d_{n,y}P_{n,x} \end{bmatrix} \text{ sendo } \begin{bmatrix} M_{n,x} \\ M_{n,y} \\ M_{n,y} \end{bmatrix} = \begin{bmatrix} M_{n,x}^o + M_{n,x}^h \\ M_{n,y}^o + M_{n,y}^h \\ M_{n,z}^o + M_{n,z}^h \end{bmatrix}
$$
(28)

A resultante de tais esforços é descrita conforme as Equações 29 e 30, em que os cortantes nas direções x e y são indicados, respectivamente, por  $V_{Rx}$  e  $V_{Ry}$ ;  $F_{Rz}$  é a soma de todas as forças normais; os momentos fletores em relação a x e y são indicados, respectivamente por MRx e MRy enquanto o somatório dos torques é representado por MRz.

$$
V_{Rx} = \sum_{n} V_{n,x} \qquad V_{Ry} = \sum_{n} V_{n,y} \qquad F_{Rz} = \sum_{n} F_{n,z} \qquad (29)
$$

$$
M_{Rx} = \sum_{n} M_{n,x} \qquad M_{Ry} = \sum_{n} M_{n,y} \qquad M_{Rz} = \sum_{n} M_{n,z} \qquad (30)
$$

#### **3.7 Cálculo de rigidezes para cada tipo de solicitação**

Tendo em vista que o uso da haste tem o propósito de auxiliar na recuperação do osso após a sua fratura e que as duas estruturas durante o processo de remodelagem óssea estão trabalhando em conjunto, é interessante analisar a distribuição de esforços entre as mesmas. Em função disto, as rigidezes para os quatro tipos de carregamento são calculadas, segundo as equações abaixo.

Para o carregamento axial,

31

$$
K_a = \frac{AE}{L} \tag{31}
$$

Em que  $K_a$  é definida como a rigidez referente ao carregamento axial, A a área da seção transversal de interesse, E o módulo de elasticidade do material e L a distância do ponto de aplicação da força externa até o centroide da região analisada.

Para o carregamento fletor,

$$
K_f = \frac{EI}{L} \tag{32}
$$

Em que  $K_f$  é definida como a rigidez referente ao carregamento fletor e I é o momento de inércia de área da seção de interesse.

Para o carregamento cisalhante,

$$
K_{cis} = \frac{AG}{L} \tag{33}
$$

Em que K<sub>cis</sub> é definida como a rigidez referente ao carregamento cisalhante e G é o módulo de elasticidade ao cisalhamento do material.

E por fim, para o carregamento torsor,

$$
K_t = \frac{GJ}{L} \tag{34}
$$

Em que  $K_t$  é definida como a rigidez referente ao carregamento torsor e J é o momento de inércia polar da seção analisada.

Tanto o osso quanto a haste tiveram suas rigidezes para os quatro tipos de carregamento descritos acima calculadas. Entretanto, como o objetivo do trabalho se baseia na tentativa de melhorar o modelo físico por meio de maior detalhamento das propriedades geométricas, houve modificações do modelo atual quando comparado ao anterior (OLIVEIRA; SANTOS, 2016).

De acordo com esses autores, a haste e o osso seriam um conjunto concêntrico e as irregularidades na seção transversal do osso ao longo do eixo z foram ignoradas em prol de um modelo mais simplificado – em que tanto a haste quanto o osso foram descritos como tendo seções circulares. Além disso, outra informação que pode ser obtida é que as duas estruturas se comportam de modo análogo a uma associação de molas em paralelo (Figura 23).

No modelo atual, uma vez obtidos os valores dos momentos de inércia e área das nove seções transversais indicadas na Figura 13 e como é necessário saber as solicitações na região da diáfise, tanto o osso quanto a haste foram divididos em quatro cilindros entre os cortes CS\_Z35 e CS\_Diaphyseal e suas respectivas rigidezes calculadas em função dos parâmetros geométricos fornecidos pelo Matlab. Em cada cilindro, o conjunto osso-haste está trabalhando em paralelo enquanto os quatro cilindros entre si atuam em série. Posteriormente, uma rigidez equivalente total de todo o cilindro foi calculada, como mostrada na Figura 24.

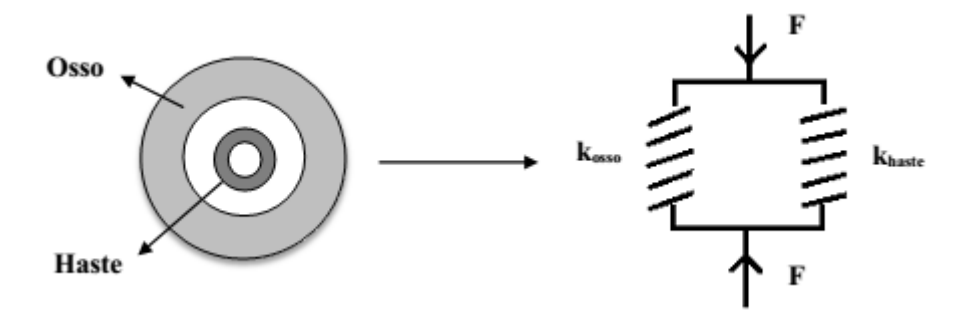

**Figura 23 –** Geometria utilizada no modelo anterior representativo do conjunto osso-haste (OLIVEIRA; SANTOS, 2016).

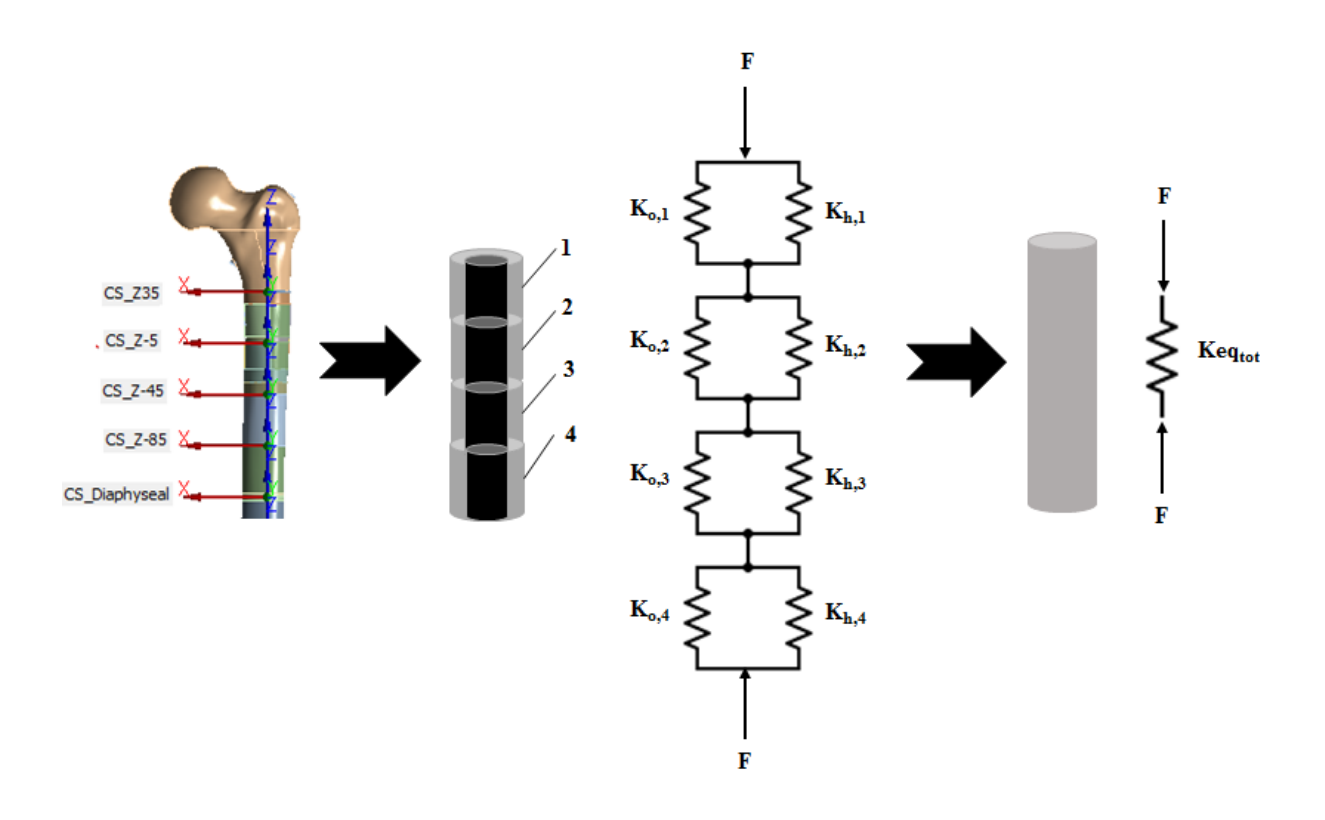

**Figura 24 –** Esquema da análise de rigidez para o modelo atual.

A Tabela 7 apresenta as rigidezes equivalentes para todos os esforços, em que i é o índice que representa o número do cilindro em questão e varia de 1 a 4.

A quantificação dos carregamentos de rigidez se dará de forma análoga aos cálculos realizados pelo modelo anterior ao presente trabalho (OLIVEIRA; SANTOS, 2016). Para a análise das rigidezes equivalentes totais referentes a cada carregamento, o cálculo foi feito segundo o esquema mostrado na Figura 24, levando em consideração a rigidez de cada um dos quatro cilindros de modo a calcular Keqtot no final. As propriedades geométricas usadas foram as das seções inferiores de cada cilindro.

**Tabela 7 –** Valores de rigidez equivalente para cada cilindro em função de todos os esforços atuantes.

| Tipo de esforço             | <b>Rigidezes equivalentes</b>                       |
|-----------------------------|-----------------------------------------------------|
| Axial                       | $K_{a,i}^{eq} = K_{a,i}^{o} + K_{a,i}^{h}$          |
| Fletor em relação ao eixo x | $K_{f x, i}^{eq} = K_{f x, i}^{o} + K_{f x, i}^{h}$ |
| Fletor em relação ao eixo y | $K_{f y, i}^{eq} = K_{f y, i}^{o} + K_{f y, i}^{h}$ |
| <b>Cisalhante</b>           | $K_{cis,i}^{eq} = K_{cis,i}^o + K_{cis,i}^h$        |
| <b>Torsor</b>               | $K_{t,i}^{eq} = K_{t,i}^{o} + K_{t,i}^{h}$          |

$$
K_{a,eq\_tot} = \frac{1}{\sum_{i=1}^{4} \frac{1}{K_{a,i}^{eq}}}
$$
(35)

$$
K_{fx,eq\_tot} = \frac{1}{\sum_{i=1}^{4} \frac{1}{K_{fx,i}^{eq}}}
$$
(36)

$$
K_{f\mathbf{y}, eq\_tot} = \frac{1}{\sum_{i=1}^{4} \frac{1}{K_{f\mathbf{y}, i}^{eq}}}
$$
(37)

$$
K_{cis,eq\_tot} = \frac{1}{\sum_{i=1}^{4} \frac{1}{K_{cis,i}^{eq}}}
$$
(38)

$$
K_{t,eq\_tot} = \frac{1}{\sum_{i=1}^{4} \frac{1}{K_{t,i}^{eq}}}
$$
(39)

Para analisar a distribuição de carregamentos na haste e no osso, respectivamente, procedimento análogo ao descrito anteriormente foi empregado, considerando ora quatro cilindros constituídos apenas pela haste, ora constituídos apenas pelo osso.

Sendo assim, para o carregamento axial:

$$
F_{Rz} = F_{Rz}^h + F_{Rz}^o \tag{40}
$$

$$
K_{a,eq\_tot}^h = \frac{1}{\sum_{i=1}^4 \frac{1}{K_{a,i}^h}}
$$
 e  $K_{a,eq\_tot}^o = \frac{1}{\sum_{i=1}^4 \frac{1}{K_{a,i}^o}}$  (41)

$$
F_{Rz}^h = \left(\frac{K_{a,eq\_tot}^h}{K_{a,eq\_tot}}\right)F_{Rz} \qquad \qquad e \qquad \qquad F_{Rz}^o = \left(\frac{K_{a,eq\_tot}^o}{K_{a,eq\_tot}}\right)F_{Rz} \qquad \qquad (42)
$$

Para o carregamento fletor em relação ao eixo x:

$$
M_{Rx} = M_{Rx}^h + M_{Rx}^o \tag{43}
$$

$$
K_{f x, eq\_tot}^{h} = \frac{1}{\sum_{i=1}^{4} \frac{1}{K_{f x, i}^{h}}}
$$
 e  $K_{f x, eq\_tot}^{o} = \frac{1}{\sum_{i=1}^{4} \frac{1}{K_{f x, i}^{o}}}$  (44)

$$
M_{Rx}^h = \left(\frac{K_{fx,eq\_tot}^h}{K_{fx,eq\_tot}}\right)M_{Rx}
$$
 e 
$$
M_{Rx}^o = \left(\frac{K_{fx,eq\_tot}^o}{K_{fx,eq\_tot}}\right)M_{Rx}
$$
 (45)

Para o carregamento fletor em relação ao eixo y:

$$
M_{Ry} = M_{Ry}^h + M_{Ry}^o \tag{46}
$$

$$
K_{f\,y,eq\_tot}^{h} = \frac{1}{\sum_{i=1}^{4} \frac{1}{K_{f\,y,i}^{h}}}
$$
 e  $K_{f\,y,eq\_tot}^{o} = \frac{1}{\sum_{i=1}^{4} \frac{1}{K_{f\,y,i}^{o}}}$  (47)

$$
M_{Ry}^h = \left(\frac{K_{f\mathbf{y},eq\_tot}^h}{K_{f\mathbf{y},eq\_tot}}\right)M_{Ry} \qquad \qquad e \qquad \qquad M_{Ry}^o = \left(\frac{K_{f\mathbf{y},eq\_tot}^o}{K_{f\mathbf{y},eq\_tot}}\right)M_{Ry} \qquad \qquad (48)
$$

Para o carregamento cortante paralelo ao eixo x:

$$
V_{Rx} = V_{Rx}^h + V_{Rx}^o \tag{49}
$$

$$
V_{Rx}^h = \left(\frac{K_{f y, eq\_tot}^h}{K_{f y, eq\_tot}}\right) V_{Rx}
$$
 e 
$$
V_{Rx}^o = \left(\frac{K_{f y, eq\_tot}^o}{K_{f y, eq\_tot}}\right) V_{Rx}
$$
 (50)

Para o carregamento cortante paralelo ao eixo y:

$$
V_{Ry} = V_{Ry}^h + V_{Ry}^o \tag{51}
$$

$$
V_{Ry}^h = \left(\frac{K_{f x, eq\_tot}^h}{K_{f x, eq\_tot}}\right) V_{Ry} \qquad \qquad e \qquad \qquad V_{Ry}^o = \left(\frac{K_{f x, eq\_tot}^o}{K_{f x, eq\_tot}}\right) V_{Ry} \qquad \qquad (52)
$$

Para o carregamento torsor:

$$
M_{Rz} = M_{Rz}^h + M_{Rz}^o \tag{53}
$$

$$
K_{t,eq\_tot}^{h} = \frac{1}{\sum_{i=1}^{4} \frac{1}{K_{t,i}^{h}}}
$$
 e  $K_{t,eq\_tot}^{o} = \frac{1}{\sum_{i=1}^{4} \frac{1}{K_{t,i}^{o}}}$  (54)

$$
M_{Rz}^h = \left(\frac{K_{t,eq\_tot}^h}{K_{t,eq\_tot}}\right)M_{Rz} \qquad \qquad e \qquad \qquad M_{Rz}^o = \left(\frac{K_{t,eq\_tot}^o}{K_{t,eq\_tot}}\right)M_{Rz} \qquad \qquad (55)
$$

### **3.8 Análise de tensões no fêmur e na haste intramedular**

Todas as tensões, assim como os esforços solicitantes mostrados na seção anterior, foram calculados para a seção diafisária. Para o cálculo da tensão axial na haste e no osso, foram utilizadas as equações a seguir.

$$
\sigma_{z\_axial}^h = \frac{F_{Rz}^h}{A^h} \qquad \qquad e \qquad \qquad \sigma_{z\_axial}^o = \frac{F_{Rz}^o}{A^o} \qquad \qquad (56)
$$

A Equação 57.a mostra a expressão de um caso geral para o cálculo das tensões de flexão na direção z, em que os eixos x e y da seção transversal não são de simetria.

$$
\sigma_{z\ flex\tilde{a}o}(x,y) = \frac{(M_{Rx}I_y + M_{Ry}I_{xy})y - (M_{Ry}I_x + M_{Rx}I_{xy})x}{I_xI_y - I_{xy}^2} \quad \text{onde} \quad I_{xy} = \int_A xydA \quad (57.b)
$$

Note que no caso particular que os eixos x e y da seção transversal são de simetria, Ixy é nulo, resultando na Equação 57.b – a ser analisada tanto para a haste quanto para o osso.

$$
\sigma_{z_{flex\tilde{a}o}}^h(x,y) = \frac{M_{Rx}^h y}{l_x^h} - \frac{M_{Ry}^h x}{l_y^h} \quad e \qquad \sigma_{z_{flex\tilde{a}o}}^o(x,y) = \frac{M_{Rx}^o y}{l_x^o} - \frac{M_{Ry}^o x}{l_y^o} \tag{57.b}
$$

Para a obtenção das distâncias nas coordenadas x e y, respectivamente, foram escolhidos vinte pontos igualmente espaçados por um ângulo de 18º. As distâncias foram obtidas em função do centroide do conjunto osso-haste intramedular, mostrado na Figura 25 por um asterisco. As distâncias foram medidas com o auxílio de uma régua e de posse da escala mostrada na própria figura, convertidas para o seu valor em milímetros.

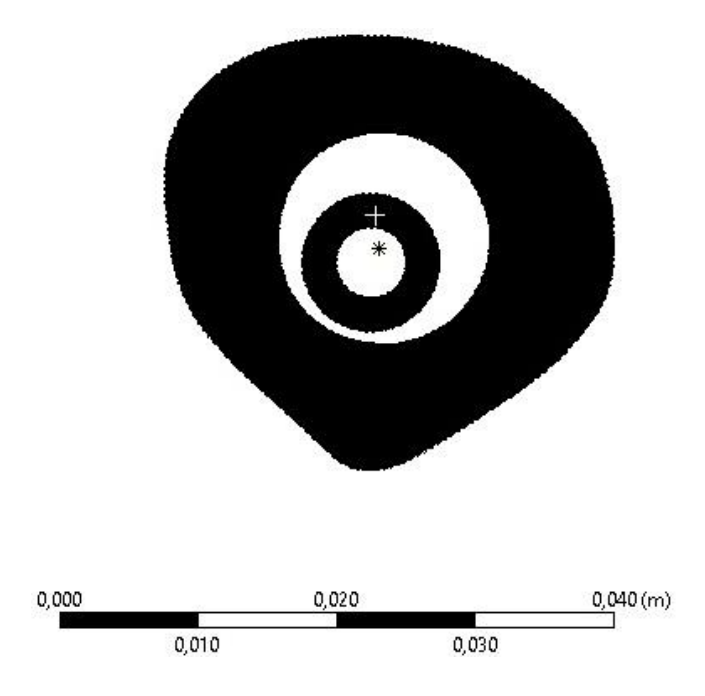

**Figura 25 –** Seção diafisária contendo o centroide do conjunto osso-haste intramedular.

Para o cálculo das tensões de cisalhamento transversais, devido ao fato de que o osso se comporta como uma viga cuja seção transversal apresenta contorno irregular, seria necessário fazer uso da Teoria da Elasticidade de modo a obter os valores nas coordenadas específicas (HIBBELER, 2009). Em função da complexidade de tais cálculos e visando manter o modelo físico simples, optou-se por considerar a seção transversal como circular e foi calculada a tensão máxima cisalhante, de acordo com a equação abaixo (PALIGA, 2018).Os raios externos da haste e do osso são descritos pelos símbos re,h e re,o, respectivamente, enquanto os raios internos representados por ri,h e ri,o.

$$
\tau_{zx}^h = 1.33 \frac{v_{Rx}^h}{A^h} \left( \frac{r_{e,h}^2 + r_{e,h}r_{i,h} + r_{i,h}^2}{r_{e,h}^2 + r_{i,h}^2} \right) \qquad e \qquad \tau_{zy}^h = 1.33 \frac{v_{Ry}^h}{A^h} \left( \frac{r_{e,h}^2 + r_{e,h}r_{i,h} + r_{i,h}^2}{r_{e,h}^2 + r_{i,h}^2} \right) \tag{58}
$$

$$
\tau_{zx}^o = 1.33 \frac{V_{Rx}^o}{A^o} \left( \frac{r_{e,o}^2 + r_{e,o}r_{i,o} + r_{i,o}^2}{r_{e,o}^2 + r_{i,o}^2} \right) \qquad e \qquad \tau_{zy}^o = 1.33 \frac{V_{Ry}^o}{A^o} \left( \frac{r_{e,o}^2 + r_{e,o}r_{i,o} + r_{i,o}^2}{r_{e,o}^2 + r_{i,o}^2} \right) \tag{59}
$$

Por último, de modo a usar a Equação 19 a fim de calcular a tensão proveniente dos esforços de torsão, algumas condições devem ser obedecidas como o material ser homogêneo

e se comportar segundo a Lei de Hooke, além de servir apenas para eixos circulares. No caso do fêmur, seu eixo poderia ser descrito como não circular e não simétrico em relação às linhas centrais, causando o entortamento ou abaulamento das seções transversais (HIBBELER, 2009). Como a análise desta situação ficaria consideravelmente complexa, aqui também a geometria será aproximada por uma seção circular e as tensão máximas fornecidas de acordo com a Equação 51, em que c representa os raios externos da haste e do osso (Respectivamente, re,h e  $r_{e,o}$ ).

Os valores de raios externo e interno usados nos cálculos podem ser vistos na Tabela 8. Os mesmos foram obtidos através da mensuração direta da imagem mostrada na Figura 25, utilizando como resultado final as distâncias máximas.

**Tabela 8 –** Raios externo e interno utilizados nos cálculos das tensões cisalhante e de torsão para a haste e o osso.

|                   | <b>Haste</b> | Osso |
|-------------------|--------------|------|
| Raio externo (mm) | 16,25        | 5.00 |
| Raio interno (mm) | 8.25         | 2.35 |

$$
\tau_{zz}^h = \frac{M_{Rz}^h c}{J^h} \qquad \qquad e \qquad \qquad \tau_{zz}^o = \frac{M_{Rz}^o c}{J^o} \qquad \qquad (60)
$$

Como a haste intramedular é constituída de aço inox, a mesma comporta-se como um material dúctil e devido a isto pode ser utilizada a teoria de falha da energia de distorção ou critério de von Mises, segundo a Equação 63.

$$
\sigma_{z_{tot}}^h(x, y) = \sigma_{z\_axial}^h + \sigma_{zflex\tilde{a}o}^h(x, y)
$$
\n(61)

$$
\tau_{tot}^h = \tau_{zx}^h + \tau_{zy}^h + \tau_{zz}^h \tag{62}
$$

$$
\sigma_{vm}^h(x, y) = \sqrt[2]{(\sigma_{z_{tot}}^h(x, y))^2 + 3(\tau_{tot}^h)^2}
$$
\n(63)

Já que o osso não se comporta como um material dúctil, serão analisadas as tensões principais no plano por meio das equações abaixo.

$$
\sigma_{Z_{tot}}^o(x, y) = \sigma_{Z\_axial}^o + \sigma_{Zflex\tilde{a}o}^o(x, y)
$$
\n(64)

$$
\tau_{tot}^o = \tau_{zx}^o + \tau_{zy}^o + \tau_{zz}^o \tag{65}
$$

$$
\sigma_{vm}^h(x,y) = \frac{\sigma_{z\,tot}^0(x,y)}{2} \pm \sqrt[2]{(\frac{\sigma_{z\,tot}^0(x,y)}{2})^2 + (\tau_{tot}^0)^2}
$$
(66)

## **Capítulo 4**

# **Resultados e Discussão**

## **4.1 Obtenção de propriedades geométricas pelos dois métodos**

Com base nas Macros utilizadas no VBA e contagem manual das regiões de interesse, foram feitos os cálculos de centroides do fêmur e da haste intramedular separadamente e depois em conjunto (Tabela 9).

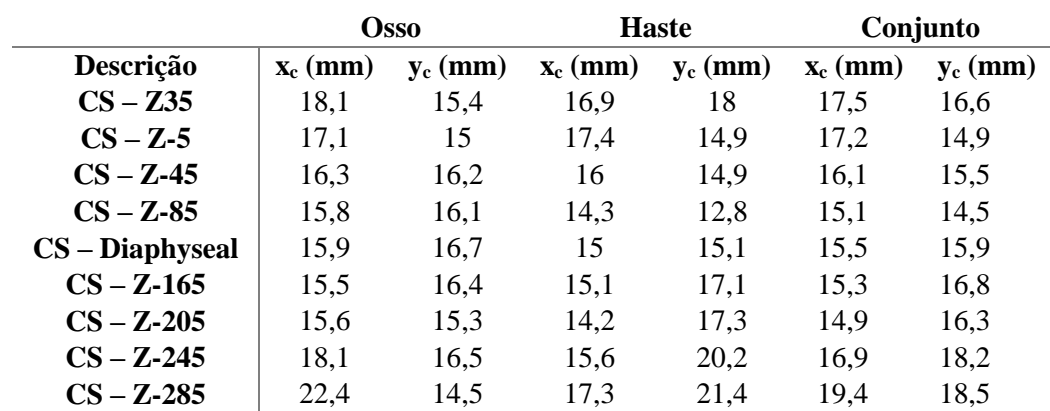

**Tabela 9 –** Valores de centroides em x e y para o fêmur, a haste intramedular e o conjunto (Análise Manual).

As áreas do osso e da haste podem ser vistas na Tabela 10 enquanto os momentos de inércia de área retangulares e polar calculados isoladamente estão mostrados nas Tabela 11 e 12, respectivamente.

**Tabela 10 –** Valores de área para o fêmur, a haste e o conjunto (Análise Manual).

| Descrição         | $A_{osso}(mm^2)$ | $A_{haste}(mm^2)$ | $A_{total}(mm2)$ |
|-------------------|------------------|-------------------|------------------|
| $CS - Z35$        | 557,5            | 54,1              | 611,6            |
| $CS - Z-5$        | 588,7            | 54,1              | 642,8            |
| $CS - Z-45$       | 557,5            | 66,6              | 624,1            |
| $CS - Z-85$       | 501,3            | 47,8              | 549,2            |
| $CS$ – Diaphyseal | 551,3            | 58,2              | 609,5            |
| $CS - Z - 165$    | 495,1            | 52,0              | 547,1            |
| $CS - Z - 205$    | 445,2            | 45,8              | 490,9            |
| $CS - Z - 245$    | 513,8            | 47,8              | 561,7            |
| $CS - Z - 285$    | 341,2            | 49,9              | 391,1            |

| Descrição         | $\mathbf{I} \mathbf{x}_{\text{osso}} \left( \mathbf{m} \mathbf{m}^4 \right)$ | $Iy_{osso}(mm4)$ | $\mathbf{I} \mathbf{x}_{\text{haste}}(\mathbf{m}\mathbf{m}^4)$ | $Iy_{haste}(mm^4)$ |
|-------------------|------------------------------------------------------------------------------|------------------|----------------------------------------------------------------|--------------------|
| $CS - Z35$        | 53.606                                                                       | 62.710           | 456                                                            | 371                |
| $CS - Z-5$        | 42.266                                                                       | 58.541           | 738                                                            | 679                |
| $CS - Z-45$       | 36.686                                                                       | 48.324           | 1.375                                                          | 514                |
| $CS - Z-85$       | 31.416                                                                       | 39.571           | 580                                                            | 320                |
| $CS$ – Diaphyseal | 38.605                                                                       | 45.206           | 1.373                                                          | 508                |
| $CS - Z - 165$    | 39.904                                                                       | 43.391           | 1.449                                                          | 934                |
| $CS - Z - 205$    | 35.970                                                                       | 44.392           | 565                                                            | 524                |
| $CS - Z - 245$    | 49.374                                                                       | 72.407           | 832                                                            | 634                |
| $CS - Z - 285$    | 50.051                                                                       | 83.169           | 516                                                            | 423                |

**Tabela 11 –** Momentos de inércia de área retangulares do fêmur e da haste isoladamente (Análise Manual).

**Tabela 12 –** Momentos de inércia de ar polar do fêmur e da haste isoladamente (Análise Manual).

| Descrição       | $J_{osso}(mm4)$ | $J_{haste}(mm4)$ |
|-----------------|-----------------|------------------|
| $CS - Z35$      | 116.316         | 827              |
| $CS - Z-5$      | 100.807         | 1.417            |
| $CS - Z-45$     | 85.011          | 1.889            |
| $CS - Z-85$     | 70.987          | 900              |
| CS - Diaphyseal | 83.811          | 1.881            |
| $CS - Z - 165$  | 83.295          | 2.383            |
| $CS - Z-205$    | 80.362          | 1.089            |
| $CS - Z - 245$  | 121.780         | 1.466            |
| $CS - Z - 285$  | 133.219         | 938              |

A seguir são mostrados os dados fornecidos pelo MatLab. Os valores de centroide são distintos, pois estes dependem de onde está localizado o eixo de coordenadas globais (Tabela 13). No MatLab, o default é considerar a origem no cantor superior esquerdo das imagens e a vantagem de sua utilização é que, com o auxílio do comando *regionprops*, não há necessidade de usar o método de cálculo de centroide para corpos compostos, anteriormente empregado nas macros em VBA para o método manual.

As informações do Corte CS-Z-245 não puderam ser obtidas em função desta imagem apresentar mais de três regiões. Isto ocorreu devido à presença do parafuso de fixação da haste nesse trecho, que fragmentou a região da haste em sub-regiões – o que impediu que o procedimento de análise fosse aplicado à mesma. As áreas do osso e da haste fornecidos pelo processo automatizado podem ser vistas na Tabela 14 enquanto os momentos de inércia de área retangulares e polar calculados isoladamente estão mostrados nas Tabela 15 e 16, respectivamente.

|                   |                     | <b>Osso</b> |                     | <b>Haste</b> |                     | Conjunto   |
|-------------------|---------------------|-------------|---------------------|--------------|---------------------|------------|
| Descrição         | $\mathbf{x}_c$ (mm) | $y_c$ (mm)  | $\mathbf{x}_c$ (mm) | $y_c$ (mm)   | $\mathbf{x}_c$ (mm) | $y_c$ (mm) |
| $CS - Z35$        | 26,6                | 38,8        | 25,2                | 36,2         | 25,9                | 37,5       |
| $CS - Z-5$        | 24,4                | 34,1        | 24,4                | 34,3         | 24,4                | 34,2       |
| $CS - Z-45$       | 26,9                | 28,0        | 26,4                | 30,2         | 26,7                | 29,1       |
| $CS - Z-85$       | 34,0                | 26,9        | 32,9                | 29,7         | 33,4                | 28,3       |
| $CS$ – Diaphyseal | 32,6                | 30,4        | 31,3                | 32,7         | 32,0                | 31,6       |
| $CS - Z - 165$    | 28,7                | 22,4        | 28,2                | 22,2         | 28,5                | 22,3       |
| $CS - Z - 205$    | 35,9                | 26,8        | 34,7                | 25,0         | 35,3                | 25,8       |
| $CS - Z - 285$    | 42,9                | 24,8        | 37,4                | 17.5         | 39,8                | 20,7       |

**Tabela 13 -** Valores de centroides em x e y para o fêmur, a haste intramedular e o conjunto (Análise no Matlab).

**Tabela 14 -** Valores de área para o fêmur, a haste e o conjunto (Análise no Matlab).

| Descrição         | $\mathbf{A}_{\text{osso}}\}text{ (mm}^2)$ | $A_{haste}(mm^2)$ | $A_{total}(mm2)$ |
|-------------------|-------------------------------------------|-------------------|------------------|
| $CS - Z35$        | 618,5                                     | 60,0              | 678,6            |
| $CS - Z-5$        | 611,5                                     | 60,0              | 671,5            |
| $CS - Z-45$       | 598,1                                     | 59,9              | 658,0            |
| $CS - Z-85$       | 494,5                                     | 51,2              | 545,7            |
| $CS$ – Diaphyseal | 768,0                                     | 77,9              | 845,9            |
| $CS - Z-165$      | 391,7                                     | 43,7              | 435,3            |
| $CS - Z-205$      | 525,0                                     | 59,9              | 584,8            |
| $CS - Z-285$      | 449,2                                     | 59,8              | 508,9            |

**Tabela 15 -** Momentos de inércia de área retangulares do fêmur e da haste isoladamente (Análise no Matlab).

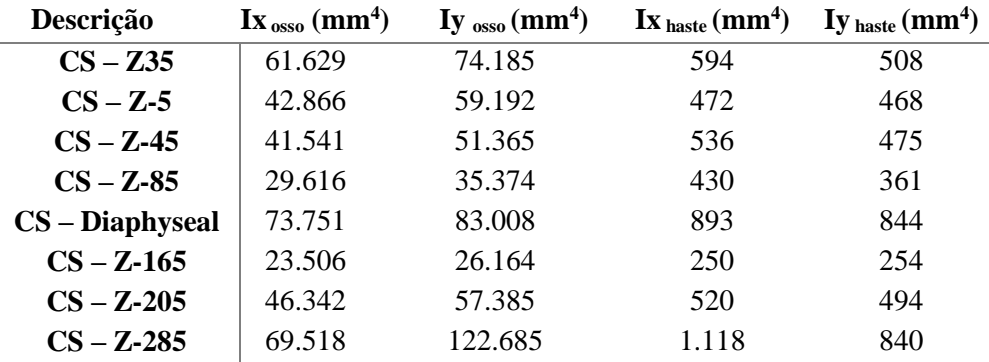

Comparando os dois métodos entre si, pode ser visto que os valores de área e de momentos de inércia retangulares no método manual são ligeiramente inferiores ao do Matlab, sendo uma análise mais conservativa. Como o momento de inércia polar é calculado pela soma dos momentos retangulares em relação aos eixos x e y, essa relação também é vista ao analisar seus valores. Além disso, em ambos pode ser visto que a área do osso é em torno de dez vezes superior à da haste intramedular, enquanto a diferença entre os momentos de inércia é maior – cerca de cem vezes.

Para comparar a melhor abordagem do ponto de vista quantitativo, optou-se por adotar como referência as informações dos momentos de inércia retangulares do osso obtido diretamente do ANSYS, cujos valores podem ser visualizados na Tabela 17.

| Descrição         | $J_{osso}(mm4)$ | $J_{haste}(mm^4)$ |
|-------------------|-----------------|-------------------|
| $CS - Z35$        | 96.445          | 782               |
| $CS - Z-5$        | 73.084          | 665               |
| $CS - Z-45$       | 66.061          | 716               |
| $CS - Z-85$       | 46.135          | 561               |
| $CS$ – Diaphyseal | 111.038         | 1.228             |
| $CS - Z - 165$    | 35.172          | 357               |
| $CS - Z-205$      | 73.760          | 718               |
| $CS - Z - 285$    | 141.012         | 1.398             |

**Tabela 16 -** Momentos de inércia de ar polar do fêmur e da haste isoladamente (Análise Matlab).

**Tabela 17 -** Ix e Iy do fêmur calculados pelo ANSYS.

| $\mathbf{I} \mathbf{x}_{\text{osso}}(\mathbf{m}\mathbf{m}^4)$ | $Iy_{osso}(mm4)$  |
|---------------------------------------------------------------|-------------------|
| 60.504                                                        | 73.791            |
| 42.671                                                        | 59.014            |
| 40.686                                                        | 51.267            |
| 39.538                                                        | 48.732            |
| 41.841                                                        | 47.894            |
| 44.162                                                        | 49.002            |
| 45.592                                                        | 56.738            |
| 52.341                                                        | 75.672            |
| 61.006                                                        | 116.158           |
|                                                               | $CS$ – Diaphyseal |

Ao se comparar os dados dos momentos de inércia retangulares do osso calculado pela análise com o reticulado e o outro fornecido pelo ANSYS (Tabela 18), pode ser observado que os cálculos estão adequados e com diferenças pequenas entre as duas análises. O método do reticulado se mostra mais conservativo, já que os valores são menores. Para os cortes com diferenças maiores (em torno de 20%), uma possível explicação seria o fato de que estes cortes apresentariam maiores irregularidades. Entretanto a análise através do MatLab se mostrou mais próxima dos valores fornecidos pelo ANSYS, não sendo superiores a 5%. A exceção seriam os valores para o corte na região CS-Z-285, possivelmente decorrentes da maior irregularidade da região que não foi bem captada pelo programa ao discretizar essa informação em uma matriz de pixels.

|                   | <b>Método Manual</b>                  |                    | <b>MatlLab</b>                        |                              |
|-------------------|---------------------------------------|--------------------|---------------------------------------|------------------------------|
| Descrição         | $\mathbf{I} \mathbf{x}_{\text{osso}}$ | Iy <sub>osso</sub> | $\mathbf{I} \mathbf{x}_{\text{osso}}$ | $I_{\text{y}_{\text{0SS0}}}$ |
| $CS - Z35$        | 11,4                                  | 15,02              | $-1,86$                               | $-0,53$                      |
| $CS - Z-5$        | 0.95                                  | 0,80               | $-0,46$                               | $-0,30$                      |
| $CS - Z-45$       | 9,83                                  | 5,74               | $-2,10$                               | $-0,19$                      |
| $CS - Z-85$       | 20,54                                 | 18,80              | $-3,06$                               | 0,13                         |
| $CS$ – Diaphyseal | 7,73                                  | 5,61               | $-2,44$                               | $-0,72$                      |
| $CS - Z - 165$    | 9,64                                  | 11,45              | 0,39                                  | 0,08                         |
| $CS - Z-205$      | 21,11                                 | 21,76              | $-1,65$                               | $-1,14$                      |
| $CS - Z - 245$    | 5,67                                  | 4,31               | NA                                    | <b>NA</b>                    |
| $CS - Z - 285$    | 17,96                                 | 28,40              | $-13,95$                              | $-5,62$                      |

**Tabela 18 ·** Diferença de valores para I<sub>X</sub> e Iy do fêmur entre os métodos manual e pelo MatLab em relação ao ANSYS (%).

#### **4.2 Distribuição de esforços entre haste e osso**

A Tabela 19 mostra um resumo do percentual de esforços distribuídos entre o osso e a haste. Pode ser notado que à exceção do esforço devido ao carregamento axial, para os demais o osso recebe em torno de 90% da demanda – o que é importante para auxiliar o processo de calcificação óssea. Isto porque de acordo com o preconizado pela Lei de Wolf, o osso possui a capacidade adaptativa de sintetizar a matriz óssea nas regiões em que eram impostos os carregamentos (HUISKES; JANSSEN; SLOOFF, 1983). E sendo de interesse a consolidação da fratura, é interessante que após a cirurgia de colocação da haste, a mesma comece a transferir um pouco da carga para o osso. Nota-se que os resultados estão próximos aos encontrados pelos autores que utilizaram o modelo de tubos circulares concêntricos (OLIVEIRA; SANTOS, 2016).

|                         | Modelo Anterior (%)<br>(OLIVEIRA; SANTOS, 2016) |             | Modelo Atual (%) |             |
|-------------------------|-------------------------------------------------|-------------|------------------|-------------|
| Carregamento            | <b>Haste</b>                                    | <b>Osso</b> | <b>Haste</b>     | <b>Osso</b> |
| Axial                   | 49,7                                            | 50,3        | 49,3             | 50,7        |
| Cortante em relação a x | 9,3                                             | 90,7        | 8,3              | 91,7        |
| Cortante em relação a y | 9,3                                             | 90,7        | 10,9             | 89,1        |
| Fletor em relação a x   | 9,3                                             | 90,7        | 10,9             | 89,1        |
| Fletor em relação a y   | 9,3                                             | 90,7        | 8.3              | 91,7        |
| <b>Torsor</b>           | 8.9                                             | 91,1        | 9.0              | 91,0        |

**Tabela 19 -** Distribuição de cada tipo de esforço entre a haste intramedular e o fêmur.

As diferenças encontradas em relação à distribuição de esforços para o carregamento axial e os demais tipos de esforços pode ser explicada em função das propriedades geométricas e mecânicas de ambas as estruturas, que interferem diretamente na rigidez e consequentemente na distribuição de esforços. Para o carregamento axial, a área do osso é dez vezes maior que a da haste, contudo a haste apresenta um módulo de elasticidade maior em um fator de dez. Portanto, o produto destas duas propriedades entre si acaba resultando bem similar entre os dois materiais. Já para os esforços provenientes da flexão e torsão, o momento de inércia tanto retangular quanto polar do osso é cem vezes superior ao da haste – o que impacta na maior distribuição de esforços recebido pelo mesmo.

Outro aspecto interessante é o ganho de informações que houve, quando comparado ao modelo de dois tubos circulares concêntricos (OLIVEIRA; SANTOS, 2016). Como estes autores aproximaram as seções transversais do fêmur para um disco circular, não há diferença entre os carregamentos fletores e cortantes em relação aos eixos x e y (Tabela 19). Já o presente trabalho, por melhorar a descrição dos parâmetros geométricos, conseguiu captar as diferenças de simetria em relação aos dois eixos – o que se reflete na distribuição de esforços.

#### **4.3 Análise de tensões**

Embora os esforços majoritariamente estejam atuando no osso quando comparado à haste, durante o cálculo de tensões é observado que estas são superiores na mesma – com exceção da tensão de cisalhamento na direção do eixo x. Isto ocorre em função da área e do momento de inércia menores da haste, que são em torno de um décimo e um centésimo das do osso, respectivamente. Os valores máximos das tensões podem ser vistos na Tabela 20.

|                            | <b>Estrutura</b> |             |  |  |
|----------------------------|------------------|-------------|--|--|
| Tensão (MPa)               | <b>Haste</b>     | <b>Osso</b> |  |  |
| $\sigma_{z\_axial}$        | $-14,66$         | $-1,53$     |  |  |
| $\sigma_{zflex\tilde{a}o}$ | $-26,68$         | $-7,98$     |  |  |
| $\tau_{zx}$                | $-1,08$          | $-1,24$     |  |  |
| $\tau_{zy}$                | 1,11             | 0,93        |  |  |
| $\tau_{zz}$                | 0.06             | 0,02        |  |  |
|                            |                  |             |  |  |

**Tabela 20 –** Valores de tensões máximas distribuídas entre a haste e o fêmur.

Por meio da Tabela 20 também é observado que as tensões atuantes na haste são em sua maioria provenientes das tensões normais. Além disso, tanto a haste quanto o fêmur estão majoritariamente submetidos à tensões compressivas, o que vai ao encontro do que está descrito na literatura (PAUWELS, 1980; TAYLOR et al., 1996).

Como pode ser observado por meio das Figuras 26 e 27, a tensão normal contribui majoritariamente para o cálculo da tensão equivalente na seção diafisária do conjunto ossohaste intramedular.

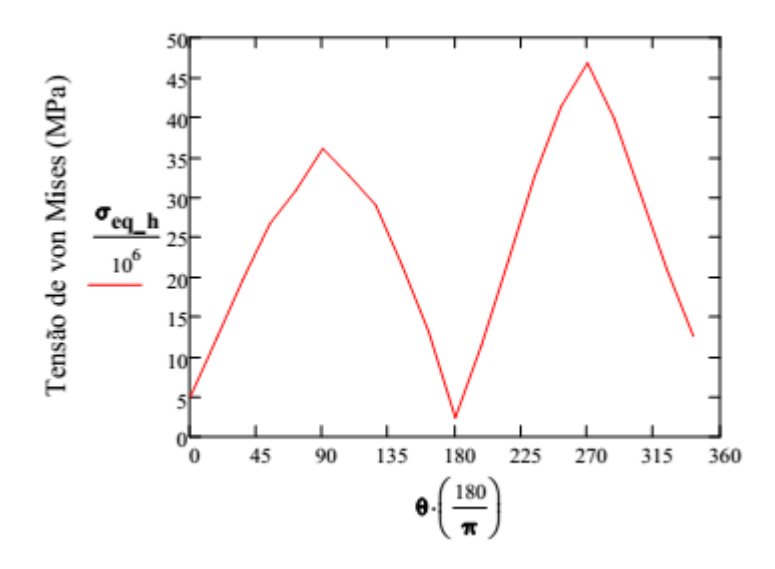

**Figura 26 –** Tensão equivalente de von Mises para a haste intramedular.

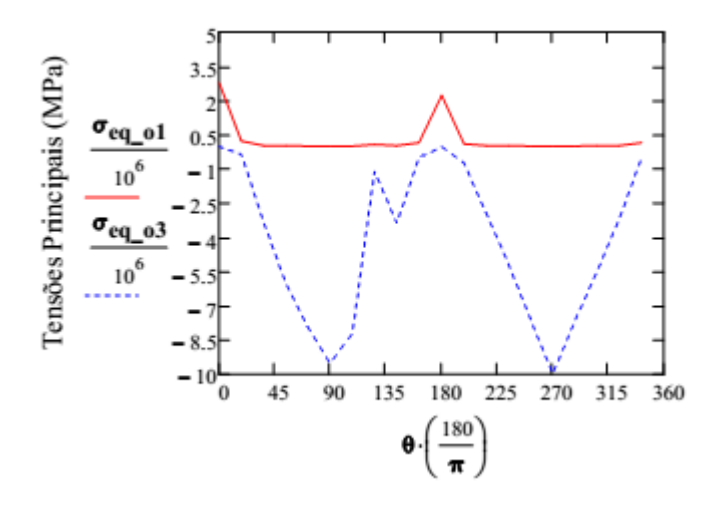

**Figura 27 –** Critério de máxima tensão normal para o osso.

Neste ponto os valores diferem ligeiramente do modelo anterior, apresentando magnitudes um pouco inferiores. O trabalho anterior encontrou valores de tensões máxima e mínima, respectivamente, para a haste intramedular de 58 e 3 MPa. Em relação ao osso, as tensões máxima e mínima foi de, respectivamente, 14 e 10 MPa (OLIVEIRA; SANTOS, 2016). Já no presente trabalho, em relação à haste os valores de tensões são de 47 e 2,4 MPa, o que traz uma diferença percentual em torno de 19 e 20%. No que diz respeito ao osso, as diferenças entre os dois modelos foram maiores, sendo de 32 e 72%, respectivamente, para as tensões máxima e mínima. Tais diferenças podem ser explicadas devido ao fato de que os parâmetros geométricos utilizados no presente modelo se aproximam mais da realidade e o modelo anterior fez uso de duas estruturas tubulares concêntricas. A fim de averiguar se o desempenho do modelo atual é realmente melhor, seria necessária comparar com uma análise numérica pelo método de elementos finitos com as mesmas condições de carregamento e contorno.

## **Capítulo 5**

### **Conclusão**

O presente trabalho teve como objetivo melhorar a descrição das propriedades geométricas do modelo analítico de um fêmur humano cuja fratura é corrigida mediante o emprego de uma haste intramedular. Neste sentido, pode ser observado que o método de cálculo para os momentos de inércia de área é coerente, tendo em vista que as diferenças percentuais entre o método manual e a análise automatizada pelo Matlab foi pequena quando comparada à análise fornecida pelo ANSYS. As diferenças mais discrepantes são decorrentes das seções que apresentam geometria mais irregular.

O presente trabalho conseguiu elaborar em um método automatizado de processamento de imagens, em que as características geométricas das seções transversais puderam sem melhor descritas quando comparada ao modelo anterior de duas estruturas tubulares concêntricas. É esperado que tal abordagem possa contribuir futuramente para melhorar a precisão dos cálculos de tensão no fêmur, tendo em vista que já existe um grupo de pesquisa atuando nessa questão.

A análise da distribuição de esforços se mostra coerente com os dados encontrados em um trabalho anterior usando um modelo mais simples, embora os valores de tensões apresentem magnitude inferiores. As diferenças mais discrepantes nos valores de tensão foram encontrados para o osso, Tais diferenças podem ser explicadas em virtude dos parâmetros geométricos como área e momentos de inércia de área se mostrarem mais próximos dos valores reais.

Ainda existem outras considerações a serem feitas, que são descritas aqui como sugestão para trabalhos futuros. Por exemplo,

- i. Analisar imagens de tomografia computadorizada de fêmur humano, tanto na condição saudável quanto na correção pela haste, visando a obtenção dos momentos de inércia e área do osso e da haste;
- ii. Comparar o modelo aqui empregado com uma análise numérica pelo método de elementos finitos, de forma a avaliar o desempenho do referido modelo;
- iii. Estudar se é válido melhorar a análise dos esforços cisalhantes e de torção;
- iv. Combinar o processamento de imagens, obtenção de informações geométricas e análise de tensões em um único software, visando a simplificação – que pode ser o Matlab ou Mathcad.

### **Referências Bibliográficas**

ACHARYA, T.; RAY, A. K. **Image Processing- Principles and Applications**. [s.l.] Wiley-Blackwell, 2005.

AGHILI, A. L. et al. **Stress Analysis of Human Femur under Different Loadings**. 2011Disponível em: <http://aip.scitation.org/doi/abs/10.1063/1.3663174>. Acesso em: 23 abr. 2018

BACA, V. et al. Comparison of an inhomogeneous orthotropic and isotropic material models used for FE analyses. **Medical Engineering & Physics**, v. 30, n. 7, p. 924–930, set. 2008.

BURR, D. B. et al. Bone microdamage and skeletal fragility in osteoporotic and stress fractures. **Journal of Bone and Mineral Research**, v. 12, n. 1, p. 6–15, 1997.

CLAES, L.; RECKNAGEL, S.; IGNATIUS, A. Fracture healing under healthy and inflammatory conditions. **Nature Reviews. Rheumatology**, v. 8, n. 3, p. 133–143, 31 jan. 2012.

DUDA, G. N.; SCHNEIDER, E.; CHAO, E. Y. Internal forces and moments in the femur during walking. **Journal of biomechanics**, v. 30, n. 9, p. 933–941, 1997.

EINHORN, T. A. The cell and molecular biology of fracture healing. **Clinical Orthopaedics and Related Research®**, v. 355, p. S7–S21, 1998.

FONSECA, E. M. M.; MENDES, C. S.; NORONHA, J. K. Avaliação das tensões numa prótese do fémur sob influência de diferentes materiais (Stresses assessment in a femoral prosthesis under the influence of different materials). 2010.

GONZALEZ, R. C.; WOODS, R. E. **Digital Image Processing**. Edição: 3 ed. Upper Saddle River, N.J: Pearson, 2007.

GOULD III, J. A. Fisioterapia em Ortopedia e Medicina Esportiva. 2<sup>a</sup> ed. São Paulo: Manole, 1993.

HARWOOD, P. J.; FERGUSON, D. O. (ii) An update on fracture healing and nonunion. **Orthopaedics and Trauma**, v. 29, n. 4, p. 228–242, 1 ago. 2015.

HEBERT, S. et al. **Ortopedia e Traumatologia - Princípios e Prática**. 4. ed. [s.l.] Artmed, 2009.

HIBBELER, R. C. **Resistência Dos Materiais**. 7. ed. [s.l.] Pearson, 2009.

HIBBELER, R. C. **Estática - Mecânica**. 12. ed. [s.l.] Pearson, 2011.

HUISKES, H. W. J.; JANSSEN, J. D.; SLOOFF, T. J. J. H. A detailed comparison of experimental and theoretical stress-analysis of a human femur. **Mechanical properties of bone**, 1983.

**Imagem: Distal femur - Reduction & Fixation - Condylar locking compression ...** Disponível em:

<https://www.google.com.br/imgres?imgurl=https%3A%2F%2Fwww2.aofoundation.org%2F AOFileServerSurgery%2FMyPortalFiles%3FFilePath%3D%2FSurgery%2Fen%2F\_img%2Fs urgery%2F05-RedFix%2F33%2FO70\_LCP%2F33\_O70\_i650-

C1\_L.gif&imgrefurl=https%3A%2F%2Fwww2.aofoundation.org%2Fwps%2Fportal%2F!ut %2Fp%2Fa0%2F04\_Sj9CPykssy0xPLMnMz0vMAfGjzOKN\_A0M3D2DDbz9\_UMMDRyD XQ3dw9wMDAzMjfULsh0VAbWjLW0!%2F%3Fapproach%3D%26bone%3DFemur%26cl assification%3D33-

C1%26implantstype%3DCondylar%2520locking%2520compression%2520plate%2520(LCP) %26method%3DORIF%26redfix\_url%3D1285238416661%26segment%3DDistal%26showP age%3Dredfix%26treatment%3D&docid=7koeO9Gwx6fnZM&tbnid=2PXbFLaJw5N3-

M%3A&vet=10ahUKEwjVoI3Eq4XaAhUBjZAKHWAJARAQMwhhKBkwGQ..i&w=540& h=400&bih=588&biw=1366&q=locking%20attachment%20plate%20femur&ved=0ahUKEw jVoI3Eq4XaAhUBjZAKHWAJARAQMwhhKBkwGQ&iact=mrc&uact=8>. Acesso em: 24 mar. 2018a.

**Imagem: Proximal femur - Reduction & Fixation - Nailing - A3 - AO Surgery ...** Disponível em:

<https://www.google.com.br/imgres?imgurl=https%3A%2F%2Fwww2.aofoundation.org%2F AOFileServerSurgery%2FMyPortalFiles%3FFilePath%3D%2FSurgery%2Fen%2F\_img%2Fs urgery%2F05-

RedFix%2F31%2F2008%2Fnew%2F31\_Nr23\_A3\_IMNail\_long\_1a\_540.gif&imgrefurl=http s%3A%2F%2Fwww2.aofoundation.org%2Fwps%2Fportal%2F!ut%2Fp%2Fa0%2F04\_Sj9C Pykssy0xPLMnMz0vMAfGjzOKN\_A0M3D2DDbz9\_UMMDRyDXQ3dw9wMDAzMjfULs h0VAbWjLW0!%2F%3FshowPage%3Dredfix%26bone%3DFemur%26segment%3DProxim al%26classification%3D31-A3%26treatment%3D%26method%3DCRIF%2520-

%2520Closed%2520reduction%2520internal%2520fixation%26implantstype%3DNailing%2 6approach%3D%26redfix\_url%3D1284974568219&docid=sPoE-

SWnIPuwXM&tbnid=T8wqIGgrmHWUsM%3A&vet=10ahUKEwiejpTErIXaAhULj5AKHd feCdMQMwhpKCEwIQ..i&w=540&h=400&bih=588&biw=1366&q=nailing%20femur%20f ixation&ved=0ahUKEwiejpTErIXaAhULj5AKHdfeCdMQMwhpKCEwIQ&iact=mrc&uact= 8>. Acesso em: 24 mar. 2018b.

JÄHNE, B. **Digital Image Processing**. 6. ed. Berlin Heidelberg: Springer-Verlag, 2005. JUNQUEIRA, L. C.; CARNEIRO, J. **Histologia Básica - 12<sup>a</sup> Ed. 2013**. 12. ed. [s.l.] Guanabara Koogan, 2013.

KENEDI, P.; VIGNOLI, L. **Ostheosynthesis Plate: Analytical and Finite Element Approaches**. 15 out. 2014

KIDD, L. J. et al. Temporal pattern of gene expression and histology of stress fracture healing. **Bone**, v. 46, n. 2, p. 369–378, fev. 2010.

LOI, F. et al. Inflammation, fracture and bone repair. **Bone**, v. 86, p. 119–130, maio 2016.

MARIE, P. J.; KASSEM, M. Osteoblasts in osteoporosis: past, emerging, and future anabolic targets. **European Journal of Endocrinology**, v. 165, n. 1, p. 1–10, jul. 2011.

MARSELL, R.; EINHORN, T. A. The biology of fracture healing. **Injury**, v. 42, n. 6, p. 551–555, jun. 2011.

MCKIBBIN, B. The biology of fracture healing in long bones. **The Journal of bone and joint surgery. British volume**, v. 60, n. 2, p. 150–162, 1978.

MERIAM, J. L.; KRAIGE, L. G. **Mecânica Para Engenharia - Estática**. 7. ed. [s.l.] LTC, 2016. v. 1

MOUNTZIARIS, P. M. et al. Harnessing and modulating inflammation in strategies for bone regeneration. **Tissue Engineering. Part B, Reviews**, v. 17, n. 6, p. 393–402, dez. 2011.

MOURÃO, A. L. M.; VASCONCELLOS, H. A. Geometria do fêmur proximal em ossos de brasileiros. **Acta fisiátrica**, v. 8, n. 3, p. 113–119, 2016.

MÜLLER, M. E. et al. **The Comprehensive Classification of Fractures of Long Bones**. Berlin Heidelberg: Springer-Verlag, 1990.

OLIVEIRA, D. K. DA S.; SANTOS, V. H. D. DOS. **Análise de tensões de hastes intramedulares em fêmur humano**. Rio de Janeiro: CEFET, 2016.

PALIGA, A. **Capitulo7 - Cisalhamento (Resistência dos Materiais I)**Universidade Federal de Pelotas, 13 ago. 2018. Disponível em: <https://wp.ufpel.edu.br/alinepaliga/files/2013/09/capitulo-7-res1.pdf>. Acesso em: 16 out. 2018

PAUWELS, F. **Biomechanics of the Locomotor Apparatus: Contributions on the Functional Anatomy of the Locomotor Apparatus**. Berlin Heidelberg: Springer-Verlag, 1980.

PENG, L. et al. Comparison of isotropic and orthotropic material property assignments on femoral finite element models under two loading conditions. **Medical Engineering & Physics**, v. 28, n. 3, p. 227–233, abr. 2006.

PERREN, S. M. Physical and biological aspects of fracture healing with special reference to internal fixation. **Clinical Orthopaedics and Related Research**, n. 138, p. 175– 196, fev. 1979.

PRENDERGAST, P. J.; TAYLOR, D. Stress analysis of the proximo-medial femur after total hip replacement. **Journal of Biomedical Engineering**, v. 12, n. 5, p. 379–382, 1 set. 1990.

**Saint Luke's Health System**. Disponível em: </health-library/when-your-child-hasfracture-treatment-external-fixation>. Acesso em: 24 mar. 2018.

SENALP, A. Z.; KAYABASI, O.; KURTARAN, H. Static, dynamic and fatigue behavior of newly designed stem shapes for hip prosthesis using finite element analysis. **Materials & amp; Design**, v. 28, p. 1577–1583, 2007.

Site1:https://edisciplinas.usp.br/pluginfile.php/2252896/mod\_resource/content/1/PEF2 602-2016-Aula-9%20-Tensoes%20na%20flexao%20-2%20slides%20por%20pagina.pdf

Site2: https://bit.ly/2RlhE0H

TAYLOR, M. E. et al. Stress and strain distribution within the intact femur: compression or bending? **Medical Engineering & Physics**, v. 18, n. 2, p. 122–131, mar. 1996.

TENSI, H. M.; GESE, H.; ASCHERL, R. Non-linear three-dimensional finite element analysis of a cementless hip endoprosthesis. **Proceedings of the Institution of Mechanical Engineers. Part H, Journal of Engineering in Medicine**, v. 203, n. 4, p. 215–222, 1989.

TESTUT, L.; LATARJET, A. **Tratado de Anatomia Humana**. Barcelona: Salvat Editores S.A., 1969.

THOMSON, W. T. **Teoria da Vibração com Aplicações**. Thomson ed. [s.l.] Interciência, 1978.

TSANGARI, H. et al. Evidence for reduced bone formation surface relative to bone resorption surface in female femoral fragility fracture patients. **Bone**, v. 39, n. 6, p. 1226–1235, dez. 2006.

VIGNOLI, L. L.; KENEDI, P. P. Bone Anisotropy - Analytical and Finite Element Analysis. **Latin American Journal of Solids and Structures**, v. 13, n. 1, p. 51–72, jan. 2016.

WALSH, M. C. et al. Osteoimmunology: interplay between the immune system and bone metabolism. **Annual Review of Immunology**, v. 24, p. 33–63, 2006.

WINQUIST, R. A.; HANSEN, S. T.; CLAWSON, D. K. Closed intramedullary nailing of femoral fractures. A report of five hundred and twenty cases. **The Journal of Bone and Joint Surgery. American Volume**, v. 66, n. 4, p. 529–539, abr. 1984.

WOLF, J. **Das Gesetz der Transformation der Knochen**. Berlim, 1892.

YOUNG, I. T.; GERBRANDS, J. J.; VAN VLIET, L. J. 2.3 ed. The Netherlands: Delft University of Technology, 1995.

## **Anexo I – Função no Matlab para transformar imagem RGB em uma matriz binária**

function [BW,maskedRGBImage] = createMask(RGB)

%createMask Threshold RGB image using auto-generated code from colorThresholder app.

% [BW,MASKEDRGBIMAGE] = createMask(RGB) thresholds image RGB using

% auto-generated code from the colorThresholder App. The colorspace and

% minimum/maximum values for each channel of the colorspace were set in the

% App and result in a binary mask BW and a composite image maskedRGBImage,

% which shows the original RGB image values under the mask BW.

% Auto-generated by colorThresholder app on 23-Apr-2018

%------------------------------------------------------

% Convert RGB image to chosen color space  $I = RGB;$ 

% Define thresholds for channel 1 based on histogram settings channel1Min =  $0.000$ ; channel1Max =  $0.000$ ;

% Define thresholds for channel 2 based on histogram settings channel $2$ Min = 0.000; channel2Max =  $255.000$ ;

% Define thresholds for channel 3 based on histogram settings channel $3$ Min = 0.000; channel $3$ Max = 0.000;

% Create mask based on chosen histogram thresholds  $BW = (I(:,:, 1)) = channel1Min \& (I(:,:, 1)) = channel1Max \& ...$  $(I(:,:2) >= channel2Min) \& (I(:,:2) <= channel2Max) \& \dots$  $(I(:,:,3) >= channel 3Min) & (I(:,:,3) <= channel 3Max);$ 

% Initialize output masked image based on input image. maskedRGBImage = RGB;

% Set background pixels where BW is false to zero. maskedRGBImage(repmat(~BW,[1 1 3])) = 0;

# **Anexo II – Rotina no Matlab para tratar ruídos de cada imagem e gerar a matriz binária a partir da função createMask**

%% Carrega os arquivos de imagens do diretorio onde esta o script clear all;

```
close all;
```
clc;

file\_list=dir('\*.png') % Lista os arquivos .png no diretório corrente

```
 for c=1:length(file_list) % Fornece a quantidade de arquivos .png
   filename=file_list(c).name; % Recebe o nome dos arquivos .png
   % Abaixo é um cell array; Cada elemento é uma matriz de tamanho
   % diferente
   image{c}=imread(filename); % Imagem RGB de cada arquivo
   [mask{c},maskedImage{c}]=createMask(image{c});
 end
```

```
% Entra processamento específico para cada imagem
   for c=1:length(file_list)
```
% Remove as areas de pixels inferiores a 1999

% (Fiz isso para remover a escala em mm)

```
 mask{c}=bwareaopen(mask{c},1999);
```
end

# **Anexo III – Rotina no Matlab para calcular coordenadas do centroide, momentos de inercia de área e momentos de inércia polar das seções transversais do conjunto osso-haste**

% Obtem centroides, areas e Ix e Iy do osso e haste

% Criado por gabriela Uribe ----- 04/08/18

% Revisado por Gabriela Uribe ---- 21/08/2018

%% Fator de conversao de pixel para mm

% Valor obtido das escalas nas imagens fornecidas pelo Renato

% Usei a propriedade BoundingBox do comando regionprops para ...

% obter a largura em pixels

%pxltomm=40/280;

%% Definicao das areas e centroides do osso e haste

```
file_list=dir('*.png') % Lista os arquivos .png no diretório corrente
for c=1:length(file_list)
```

```
 % mask{c} é uma matriz binaria das minhas imagens antes RGB
 % regionprops é um comando que fornece como default as ...
 % propriedades Area e Centroide
 propriedade=regionprops(mask{c}); 
areas_osso(c)=(propriedade(1).Area); % area em pixel<sup>2</sup> % centroide em pixel
 centroides_osso(c,:)=(propriedade(1).Centroid);
```

```
end
```

```
for c=1:length(file_list)
```
 propriedade=regionprops(mask{c}); areas\_haste(c)=(propriedade(2).Area); centroides\_haste(c,:)=(propriedade(2).Centroid);

end

%% Determinar centroide do conjunto (em mm)

% Considera materiais com diferentes modulos de elasticidade

%  $(Eo*xo*Ao + Eh*xh*Ah)/(Eo*Ao + Eh*Ah)$ 

E\_osso=20; % modulo de elasticidade do osso (GPa)

E\_haste=193; % modulo de elasticidade do aço inox (GPa)

for c=1:length(file\_list)

% coordenada do centroide do conjunto osso + haste em x (pixel)

```
xcent conj(c)=((E_osso*centroides_osso(c,1)*areas_osso(c))+(E_haste*centroides_haste(c,1)
*areas_haste(c)))/((E_osso*areas_osso(c))+(E_haste*areas_haste(c)));
```
% coordenada do centroide do conjunto osso + haste em x (pixel)

```
ycent_conj(c)=((E_osso*centroides_osso(c,2)*areas_osso(c))+(E_haste*centroides_haste(c,2)
*areas_haste(c)))/((E_osso*areas_osso(c))+(E_haste*areas_haste(c)));
end
```
%% Calculo de Ix e Iy - Osso e Haste separadamente

% Loop para determinar tamanho de cada matriz de imagens

% Fornece numero de linhas e colunas

for c=1:length(file\_list)

```
[nlin(c), ncol(c)] = size(mask{c});
end
```
% Vou tratar cada elemento da matriz como um elemento de área a\_elem a elem=1; %em pixel $^2$ 

% O momento de inercia de area de um quadrado de lado L é Ix=Iy=L^4/12 Ielem\_quad= $(1^4/12; %$ em pixel $^4$ 

% Para calculo dos momentos de inercia tenho que usar o Teorema dos Eixos % Paralelos, definido como abaixo. O centroide é o do conjunto osso+haste % Ix = I'x + A\*(dy-cy)^2 & Iy = I'y + A\*(dx-cx)^2

Ix\_TotOsso=0;

Iy\_TotOsso=0;

Ix\_TotHaste=0;

Iy\_TotHaste=0;

% Laço para calcular Ix do osso

```
for c=1:length(file_list)
```
% Remove areas inferiores a 4068 pixels. Com isso removo as hastes

```
 ImgOsso{c}=bwareaopen(mask{c},4068);
```

```
 A(:,:)=ImgOsso{c}; %Transforma structure em array para facilitar indexacao
```
for  $m=1: nlin(c)$ 

```
for n=1:ncol(c)
```
if  $A(m,n)=1$ 

```
Ix_ParcOsso(m,n) = Ielem_quad + (a_elem*(m-0.5-ycent_conj(c))^2);
```

```
 Ix_TotOsso=Ix_TotOsso+Ix_ParcOsso(m,n);
```
end

end

#### end

```
 IxOssoArray(c)=Ix_TotOsso;
```
Ix\_TotOsso=0

clear A

end

% Laço para calcular Iy do osso

```
for c=1:length(file_list)
```
% Remove areas inferiores a 4068 pixels. Com isso removo as hastes

```
 ImgOsso{c}=bwareaopen(mask{c},4068);
```

```
 A(:,:)=ImgOsso{c}; %Transforma structure em array para facilitar indexacao
for n=1:ncol(c)
```

```
for m=1: nlin(c)
```

```
if A(m,n)=1
```
Iy\_ParcOsso(m,n) = Ielem\_quad + (a\_elem\*(n-0.5-xcent\_conj(c))^2);

```
 Iy_TotOsso=Iy_TotOsso+Iy_ParcOsso(m,n);
        end
     end
   end
   IyOssoArray(c)=Iy_TotOsso;
   Iy_TotOsso=0
clear A
end
```

```
% Laço para calcular Ix da haste
```

```
for c=1:length(file_list)
```

```
 % Remove areas superiores a 4068 pixels. Com isso removo o osso
```

```
 ImgHaste{c}=mask{c}-bwareaopen(mask{c},4069);
```

```
A(:,.)=ImgHaste{c}; %Transforma structure em array para facilitar indexacao
```

```
for m=1: nlin(c)
```

```
for n=1:ncol(c)
```

```
if A(m,n)=1
```

```
Ix_ParcHaste(m,n) = Ielem_quad + (a_elem*(m-0.5-ycent_conj(c))^2);
```

```
 Ix_TotHaste=Ix_TotHaste+Ix_ParcHaste(m,n);
```
end

end

end

```
 IxHasteArray(c)=Ix_TotHaste;
```

```
 Ix_TotHaste=0
```

```
clear A
```
end

```
% Laço para calcular Iy da haste
```

```
for c=1:length(file_list)
```
% Remove areas superiores a 4068 pixels. Com isso removo o osso

ImgHaste{c}=mask{c}-bwareaopen(mask{c},4069);

```
A(:,.)=ImgHaste{c}; %Transforma structure em array para facilitar indexacao
```
for  $n=1$ : $ncol(c)$ 

for  $m=1: nlin(c)$ 

```
if A(m,n)=1Iy_ParcHaste(m,n) = Ielem_quad + (a_elem*(n-0.5-xcent\_conj(c))^2);
          Iy_TotHaste=Iy_TotHaste+Iy_ParcHaste(m,n);
       end
     end
   end
   IyHasteArray(c)=Iy_TotHaste;
   Iy_TotHaste=0
clear A
end
```
Resumo\_Resultados=[areas\_haste;areas\_osso;IxHasteArray;IyHasteArray;IxOssoArray;IyOss oArray];

Resumo\_Dados=Resumo\_Resultados';
**Anexo IV – Imagens do conjunto Osso + Haste intramedular do ANSYS**

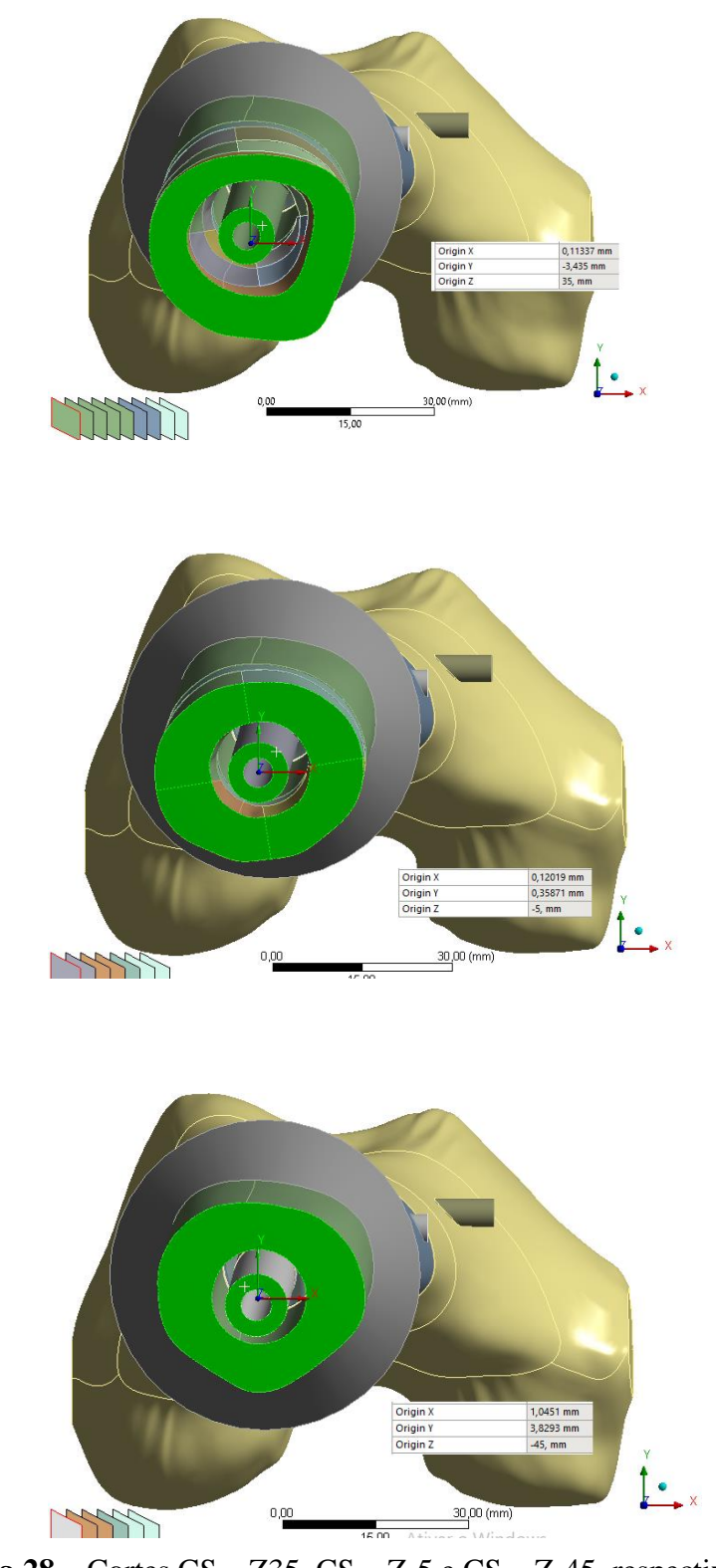

**Figura**  $28$  **– Cortes CS – Z35, CS – Z-5 e CS – Z-45, respectivamente.** 

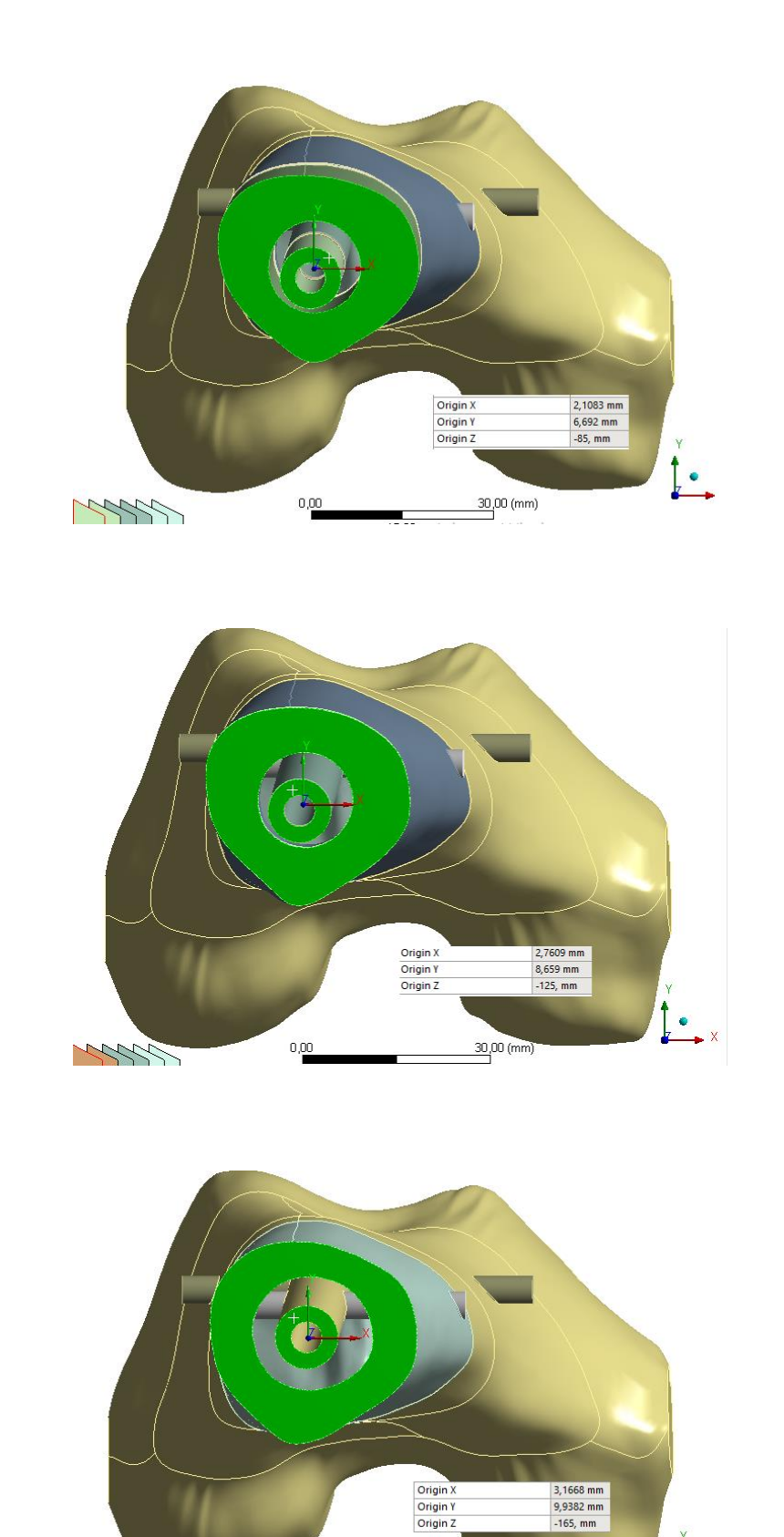

Figura 29 **-** Cortes CS – Z-85, CS – Diaphyseal e CS – Z-165, respectivamente.

 $\mathbf{L}$ 

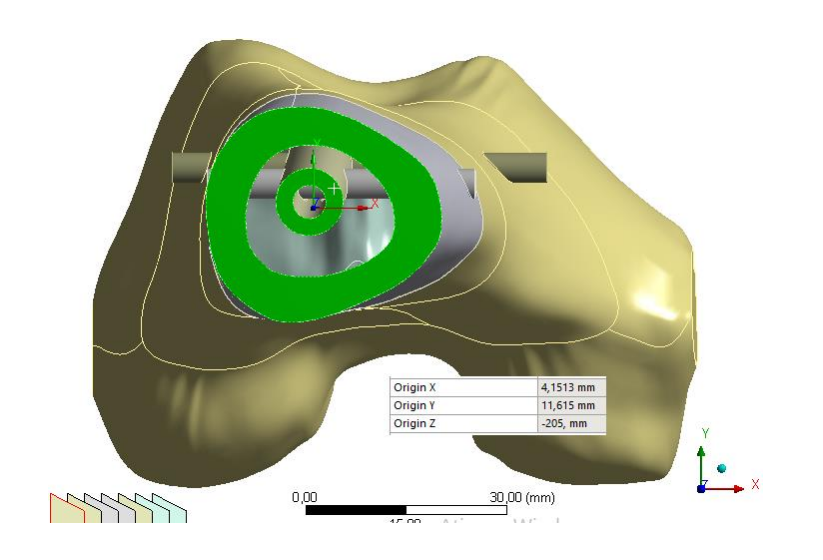

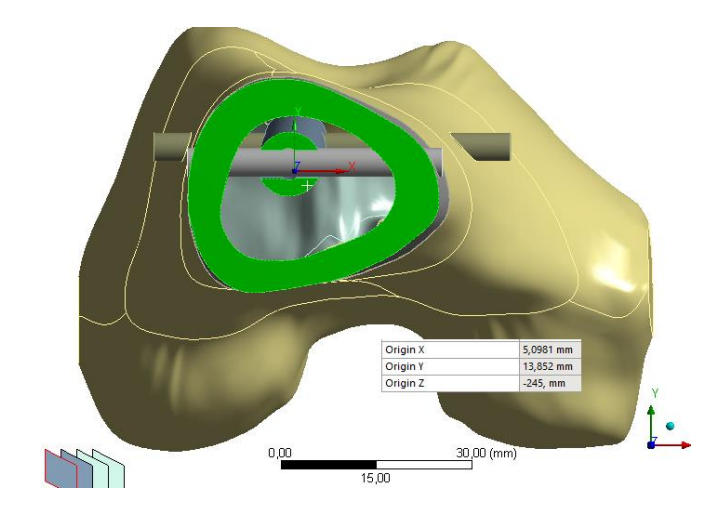

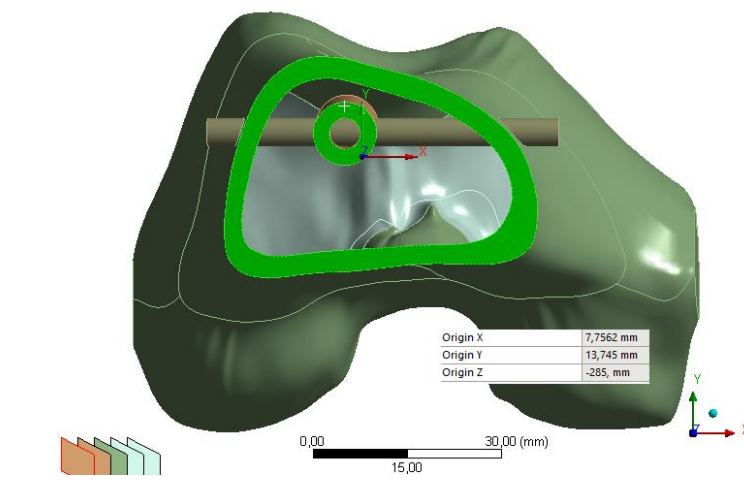

Figura 30 - Cortes CS - Z-205, CS - Z-245 e CS - Z-285, respectivamente.

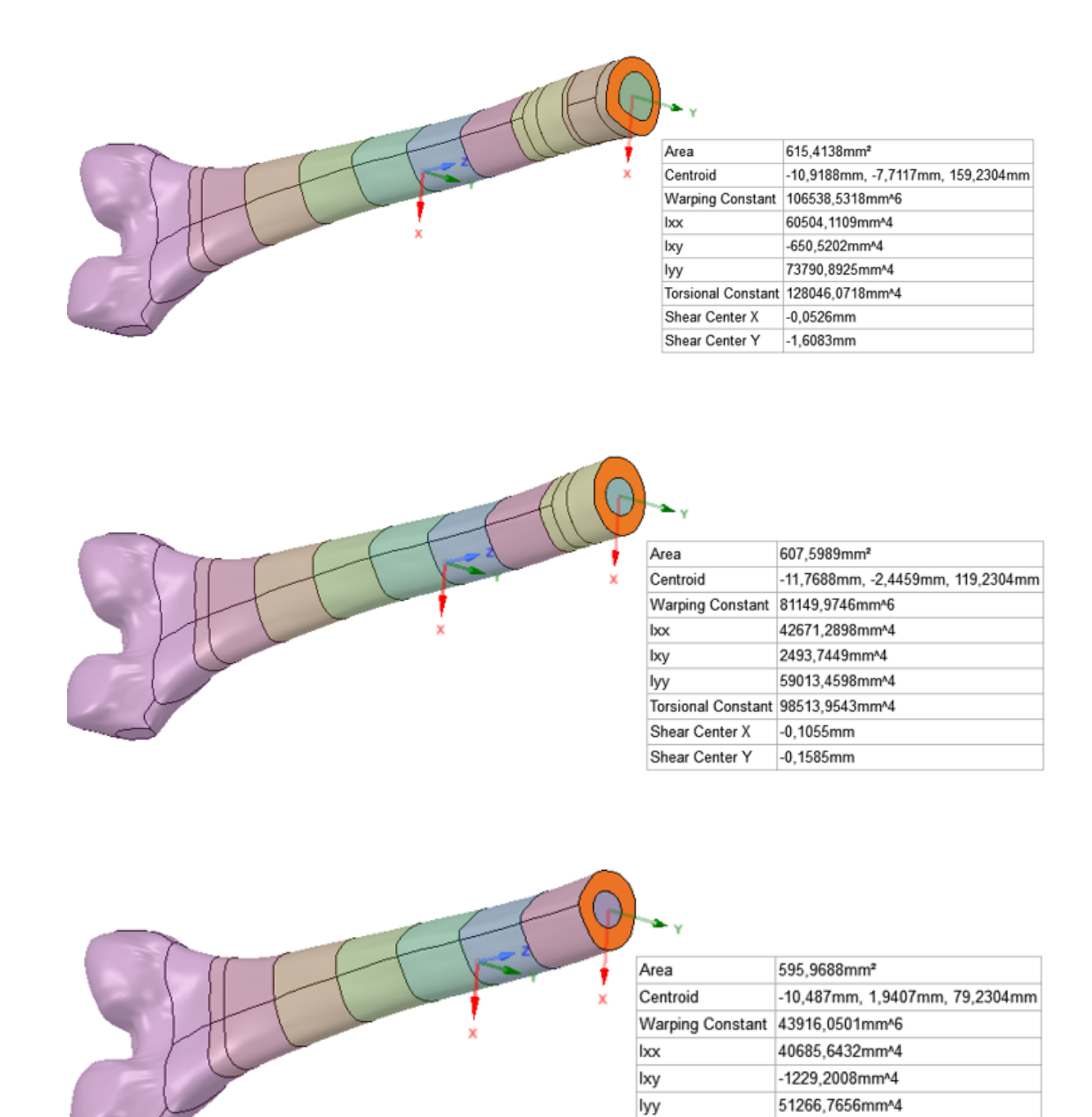

# **Anexo V – Propriedades das seções obtidas no ANSYS**

**Figura 31 –** Propriedades dos cortes CS – Z35, CS – Z-5 e CS – Z-45, respectivamente.

Torsional Constant 89465,3903mm^4

 $-0,0282mm$ 

0,3011mm

Shear Center X

Shear Center Y

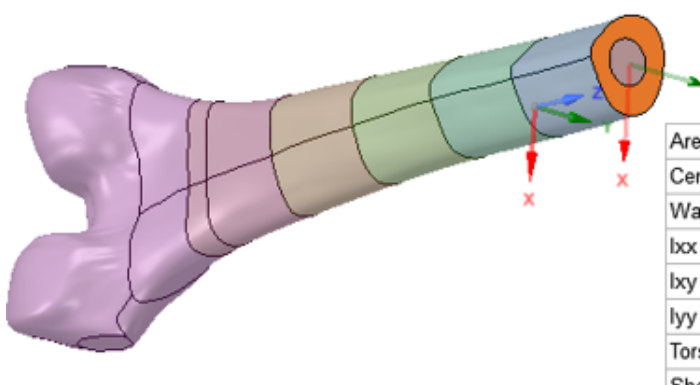

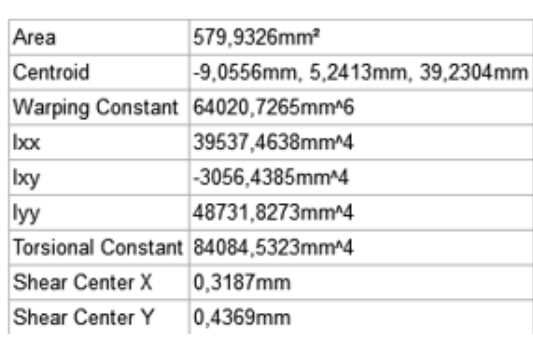

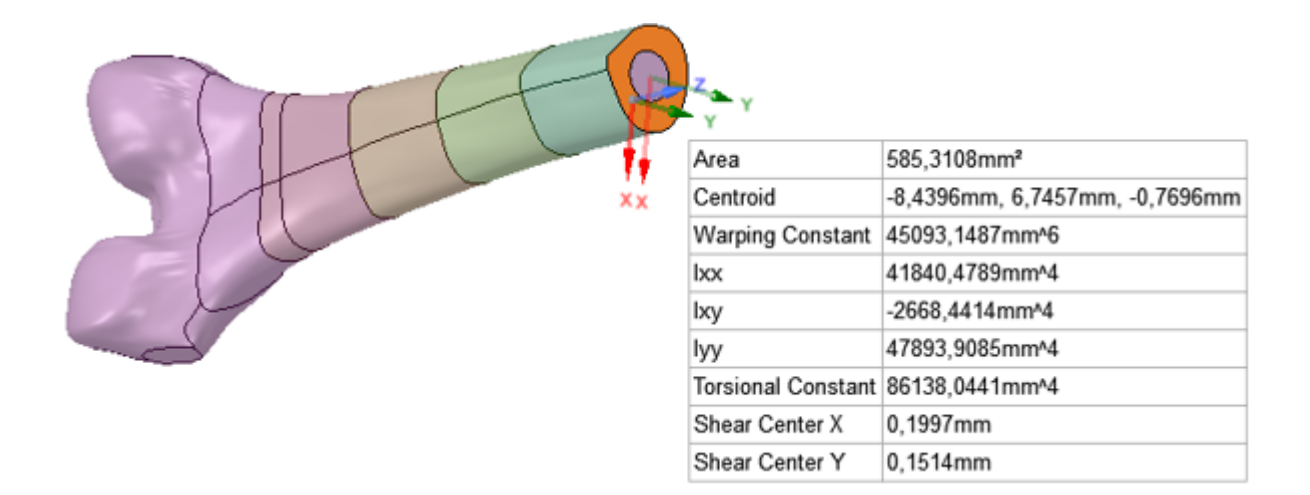

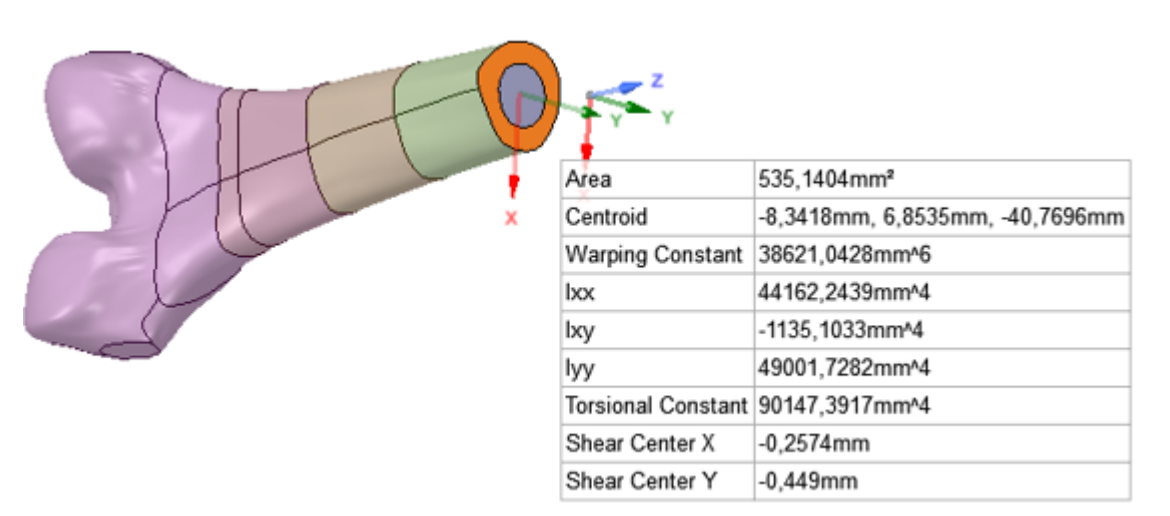

**Figura 32 –** Propriedades dos cortes CS – Z-85, CS – Diaphyseal e CS – Z-165, respectivamente.

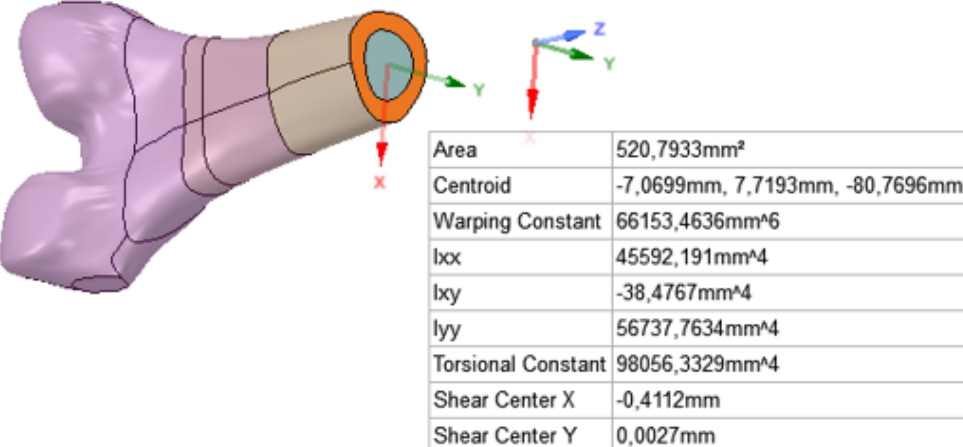

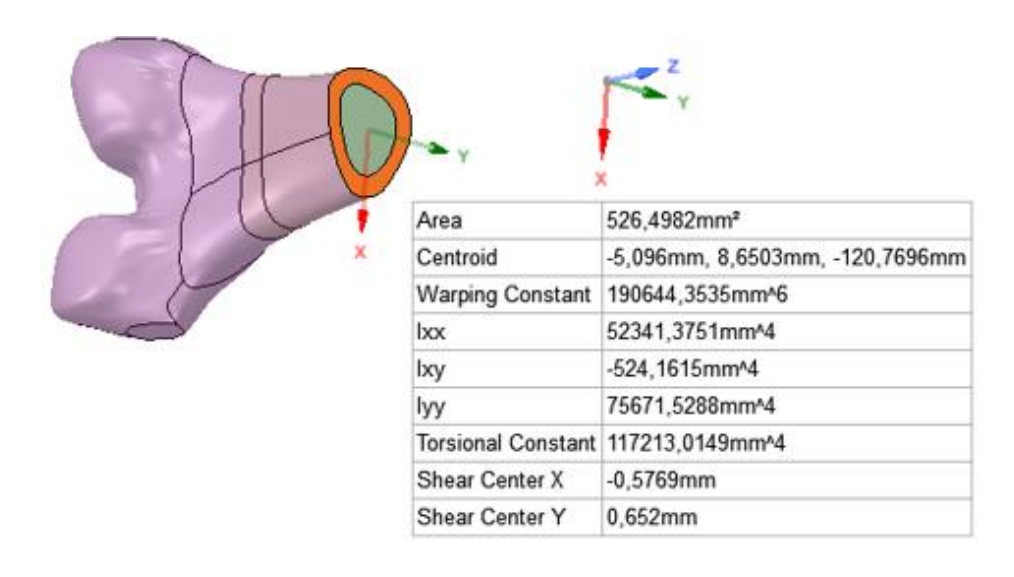

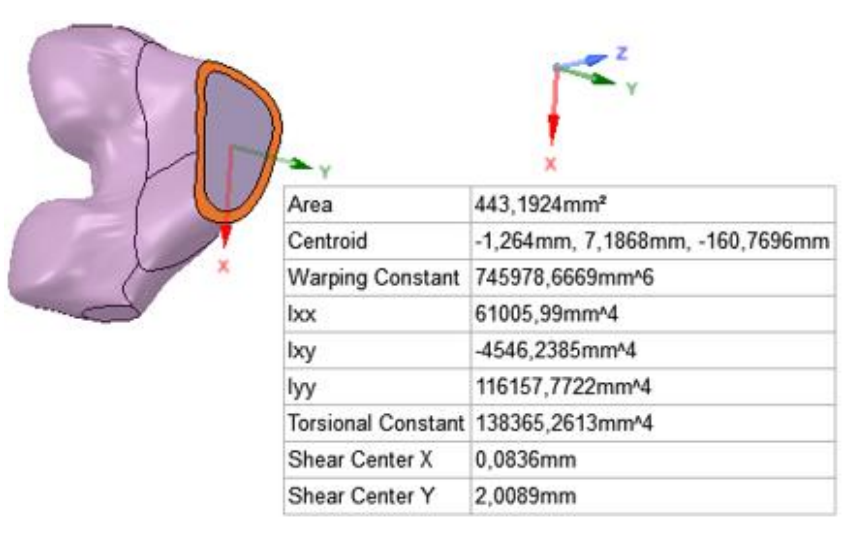

**Figura 33 –** Propriedades dos cortes CS – Z-205, CS – Z-245 e CS – Z-285, respectivamente.

# Anexo VI - Memória de cálculo no Mathcad

# Propriedades Mecânicas do Osso e da Haste

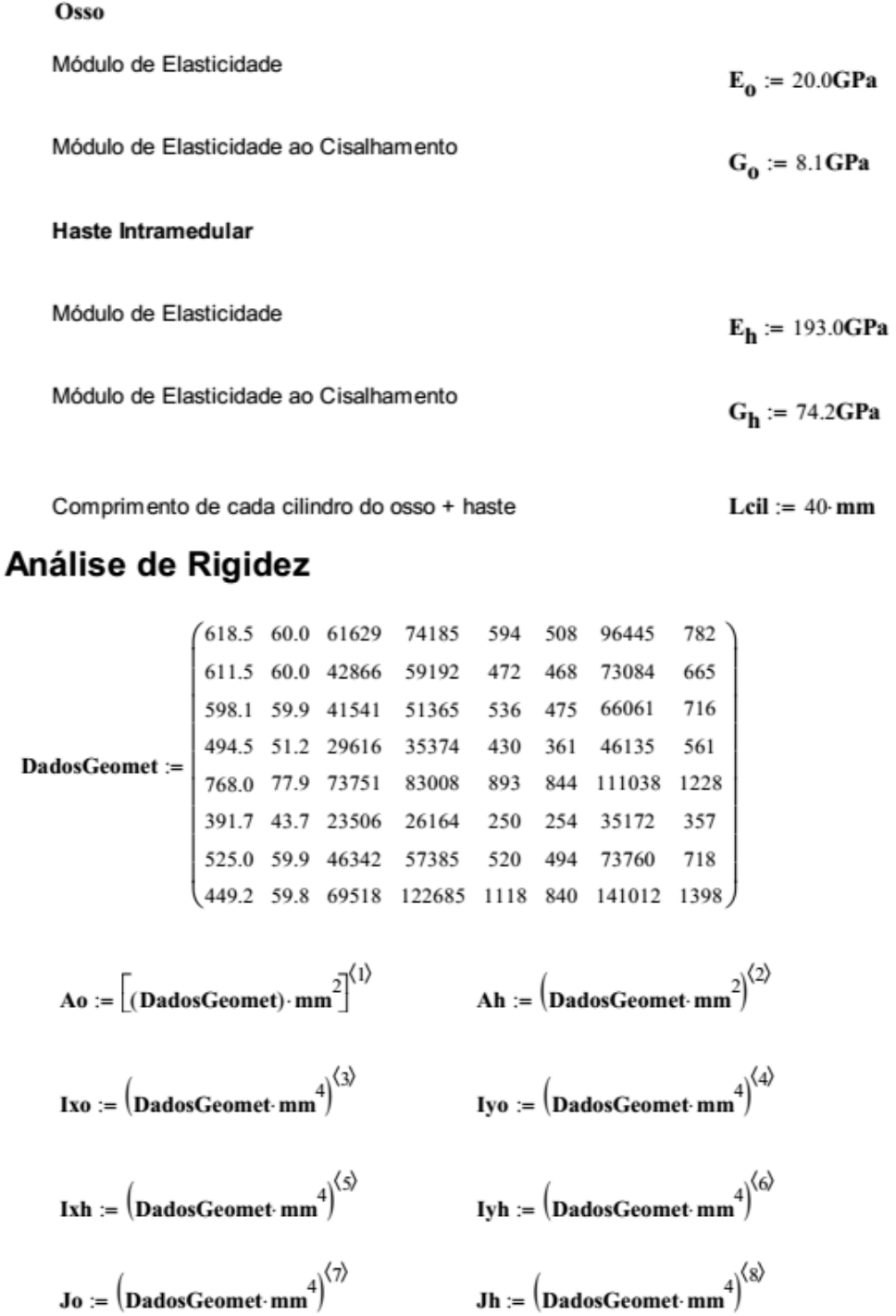

#### Análise do Osso

Rigidez do carregamento axial

 $Ka_0 := \frac{AoE_0}{Leil}$ 

Rigidez do carregamento fletor (em x)

\n
$$
Kf_{0} := \frac{E_{0} \cdot Ix0}{LciI}
$$
\nRigidez do carregamento fletor (em y)

\n
$$
Kf_{0} := \frac{Iy0 \cdot E_{0}}{LciI}
$$

Rigidez do carregamento de cisalhamento

$$
\mathbf{Ka}_{0} = \begin{pmatrix} 3.092 \times 10^{8} \\ 3.058 \times 10^{8} \\ 2.99 \times 10^{8} \\ 3.84 \times 10^{8} \\ 1.958 \times 10^{8} \\ 2.625 \times 10^{8} \end{pmatrix} \begin{matrix} \mathbf{Kf}_{0} \\ \mathbf{Kf}_{1} \\ \mathbf{Kf}_{2} \\ \mathbf{Kf}_{3} \\ \mathbf{Kf}_{4} \\ \mathbf{Kf}_{5} \\ \mathbf{Kf}_{6} \\ \mathbf{Kf}_{7} \\ \mathbf{Kf}_{8} \\ \mathbf{Kf}_{8} \\ \mathbf{Kf}_{9} \\ \mathbf{Kf}_{1} \\ \mathbf{Kf}_{2} \\ \mathbf{Kf}_{3} \\ \mathbf{Kf}_{4} \\ \mathbf{Kf}_{5} \\ \mathbf{Kf}_{6} \\ \mathbf{Kf}_{7} \\ \mathbf{Kf}_{8} \\ \mathbf{Kf}_{9} \\ \mathbf{Kf}_{1} \\ \mathbf{Kf}_{1} \\ \mathbf{Kf}_{2} \\ \mathbf{Kf}_{3} \\ \mathbf{Kf}_{4} \\ \mathbf{Kf}_{5} \\ \mathbf{Kf}_{6} \\ \mathbf{Kf}_{7} \\ \mathbf{Kf}_{8} \\ \mathbf{Kf}_{9} \\ \mathbf{Kf}_{1} \\ \mathbf{Kf}_{2} \\ \mathbf{Kf}_{3} \\ \mathbf{Kf}_{4} \\ \mathbf{Kf}_{5} \\ \mathbf{Kf}_{7} \\ \mathbf{Kf}_{8} \\ \mathbf{Kf}_{9} \\ \mathbf{Kf}_{1} \\ \mathbf{Kf}_{2} \\ \mathbf{Kf}_{3} \\ \mathbf{Kf}_{4} \\ \mathbf{Kf}_{5} \\ \mathbf{Kf}_{7} \\ \mathbf{Kf}_{8} \\ \mathbf{Kf}_{9} \\ \mathbf{Kf}_{9} \\ \mathbf{Kf}_{1} \\ \mathbf{Kf}_{1} \\ \mathbf{Kf}_{2} \\ \mathbf{Kf}_{2} \\ \mathbf{Kf}_{3} \\ \mathbf{Kf}_{4} \\ \mathbf{Kf}_{5} \\ \mathbf{Kf}_{7} \\ \mathbf{Kf}_{8} \\ \mathbf{Kf}_{9} \\ \mathbf{Kf}_{9} \\ \mathbf{Kf}_{1} \\ \mathbf{Kf}_{1} \\ \mathbf{Kf}_{2} \\ \mathbf{Kf}_{1} \\ \mathbf{Kf}_{2} \\ \mathbf{Kf}_{3} \\ \mathbf{Kf
$$

$$
\mathbf{Kt_0} = \begin{pmatrix} 1.953 \times 10^4 \\ 1.48 \times 10^4 \\ 1.338 \times 10^4 \\ 9.342 \times 10^3 \\ 2.249 \times 10^4 \\ 1.494 \times 10^4 \\ 2.855 \times 10^4 \end{pmatrix} \mathbf{J}
$$
  
\n
$$
\mathbf{Kcis_0} = \begin{pmatrix} 6.262 \times 10^7 \\ 6.191 \times 10^7 \\ 6.056 \times 10^7 \\ 5.007 \times 10^7 \\ 3.966 \times 10^7 \\ 5.316 \times 10^7 \\ 4.548 \times 10^7 \end{pmatrix} \frac{\mathbf{kg}}{\mathbf{s}^2}
$$

#### Análise da Haste

Rigidez do carregamento axial

 $Ka_h := \frac{Ah \cdot E_h}{Lcil}$ 

$$
Kfx_h := \frac{E_h \cdot Ixh}{Lcil}
$$

Rigidez do carregamento fletor (em x)

 $Kt_0 := \frac{G_0 \cdot Jo}{Lcil}$ 

$$
Kcis_0 := \frac{Ao \cdot G_0}{2 \cdot Lcil}
$$
  

$$
\left(\begin{array}{c}3.709 \times 10^4\\2.96 \times 10^4\\2.568 \times 10^4\\1.769 \times 10^4\\4.15 \times 10^4\\1.308 \times 10^4\\2.869 \times 10^4\\6.134 \times 10^4\end{array}\right)
$$

Rigidez do carregamento fletor (em y)

\n
$$
Kfy_h := \frac{Iyh \cdot E_h}{Lcil}
$$
\nRigidez do carregamento torsor

\n
$$
Kt_h := \frac{G_h \cdot Jh}{L}
$$

Rigidez do carregamento de cisalhamento

$$
\mathbf{Ka_h} = \begin{pmatrix} 2.895 \times 10^8 \\ 2.895 \times 10^8 \\ 2.89 \times 10^8 \\ 3.759 \times 10^8 \\ 2.109 \times 10^8 \\ 2.89 \times 10^8 \\ 2.89 \times 10^8 \\ 2.89 \times 10^8 \\ 2.885 \times 10^8 \end{pmatrix} \frac{\text{kg}}{\text{s}^2}
$$
  

$$
\mathbf{Kf x_h} = \begin{pmatrix} 2.866 \times 10^3 \\ 2.277 \times 10^3 \\ 2.586 \times 10^3 \\ 4.309 \times 10^3 \\ 1.206 \times 10^3 \\ 2.509 \times 10^3 \\ 5.394 \times 10^3 \end{pmatrix} \mathbf{J}
$$
  

$$
\mathbf{Kf y_h} = \begin{pmatrix} 2.451 \times 10^3 \\ 2.258 \times 10^3 \\ 1.742 \times 10^3 \\ 4.072 \times 10^3 \\ 1.226 \times 10^3 \\ 2.384 \times 10^3 \\ 4.053 \times 10^3 \end{pmatrix} \mathbf{J}
$$

$$
\mathbf{Kt}_{\mathbf{h}} = \begin{bmatrix} 1.451 \times 10^{3} \\ 1.234 \times 10^{3} \\ 1.328 \times 10^{3} \\ 1.041 \times 10^{3} \\ 2.278 \times 10^{3} \\ 662.235 \\ 1.332 \times 10^{3} \\ 2.593 \times 10^{3} \end{bmatrix} \mathbf{J}
$$
  

$$
\mathbf{Kcis}_{\mathbf{h}} = \begin{bmatrix} 5.565 \times 10^{7} \\ 5.565 \times 10^{7} \\ 4.749 \times 10^{7} \\ 7.225 \times 10^{7} \\ 4.053 \times 10^{7} \\ 5.556 \times 10^{7} \\ 5.556 \times 10^{7} \\ 5.546 \times 10^{7} \end{bmatrix} \mathbf{kg}
$$

#### Rigidez Equivalente do Cilindro do Trecho CS\_Z35 a CS\_Zdiaphyseal (Apenas Haste)

Rigidez equivalente de cada trecho de haste do cilindro de CS\_Z35 a CS\_Diaphyseal (carregam axial)

**Kah\_eq<sub>tot</sub>** = 7.341 × 10<sup>4</sup>  $\frac{kN}{m}$ Kah\_eq<sub>tot</sub> :=  $\frac{1}{\sum_{n=2}^{5} \frac{1}{Ka_{h_n}}}$ 

$$
\zeta t_h := \frac{G_h \cdot Jh}{Lcil}
$$

 $Kcis_h := \frac{Ah \cdot G_h}{2Lcil}$ 

Rigidez equivalente de cada trecho de haste do cilindro de CS\_Z35 a CS\_Diaphyseal (carregam fletor em x)

Kf xh\_eq<sub>tot</sub> := 
$$
\frac{1}{\sum_{n=2}^{5} \frac{1}{Kfx_{h_n}}}
$$
Kf xh\_eq<sub>tot</sub> = 0.649·kN·m

Rigidez equivalente de cada trecho de haste do cilindro de CS\_Z35 a CS\_Diaphyseal (carregam fletor em y)

Kfyh\_eq<sub>tot</sub> := 
$$
\frac{1}{\sum_{n=2}^{5} \frac{1}{Kfy_{h_n}}}
$$
 Kfyh\_eq<sub>tot</sub> = 0.589·kN·m

Rigidez equivalente de cada trecho de haste do cilindro de CS\_Z35 a CS\_Diaphyseal (carregam torsor)

$$
\mathbf{Kth\_eq_{tot}} := \frac{1}{\sum_{n=2}^{5} \frac{1}{\mathbf{Kt}_{h_n}}} \quad \text{Kth\_eq_{tot}} = 0.337 \cdot \mathbf{kN} \cdot \mathbf{m}
$$

Rigidez equivalente de cada trecho de haste do cilindro de CS\_Z35 a CS\_Diaphyseal (carregam cisalhamento)

Kcish<sub>eqtot</sub> := 
$$
\frac{1}{\sum_{n=2}^{5} \frac{1}{Kcis_{h_n}}}
$$
Kcish<sub>eqtot</sub> = 1.411 × 10<sup>4</sup>· $\frac{kN}{m}$ 

#### Rigidez Equivalente de Cada Cilindro

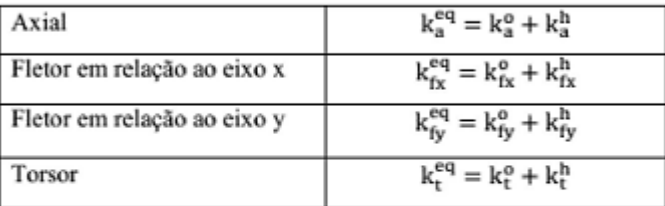

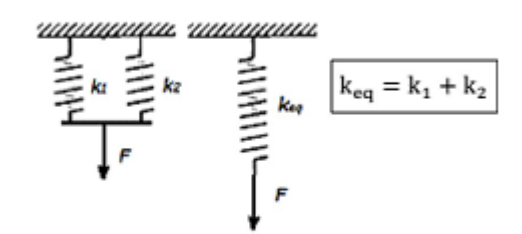

Rigidez equivalente de cada cilindro (carregam axial)

 $Keq_a_{cil} := Ka_0 + Ka_h$ 

Rigidez equivalente de cada cilindro (carregam fletor em x)

 $Keq_f x_{\text{cil}} = Kfx_0 + Kfx_h$ 

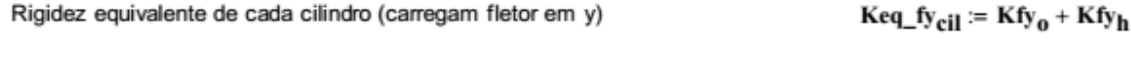

Rigidez equivalente de cada cilindro (carregam torsor)  $Keq_t_{cil} := Kt_0 + Kt_h$ 

Rigidez equivalente de cada cilindro (carregam. cisalhamento)

$$
\text{Keq\_a}_{\text{cil}} = \begin{pmatrix} 5.987 \times 10^{5} \\ 5.952 \times 10^{5} \\ 5.881 \times 10^{5} \\ 4.943 \times 10^{5} \\ 7.599 \times 10^{5} \\ 4.067 \times 10^{5} \\ 5.515 \times 10^{5} \\ 5.131 \times 10^{5} \end{pmatrix} \cdot \frac{\text{kN}}{\text{m}} \qquad \text{Keq\_f}_{\text{V} \text{cil}} = \begin{pmatrix} 33.681 \\ 23.71 \\ 23.357 \\ 16.883 \\ 41.184 \\ 41.184 \\ 25.68 \\ 25.68 \\ 40.153 \end{pmatrix} \cdot \text{kN} \cdot \text{m} \qquad \text{Keq\_f}_{\text{V} \text{cil}} = \begin{pmatrix} 39.544 \\ 31.854 \\ 27.974 \\ 19.429 \\ 45.576 \\ 31.076 \\ 31.076 \\ 65.395 \end{pmatrix} \cdot \text{kN} \cdot \text{m}
$$

$$
\text{Keq\_t}_{\text{cil}} = \begin{pmatrix} 20.981 \\ 16.033 \\ 14.706 \\ 10.383 \\ 24.763 \\ 7.785 \\ 16.268 \\ 31.148 \end{pmatrix} \cdot \text{kN} \cdot \text{m} \qquad \text{Keq\_cis}_{\text{cil}} = \begin{pmatrix} 1.183 \times 10^5 \\ 1.176 \times 10^5 \\ 1.161 \times 10^5 \\ 9.756 \times 10^4 \\ 1.5 \times 10^5 \\ 8.019 \times 10^4 \\ 1.087 \times 10^5 \\ 1.009 \times 10^5 \end{pmatrix}.
$$

Rigidez Equivalente do Cilindro do Trecho CS\_Z35 a CS\_Zdiaphyseal (Osso + haste)

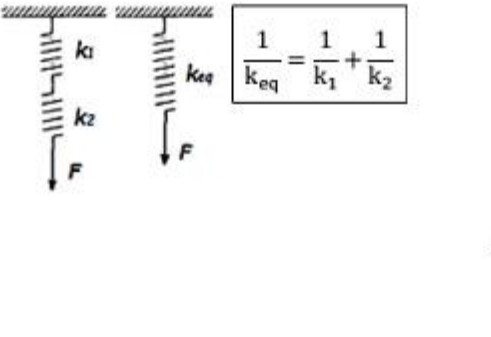

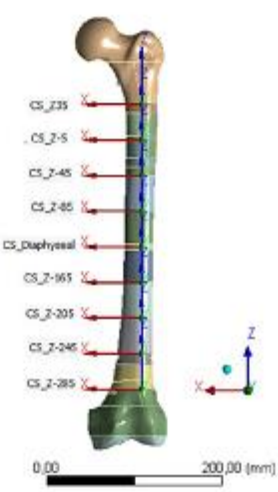

Keq\_cis<sub>cil</sub> := Keis<sub>o</sub> + Keis<sub>h</sub>

Rigidez equivalente do cilindro de CS\_Z35 a CS\_Diaphyseal (carregam axial) 
$$
Ka_eq_{tot} := \frac{1}{\sum_{n=2}^{5} \frac{1}{Keq_aq_{ci}}}
$$

Rigidez equivalente do cilindro de CS\_Z35 a CS\_Diaphyseal (carregam fletor em x) Kfx\_eq<sub>tot</sub> := 
$$
\frac{1}{\sum_{n=2}^5 \frac{1}{\text{Keq_f}x_{\text{cil}_n}}}
$$

Rigidez equivalente do cilindro de CS\_Z35 a CS\_Diaphyseal (carregam fletor em y) Kfy\_eq<sub>tot</sub> :=  $\frac{1}{\sum_{n=2}^{5} \frac{1}{\text{Keq_f} \cdot \text{yr}_{\text{ell}_n}}}$ 

Rigidez equivalente do cilindro de CS\_Z35 a CS\_Diaphyseal (carregam torsor)

Kt\_eq<sub>tot</sub> :=  $\frac{1}{\sum_{n=2}^{5} \frac{1}{\text{Keq\_teil}_n}}$ 

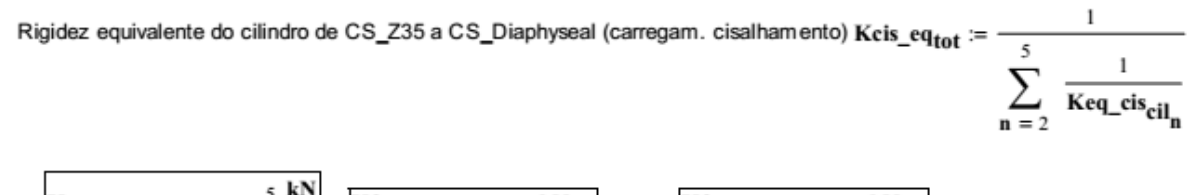

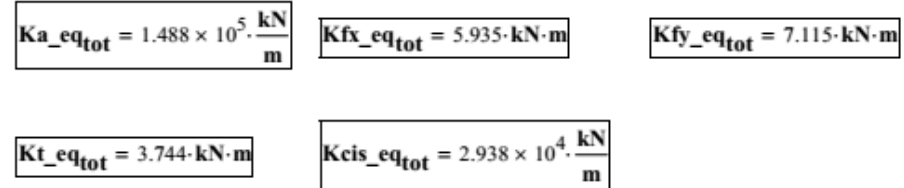

# Forças de Aplicação na Cabeça do Fêmur

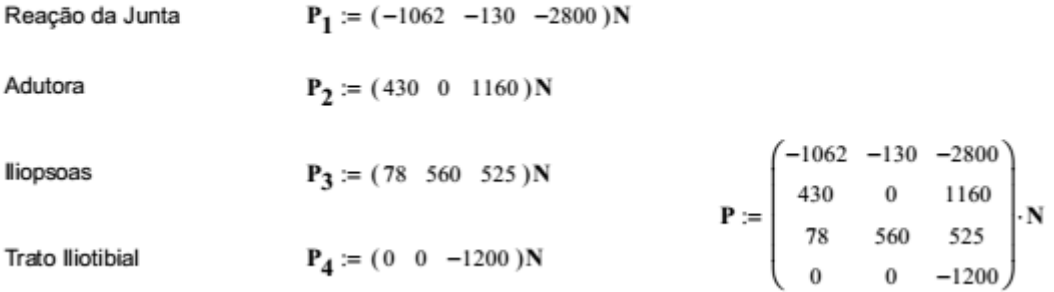

### Pontos de Aplicação das 4 Forças

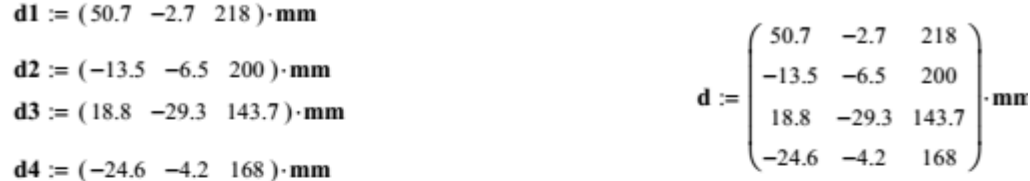

### Propriedades Geométricas da Seção Diafisária

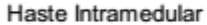

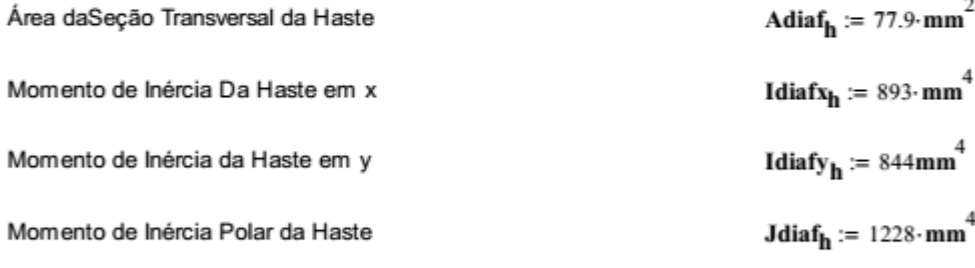

**Osso** 

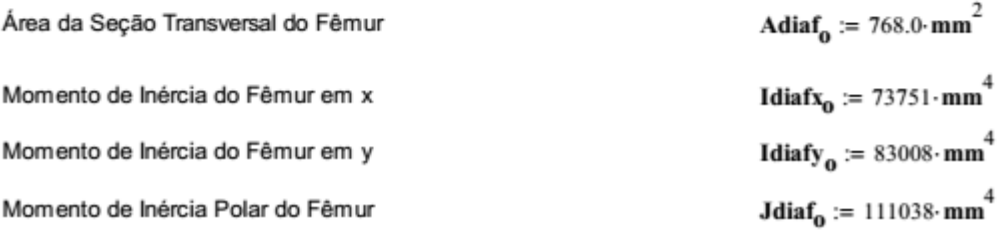

Coordenadas do Centroide Conjunto Osso + Haste (Segundo Modelo Zé Renato)

d<sub>diaf\_repetida</sub> =  $\begin{pmatrix} 2.7609 & 8.659 & 0 \\ 2.7609 & 8.659 & 0 \\ 2.7609 & 8.659 & 0 \\ 2.7609 & 8.659 & 0 \end{pmatrix}$ .mm

 $d_{\text{diaf}} := (2.7609 \quad 8.659 \quad 0) \cdot \text{mm}$ 

 $(47.939 -11.359 218)$ 

### Cálculo da distância de aplicação da carga até a diáfise (braços de alavanca)

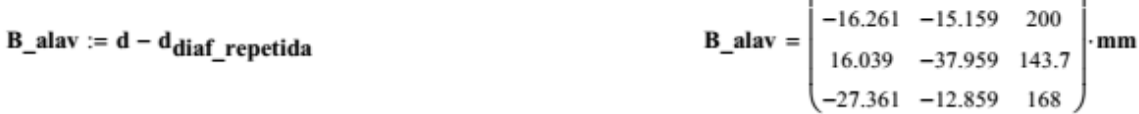

### Cálculo das Forças

Contente em X

\n
$$
V_{Rx} := \sum_{n=1}^{4} P_{n,1}
$$
\n
$$
V_{Rx} = -554 N
$$
\nContente em Y

\n
$$
V_{Ry} := \sum_{n=1}^{4} P_{n,2}
$$
\n
$$
V_{Ry} = 430 N
$$
\nAxial

\n
$$
F_{Rx} := \sum_{n=1}^{4} P_{n,3}
$$
\n
$$
F_{Rx} = -2.315 \times 10^{3} N
$$

Cálculo dos Momentos

Momento na direção do eixo x

$$
M_{Rx} := \sum_{n=1}^{4} \left[ (P_{n,3} \cdot B_{a} a a v_{n,2}) - (P_{n,2} \cdot B_{a} a a v_{n,3}) \right]
$$
  

$$
M_{Rx} = -42.409 \cdot N \cdot m
$$

Momento na direção do eixo y

$$
\mathbf{M}_{\mathbf{R}\mathbf{y}} := \sum_{n=1}^{4} \left[ \left( \mathbf{P}_{n,1} \cdot \mathbf{B}_{a} \mathbf{a} \mathbf{a} \mathbf{v}_{n,3} \right) - \left( \mathbf{P}_{n,3} \cdot \mathbf{B}_{a} \mathbf{a} \mathbf{a} \mathbf{v}_{n,1} \right) \right] \qquad \qquad \mathbf{M}_{\mathbf{R}\mathbf{y}} = -22.469 \cdot \mathbf{N} \cdot \mathbf{m}
$$

Momento na direção do eixo z

$$
\mathbf{M}_{\mathbf{R}\mathbf{Z}} := \sum_{n=1}^{4} \left[ \left( \mathbf{P}_{n,2}, \mathbf{B}_{a} \mathbf{a} \mathbf{a} \mathbf{v}_{n,1} \right) - \left( \mathbf{P}_{n,1}, \mathbf{B}_{a} \mathbf{a} \mathbf{a} \mathbf{v}_{n,2} \right) \right]
$$
\n
$$
\mathbf{M}_{\mathbf{R}\mathbf{Z}} = 0.166 \cdot \mathbf{N} \cdot \mathbf{m}
$$

# Cálculo Distribuição de Forças (Keq=Ko+Kh)

Cortante em X

$$
V_{Rxh} := \frac{Kfyh_eq_{tot} \cdot V_{Rx}}{Kfy_eq_{tot}}
$$
  

$$
V_{Rxo} := \frac{(Kfy_eq_{tot} - Kfyh_eq_{tot}) \cdot V_{Rx}}{Kfy_eq_{tot}}
$$
  

$$
V_{Rxh} = -45.834 N
$$
  

$$
V_{Rxo} = -508.166 N
$$

Cortante em Y

$$
V_{Ryh} := \frac{Kfxh_eq_{tot} \cdot V_{Ry}}{Kfx_eq_{tot}} \qquad V_{Ryo} := \frac{(Kfx_eq_{tot} - Kfxh_eq_{tot}) \cdot V_{Ry}}{Kfx_eq_{tot}}
$$
  

$$
V_{Ryb} = 47.055 \text{ N} \qquad V_{Ryo} = 382.945 \text{ N}
$$

Carregamento Axial

$$
\mathbf{F}_{\mathbf{R}z\mathbf{h}} := \frac{\mathbf{K}a\mathbf{h}_\text{eq}t_0t \cdot \mathbf{F}_{\mathbf{R}z}}{\mathbf{K}a_\text{eq}t_0t} \qquad \mathbf{F}_{\mathbf{R}z\mathbf{0}} := \frac{(\mathbf{K}a_\text{eq}t_0t - \mathbf{K}a\mathbf{h}_\text{eq}t_0t) \cdot \mathbf{F}_{\mathbf{R}z}}{\mathbf{K}a_\text{eq}t_0t}
$$
\n
$$
\mathbf{F}_{\mathbf{R}z\mathbf{h}} = -1.142 \times 10^3 \,\mathbf{N} \qquad \mathbf{F}_{\mathbf{R}z\mathbf{0}} = -1.173 \times 10^3 \,\mathbf{N}
$$

# Cálculo Distribuição de Momentos (Keq=Ko+Kh)

Momento na direção do eixo x

 $\mathbf{M}_{\mathbf{R} \mathbf{x} \mathbf{h}} \coloneqq \frac{\mathbf{K} \mathbf{f} \mathbf{x} \mathbf{h\_} \mathbf{e} \mathbf{q}_{\mathbf{t} \mathbf{ot}} \cdot \mathbf{M}_{\mathbf{R} \mathbf{x}}}{\mathbf{K} \mathbf{f} \mathbf{x\_} \mathbf{e} \mathbf{q}_{\mathbf{t} \mathbf{ot}}}$ 

$$
\mathbf{M}_{\mathbf{R} \mathbf{x_0}} := \frac{(\mathbf{K} \mathbf{f} \mathbf{x\_eq}_{tot} - \mathbf{K} \mathbf{f} \mathbf{x} \mathbf{h\_eq}_{tot}) \cdot \mathbf{M}_{\mathbf{R} \mathbf{x}}}{\mathbf{K} \mathbf{f} \mathbf{x\_eq}_{tot}}
$$

 $M_{Rxh} = -4.641 \cdot N \cdot m$ 

 $M_{Rxo} = -37.768 J$ 

Momento na direção do eixo y

$$
\mathbf{M}_{Ryh} := \frac{\mathbf{Kfyh\_eq_{tot}} \cdot \mathbf{M}_{Ry}}{\mathbf{Kfy\_eq_{tot}}} \hspace{2cm} \mathbf{M}_{Ryo} := \frac{\left(\mathbf{Kfy\_eq_{tot}} - \mathbf{Kfxh\_eq_{tot}}\right) \cdot \mathbf{M}_{Ry}}{\mathbf{Kfy\_eq_{tot}}}
$$

$$
M_{Ryh} = -1.859 J
$$

 $M_{\rm Ryo} = -20.418 \text{ J}$ 

Momento na direção do eixo z

$$
\mathbf{M}_{Rzh} \coloneqq \frac{\mathbf{Kth\_eq_{tot}} \cdot \mathbf{M}_{Rz}}{\mathbf{Kt\_eq_{tot}}} \qquad \qquad \mathbf{M}_{Rzo} \coloneqq \frac{\left(\mathbf{Kt\_eq_{tot}} - \mathbf{Kth\_eq_{tot}}\right) \cdot \mathbf{M}_{Rz}}{\mathbf{Kt\_eq_{tot}}}
$$

$$
M_{Rzh} = 0.015 J \qquad M_{Rzo} = 0.151 J
$$

# Análise de Tensões no Conjunto Osso+Haste (Seção Diafisária)

Informações das Distâncias para Cálculo de Tensão de Flexão

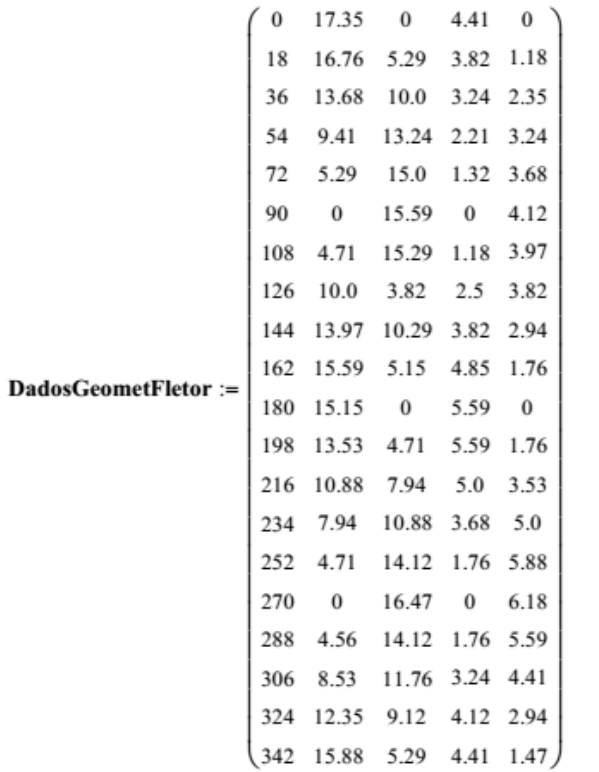

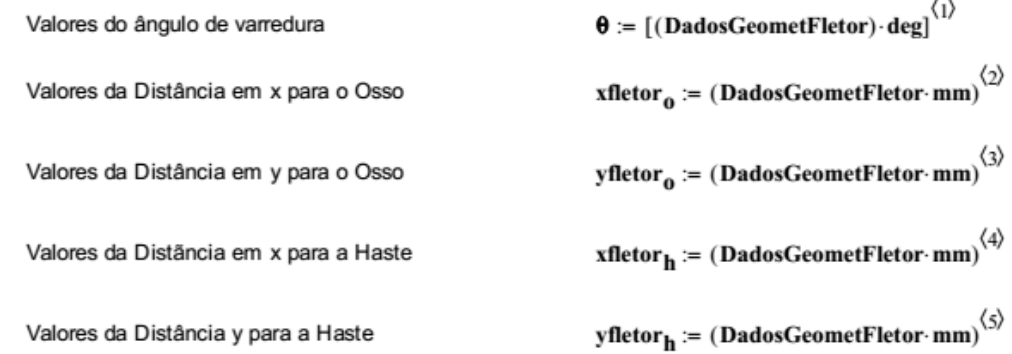

Supondo uma geometria circular para calcular tensão cisalhante e de torsão

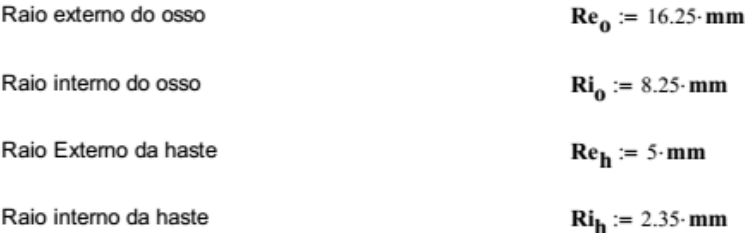

#### Cálculo de Tensão Axial

Osso

\n
$$
\sigma_{\text{zaxial\_0}} := \frac{F_{Rzo}}{\text{Adiaf}_0}
$$
\n
$$
\sigma_{\text{zaxial\_0}} = -1.527 \cdot \text{MPa}
$$
\nHaste

\n
$$
\sigma_{\text{zaxial\_h}} := \frac{F_{Rzh}}{\text{Adiaf}_h}
$$
\n
$$
\sigma_{\text{zaxial\_h}} = -14.659 \cdot \text{MPa}
$$

#### Cálculo de Tensão de Flexão

Osso Haste  $\sigma_{zflexao\_h} := \frac{M_{Rxh} \cdot yfletor_h}{Idief} - \frac{M_{Ryh} \cdot xfletor_h}{Idief}$  $\sigma_{\text{zflexao\_o}} \coloneqq \frac{M_{\text{Rxo}} \cdot \text{yfletor}}{\text{Idiafv}} - \frac{M_{\text{Ryo}} \cdot \text{xfletor}}{\text{yiv}}$  $\frac{1}{\text{Idiafx}_0}$  $\frac{1}{\text{Idiafx} + \text{Idiafx}}$ Idiafy<sub>o</sub> **Idiafy**<sub>h</sub>  $\,1\,$  $\mathbf{1}$ 4.268  $\,1$  $9.713$  $\,1\,$  $\overline{2}$ 1.414  $\overline{2}$ 2.281  $-1.756$  $-5.076$ 3  $\overline{4}$  $-4.466$  $\overline{4}$  $-11.97$  $\overline{5}$  $-6.38$ 5  $-16.217$  $\overline{6}$  $-7.984$ 6  $-21.411$  $\overline{7}$  $-6.672$  $\overline{7}$  $-18.032$  $\overline{0.504}$  ·MPa  $\sigma_{\text{zflexao}\_\text{o}} = \boxed{8}$  $\sigma_{zflexao_h}$  = · MPa 8  $-14.346$  $\overline{9}$  $-1.833$  $\overline{9}$  $-6.865$  $10\,$ 1.197  $10$ 1.536  $\overline{11}$  $3.727$  $11$ 12.312  $\overline{12}$ 0.916  $12$ 3.166  $\overline{13}$  $-1.39$  $\overline{13}$  $-7.332$  $14$  $-3.619$  $14$  $-17.879$  $\overline{15}$  $-6.072$  $-26.681$ 15 16 ... 16 ...

Cálculo de Tensão de Cisalhamento Transversal

Tensão no plano zx

**Osso** 

$$
\mathbf{T}_{\mathbf{ZX\_0}} := 1.33 \cdot \frac{\mathbf{V}_{\mathbf{R} \mathbf{X} \mathbf{0}}}{\mathbf{Adi} \mathbf{a} \mathbf{f}_0} \cdot \left( \frac{\mathbf{Re}_0^2 + \mathbf{Re}_0 \cdot \mathbf{R} \mathbf{i}_0 + \mathbf{R} \mathbf{i}_0^2}{\mathbf{Re}_0^2 + \mathbf{R} \mathbf{i}_0^2} \right)
$$

 $T_{ZX_0} = -1.235 \cdot MPa$ 

Haste

$$
\tau_{ZX\_h} := 1.33 \cdot \frac{V_{Rxh}}{Adiaf_h} \cdot \left( \frac{Re_h^2 + Re_h \cdot Ri_h + Ri_h^2}{Re_h^2 + Ri_h^2} \right)
$$

 $\tau_{ZX\_h} = -1.084 \cdot MPa$ 

Tensão no plano zy

Osso

$$
\tau_{zy\_0} := 1.33 \cdot \frac{V_{Ryo}}{Adiaf_0} \cdot \left( \frac{Re_0^2 + Re_0 \cdot Ri_0 + Ri_0^2}{Re_0^2 + Ri_0^2} \right) \qquad \tau_{zy\_h} := 1.33 \cdot \frac{V_{Ryh}}{Adiaf_h} \cdot \left( \frac{Re_h^2 + Re_h \cdot Ri_h + Ri_h^2}{Re_h^2 + Ri_h^2} \right)
$$
  

$$
\tau_{zy\_0} = 0.931 \cdot MPa \qquad \tau_{zy\_h} = 1.113 \cdot MPa
$$

Haste

### Cálculo de Tensão de Cisalhamento por Torção

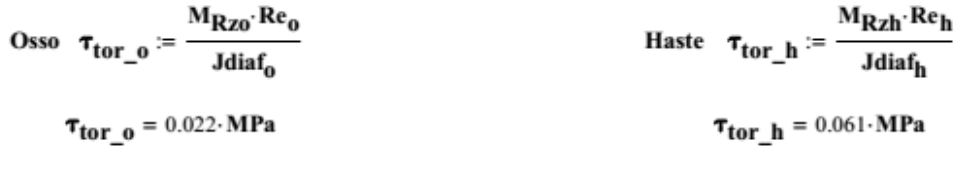

### Critério de von Mises na haste intramedular

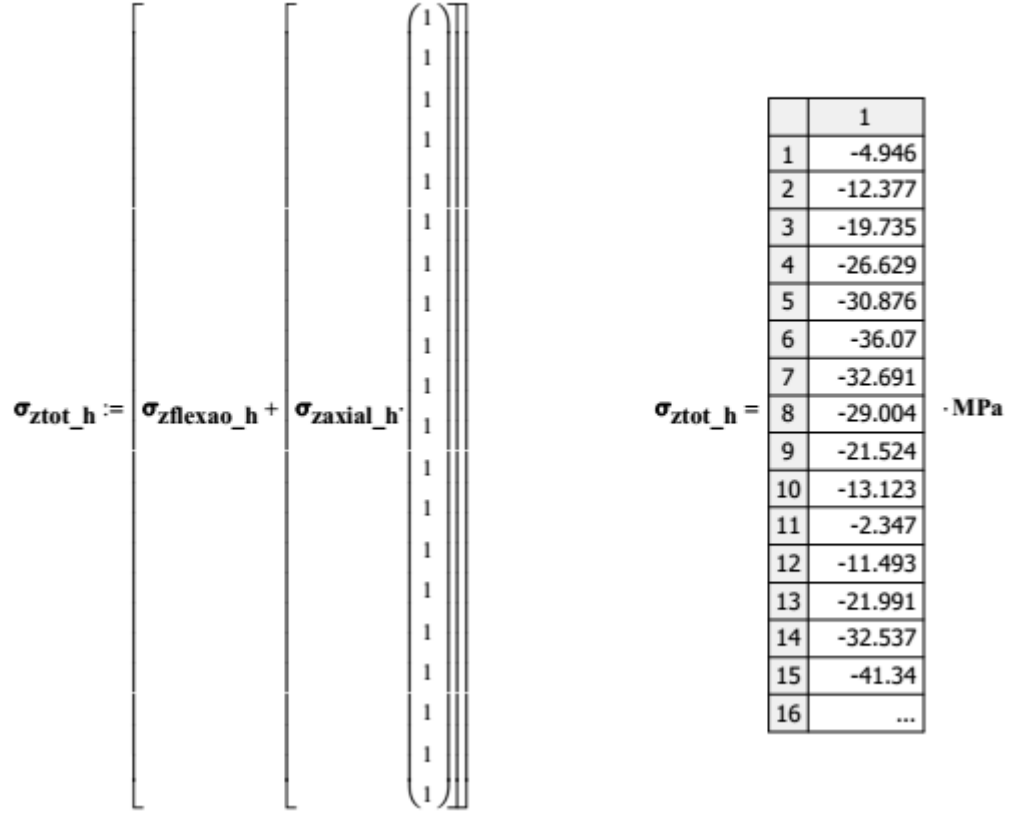

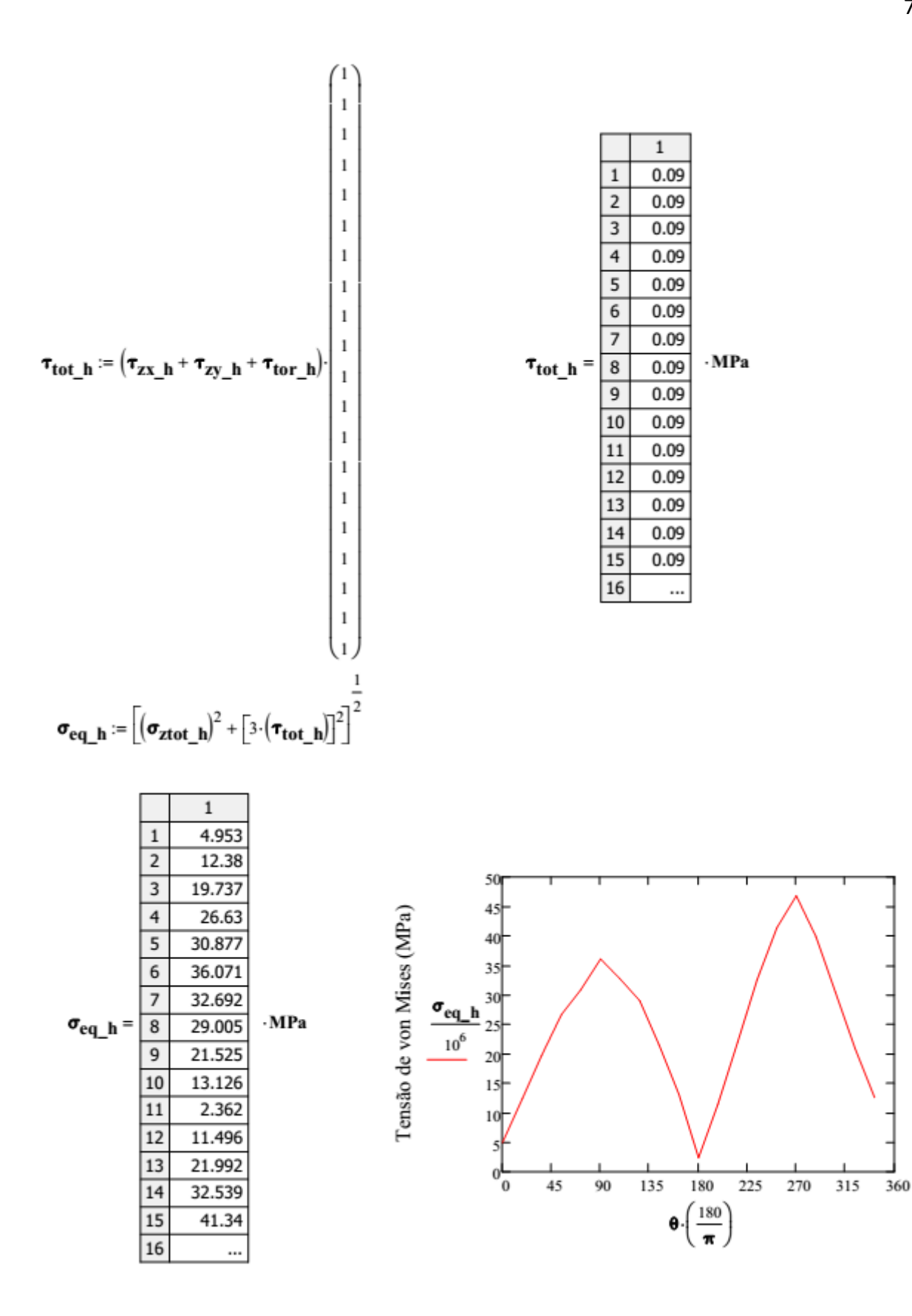

# Tensões Pincipais no osso

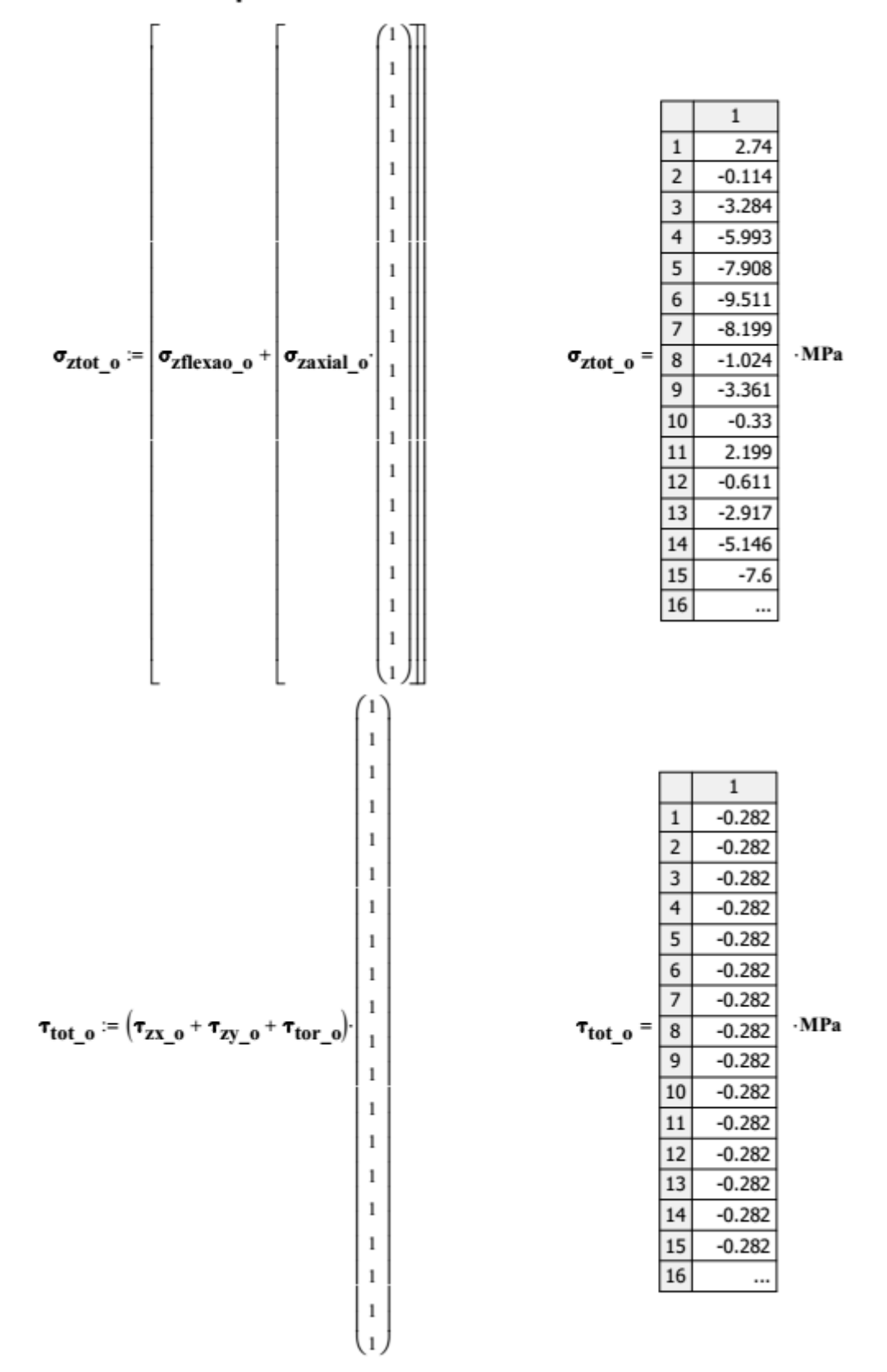

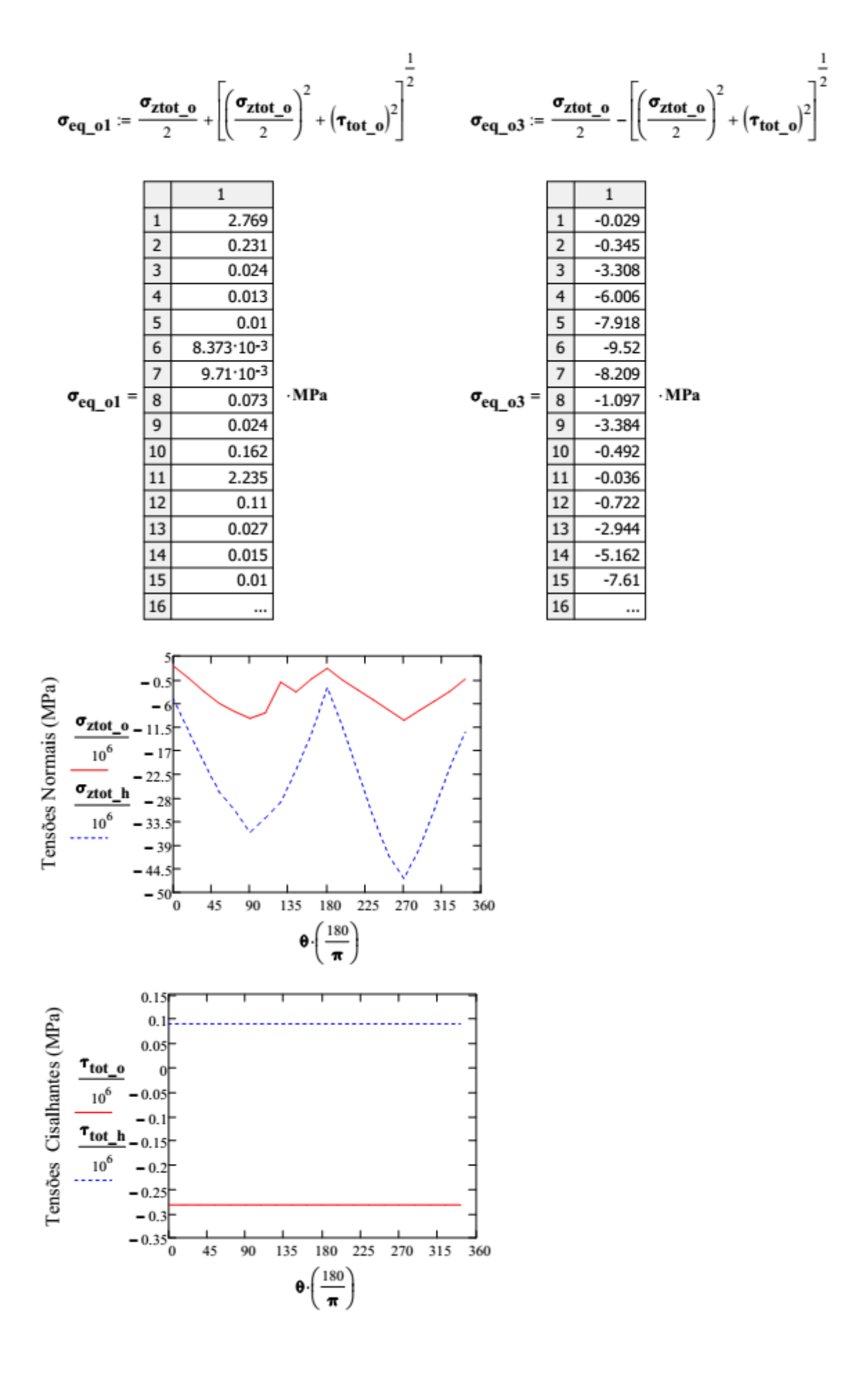